Thomas Gruber, BSc.

# Ab-initio Spindichten alkalimetalldotierter Heliumcluster

## MASTERARBEIT

zur Erlangung des akademischen Grades Diplom-Ingenieur

Masterstudium Technische Physik

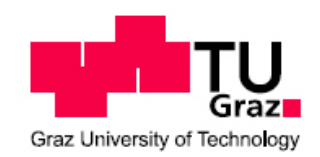

## Technische Universität Graz

Betreuer:

Univ. Prof. Dipl.-Phys. Dr. Wolfgang E. Ernst Institut für Experimentalphysik

Graz, März 2011

# Kurzfassung \ Abstract

## Ab-initio Spindichten alkalimetalldotierter Heliumcluster

Jungste Ergebnisse unserer Arbeitsgruppe zeigen, dass bei alkalimetalldotierten ¨ Heliumclustern die Hyperfeinstruktur der Alkalimetalle eine starke Abhängigkeit vom umgebenden Helium aufweist<sup>[†](#page-2-0)</sup>. Bei diesen Experimenten wird eine Veränderung der Hyperfeinkonstante als Funktion der mit der Clustergröße korrelierten Düsentemperatur beobachtet. Das Ziel dieser Arbeit ist die theoretische Untersuchung dieses Effekts mit Hilfe einer Standardmethode der molekulorbitalbasierten ¨ Quantenchemie, einem Coupled-Cluster-Ansatz fur Systeme mit offenen Schalen. ¨

Die hierzu verwendeten Methoden erweisen sich jedoch auch fur Kleinstsyste- ¨ me als höchst rechenintensiv, was die Größe der untersuchten  $\text{He}_N X$  Tröpfchen  $(N=1-4, X=Li, Na, K)$  auf nur wenige Atome beschränkt. Durch diese Berechnungen können zwei entgegenwirkende Effekte der Heliumumgebung auf das dotierte Alkaliatom identifiziert werden: Der erste Effekt stellt eine Kompression der Wellenfunktion dar, die eine Erhöhung der Spindichte  $|\Psi|^2$  am Kernort zur Folge hat. Ein zweiter, gegenläufiger Effekt, bei dem es durch Pauli-Abstoßung zu einer Deformation des s-Orbitals des Alkaliatom-Valenzelektrons kommt, führt dagegen zu einer Verringerung der Spindichte am Kernort.

Trotz der rechentechnischen Einschr¨ankungen wird in dieser Arbeit versucht, beide Effekte auch für größere Systeme abzuschätzen. Hierzu findet eine Kombination aus quantenchemischen Methoden und stochastischen Geometrieoptimierungsverfahren Anwendung. Zur Berechnung der Gleichgewichtsgeometrien werden dabei 3-Körper-Wechselwirkungen vernachlässigt, was den Einsatz des stochastischen Simulated-Annealing-Verfahrens ermöglicht. Im Anschluss an diese Geometrieoptimierungen werden dann molekulorbitaltheoretische Single-Point-Spindichteberech- ¨ nungen durchgeführt, um auch für größere Cluster Aussagen über die Abhängigkeit der Hyperfeinkonstante von der Clustergröße treffen zu können.

<span id="page-2-0"></span><sup>&</sup>lt;sup>†</sup>Koch, M. ; Auböck, G. ; Callegari, C. ; Ernst, W. E.: Coherent Spin Manipulation and ESR on Superfluid Helium Nanodroplets. In: Phys. Rev. Lett. 103 (2009), Jul, Nr. 3, S. 035302

## Ab initio spin densities of small alkali-metal-doped helium droplets

Recent experiments of our group on alkali-metal-doped helium droplets show that the hyperfine structure of the dopants is strongly affected by their helium en-vironment<sup>[†](#page-3-0)</sup>. An alteration of the hyperfine splitting of  ${}^{39}K$  is observed as a function of the nozzle temperature, indicating a dependence on the helium droplet size. It is the aim of this work to simulate and explain this effect within the open shell coupled cluster theory, a standard method of molecular-orbital-based quantum chemistry.

Due to the high computational demands of the chosen methods this approach is restricted to small  $\text{He}_N X$  clusters (N=1-4, X=Li, Na, K). However, it is possible to identify two antagonistic effects of the helium surrounding on the electronic wavefunction of the alkali dopant: The first effect is a compression of the wavefunction which leads to higher spin densities  $|\Psi|^2$  at the core. The second one is a reduction of  $|\Psi|^2$  due to the Pauli repulsion, i.e. the deformation of the s-orbitals. Despite of the computational limitations we also try to give estimations for larger systems. For this purpose we combine the quantum chemistry approach with a stochastic geometry optimization. Assuming only two-body-interactions we use the simulated annealing technique to obtain geometry predictions for larger clusters. Based on the obtained equilibrium geometries we then perform single point spin density calculations within the molecular orbital approach to investigate the dependence of the hyperfine constant on the He droplet size.

<span id="page-3-0"></span><sup>&</sup>lt;sup>†</sup>Koch, M. ; Auböck, G. ; Callegari, C. ; Ernst, W. E.: Coherent Spin Manipulation and ESR on Superfluid Helium Nanodroplets. In: Phys. Rev. Lett. 103 (2009), Jul, Nr. 3, S. 035302

## Inhaltsverzeichnis

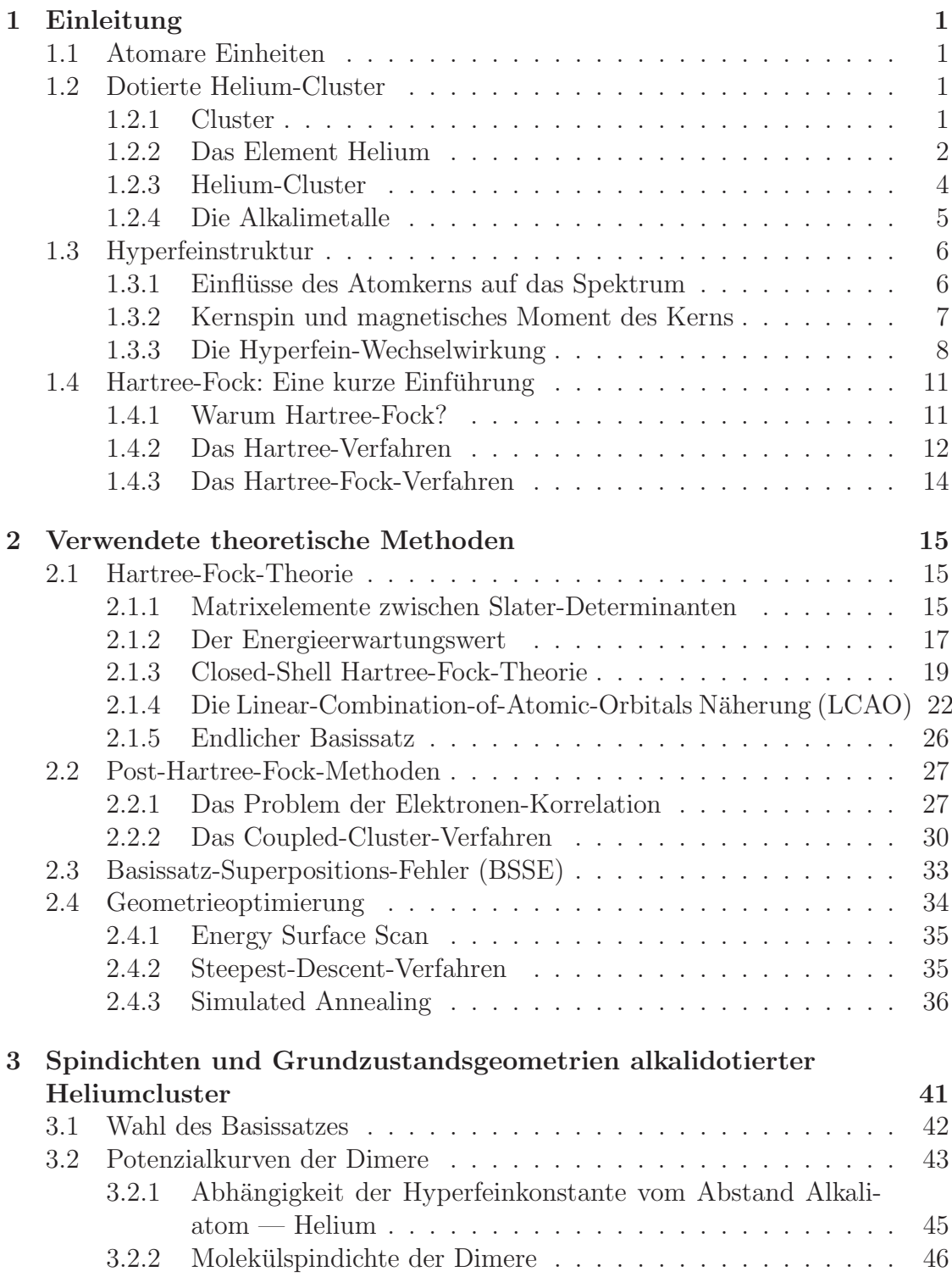

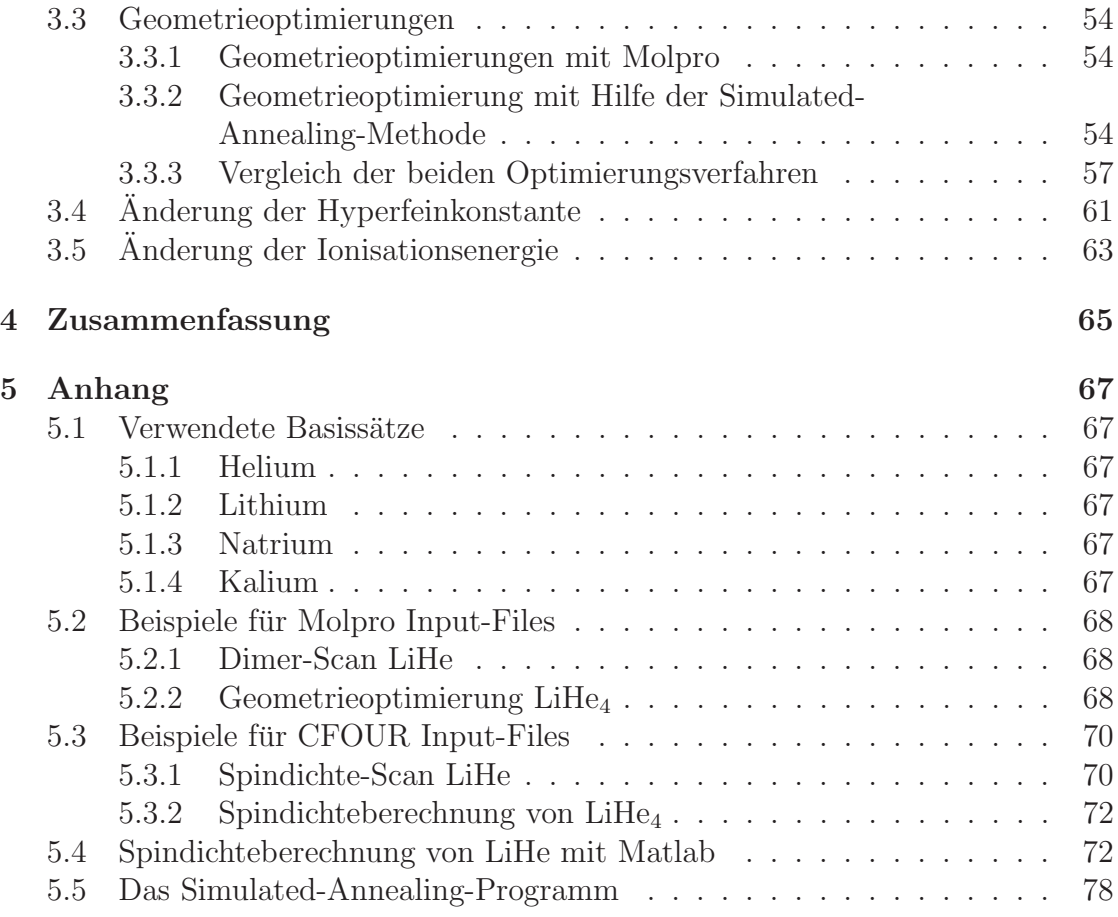

# Abbildungsverzeichnis

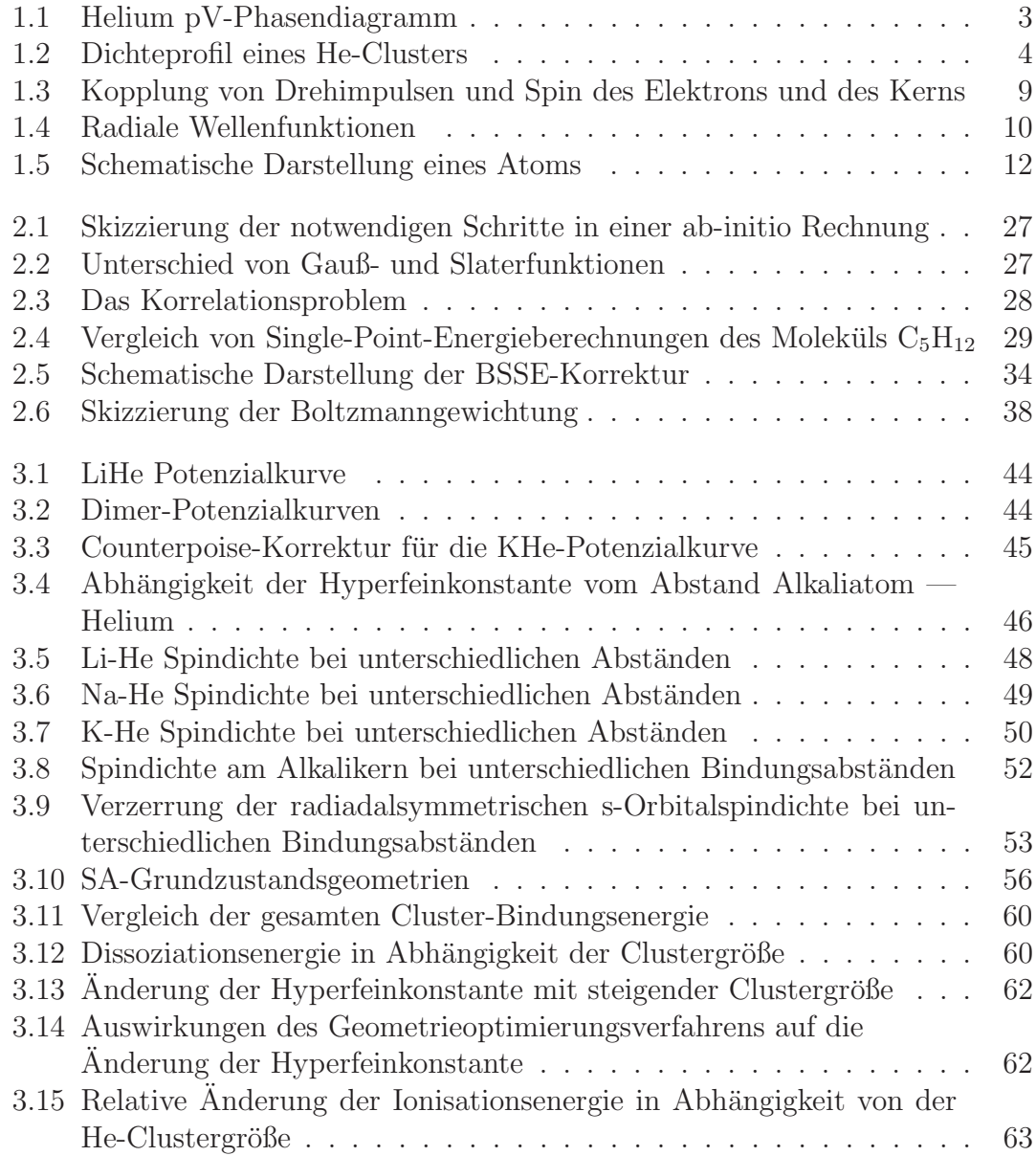

# Tabellenverzeichnis

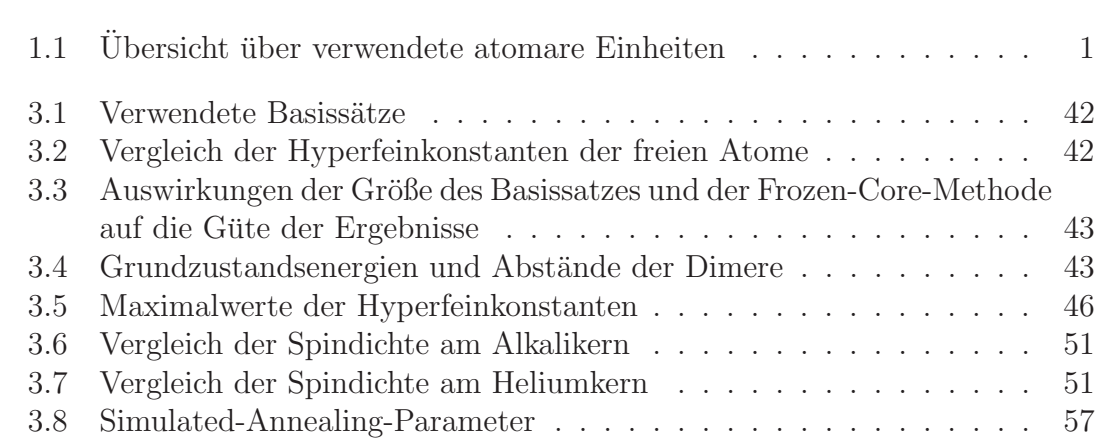

## <span id="page-10-0"></span>Kapitel 1

## Einleitung

## <span id="page-10-1"></span>1.1 Atomare Einheiten

In der Atomphysik ist die Verwendung atomarer Einheiten üblich. Aus diesem Grund erfolgt hier zuallererst eine kurze Auflistung der wichtigsten dieser Einheiten samt Umrechnungsfaktoren in das SI-System. Oft gebrauchte Naturkonstanten werden auf Eins gesetzt, um mögliche Fehler bei den Vorfaktoren zu vermeiden und Systemressourcen zu sparen.

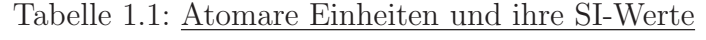

<span id="page-10-4"></span>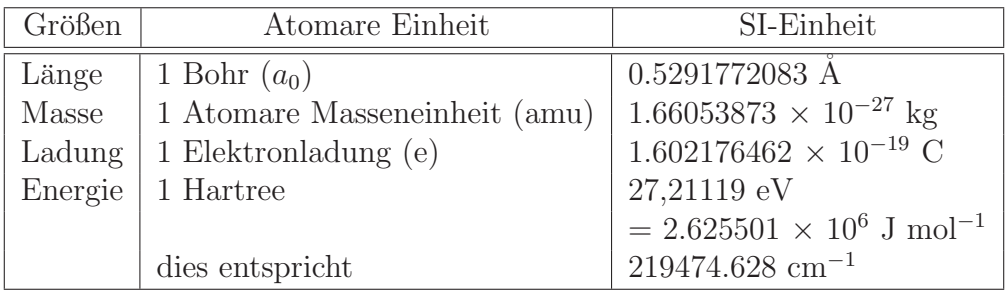

In der Spektroskopie wird die Einheit der Wellenzahl k zur Beschreibung der Linienposition verwendet. Dabei handelt es sich zwar um keine echte Energieeinheit, doch ist sie der Energie proportional:  $E = h\nu = \hbar c k \cdot 100$ .

## <span id="page-10-2"></span>1.2 Dotierte Helium-Cluster

Da diese Diplomarbeit ab-initio Berechnungen der Spindichteverteilungen, der Hyperfeinkonstanten und der Bindungsenergien von Alkaliatomen an Heliumclustern unterschiedlicher Größe behandelt, erfolgt zunächst ein kurzer Überblick über die physikalische Bedeutung dieser Begriffe, die verwendeten Atome und den Begriff wirden in der Diplomarbeit von J. Nagl [28] entnommen.<br>Auböck [\[6\]](#page-94-0) und der Diplomarbeit von J. Nagl [\[28\]](#page-96-0) entnommen. "Cluster". Die Informationen wurden zum größten Teil aus der Dissertation von G.

## <span id="page-10-3"></span>1.2.1 Cluster

Das Wort Cluster bedeutet System, aber auch Menge von Einzelteilchen. In der Physik kommen dem Begriff je nach Teilgebiet unterschiedliche Bedeutungen zu.

In der Teilchenphysik zum Beispiel beschreibt es sowohl Strukturen im Atomkern, als auch Zusammenlagerungen von Teilchen in Materie. In der Astrophysik wiederum ist es ein Synonym für Sternen – oder Galaxienhaufen. In dieser Diplomarbeit wird das Wort "Cluster" für eine Ansammlung von Atomen oder Molekülen ver-<br>werdet. Die Griffe dieser Ansammlungen liegt weigher 2 und so 10<sup>5</sup> Trilskan wendet. Die Größe dieser Ansammlungen liegt zwischen 3 und ca. 10<sup>5</sup> Teilchen. Man unterscheidet drei Arten von Cluster: Mikrocluster besitzen zwischen 3 und 13 Atome, für  $N \leq 12$  sitzen alle Atome an der Oberfläche. Eine Beschreibung dieser Cluster kann noch mit molekulphysikalischen Methoden, welche zum Teil noch ¨ in dieser Arbeit beschrieben werden, erfolgen. Liegt die Teilchenzahl unter 100, so spricht man von kleinen Clustern, liegt sie unter 1000 so spricht man von großen  $Clustern$ . Bei einer Teilchenzahl größer als 1000 handelt es sich um sogenannte Mikrokristalle. Diese Arbeit beschäftigt sich ausschließlich mit den Eigenschaften von Helium-Mikroclustern, welche mit verschiedenen Alkalimetallen dotiert sind. Die Systemgröße richtet sich dabei nach der vorhandenen Rechenkapazität und dem Rechenaufwand der gewählten Methode; im konkreten Fallen werden Systeme mit maximal 11 Atomen (LiHe<sub>10</sub>, NaHe<sub>10</sub> und KHe<sub>10</sub>) und maximal 39 Elektronen  $(KHe_{10})$  bearbeitet.

Heliumcluster sind insofern für die Molekülspektroskopie interessant als sie die Untersuchung von schwach gebundenen Systemen, wie beispielsweise spinparallele Alkalidimere und Trimere erlauben: Bei der sogenannten "HENDI" (Helium-<br>Neueslandst Italian Spectroscope [10]) wurden die Helium-besten mit Framdste Nanodroplet Isolation Spectroscopy [\[10\]](#page-95-0)) werden die Heliumcluster mit Fremdatomen dotiert. Aufgrund der tiefen Temperaturen in und auf dem Tröpfchen lassen sich auf diese Weise Reaktionen und Moleküle in ihren Schwingungsgrundzustän-den betrachten<sup>[1](#page-11-1)</sup>. 2009 gelang es erstmalig, Magnetresonanzspektroskopie an einem Heliumcluster durchzuführen (siehe [[27\]](#page-96-1) und [\[26\]](#page-96-2)). Dabei konnte eine Abhängigkeit der Hyperfeinkonstante von der Clustergröße beobachtet werden<sup>[2](#page-11-2)</sup>. Ein Ziel dieser Arbeit ist es, diesen Shift mittels ab-initio Rechnungen zu simulieren und mit Hilfe der Molekülorbitaltheorie zu begründen.

## <span id="page-11-0"></span>1.2.2 Das Element Helium

Das Element Helium wurde 1868 zeitgleich von dem französischen Astrophysiker Pierre Jules Cäsar Janssen in Indien und dem englischen Astronomen Sir Joseph Norman Lackyer in London während einer totalen Sonnenfinsternis entdeckt. Beide fanden im Sonnenspektrum Emissionslinien, welche keinem bis dato entdeckten Element zugeordnet werden konnten. Der Begriff Helium stammt vom griechischen Wort "helios" für Sonne ab. Es dauerte jedoch noch weitere 30 Jahre, bis das Gas auch auf der Erde nachgewiesen werden konnte. Helium ist das zweithäufigste Element im Universum, entsteht es doch bei den Fusionsprozessen in jedem aktiven Stern. Das Element Helium besitzt zwei stabile Isotope, <sup>3</sup>He und <sup>4</sup>He, welche sich in ihren quantenmechanischen Eigenschaften stark unterscheiden. Während <sup>4</sup>He der Bose-Statistik gehorcht, wird <sup>3</sup>He durch die Fermi-Statistik beschrieben. Helium ist leichter als Luft und praktisch inert, wodurch sich einige technische Anwendungen, wie zum Beispiel als nicht-explosives Füllmittel in Ballons und Zeppelinen oder als Schutzgas bei Schweißarbeiten ergeben. Helium ist zwar ein häufiges Element

<span id="page-11-1"></span> $1$ Eine gute Zusammenfassung über die Herstellung von Clusterstrahlen und ihre Anwendung in der aktuellen Grundlagenforschung findet man in der Diplomarbeit von J. Nagl [\[28\]](#page-96-0).

<span id="page-11-2"></span> ${}^{2}$ Einen guten Überblick über Magnetresonanzspektroskopie im Allgemeinen, den Aufbau der verwendeten Anlage und bisherige Forschungsergebnisse liefert die Dissertation von M. Koch [\[25\]](#page-95-1).

im Universum, jedoch ein recht seltenes auf der Erde. Die industrielle Herstellung von <sup>4</sup>He erfolgt vorwiegend aus Erdöl und Erdgas, in welchen sich geringe Mengen an Helium befinden. <sup>3</sup>He hingegen kann nur aufwendig in Kernreaktoren als Nebenprodukt erzeugt werden, und ist dementsprechend teuer (siehe [\[4\]](#page-94-1) und [\[36\]](#page-96-3)).

Nachdem es Heike Kammerlingh Onnes 1908 zum ersten Mal gelang, Helium mit Hilfe des Linde-Verfahrens zu verflüssigen, entdeckte er kurz darauf im Zuge von spezifischen Wärme- und Dichtemessungen erstaunliche Phänomene. So wiesen beide Messungen des flüssigen Heliums Maximalwerte bei einer Temperatur von 2.2 K auf. Diese brachte er mit einer Phasenumwandlung der Flüssigkeit in Verbindung. Heute wird diese Temperatur von 2.2 K als Lambda-Temperatur bezeichnet. Die Phase oberhalb der Lambda-Temperatur wird als He I bezeichnet, darunter spricht man von He II. He I kann als klassische Flussigkeit betrachtet ¨ werden, He II, die "suprafluide" Phase, weist dagegen einige Anomalien auf. Kühlt von der Prinzel II auch in dem man ihre erinen Oberflücke ehement, es etalli man zum Beispiel He ab, indem man über seiner Oberfläche abpumpt, so stellt man fest, dass He I zu kochen beginnt. Kühlt man unter die Lambda-Temperatur ab, so kommt die Konvektion zu erliegen und das Brodeln stoppt. Ursache dafur ¨ ist die nun veränderte Wärmeleitfähigkeit, welche so hoch ist, das es innerhalb der Flussigkeit keinen Temperaturgradienten mehr gibt, und die Verdampfung nicht ¨ länger von Siedekeimen an der Gefäßwand, sondern unmittelbar von der Oberflä-che aus erfolgt [\[28\]](#page-96-0). Ein weiterer Unterschied besteht darin, dass die Viskosität von Helium stark abnimmt, je weiter man sich vom Lambdapunkt in Richtung tieferer Temperaturen entfernt. 1938 beschrieben P. Kapitza [\[23\]](#page-95-2), J. F. Allen und A. D. Mi-sener [\[2\]](#page-94-2) zeitgleich dieses Phänomen, wobei sie den He II-Zustand als superflüssig bezeichneten.

<span id="page-12-0"></span>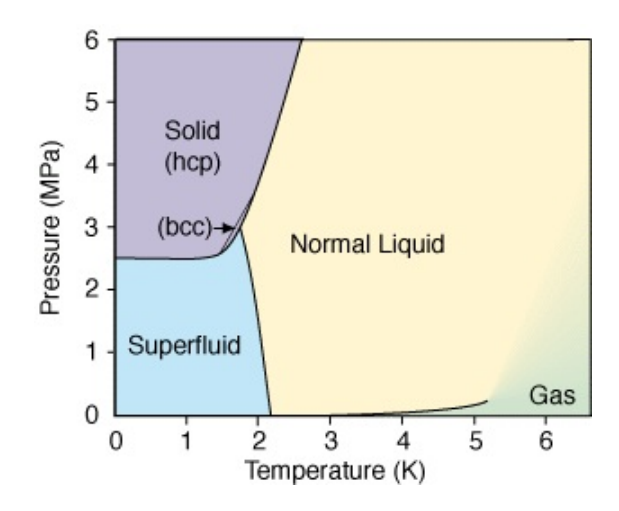

Abbildung 1.1: Druck/Temperatur Phasendiagramm von <sup>4</sup>He. Wie deutlich zu erkennen ist, existiert kein Tripelpunkt für He. [[28\]](#page-96-0)

Erklärt wird dieses Verhalten durch ein Zwei-Flüssigkeiten-Modell in dem die He II-Phase als ein Gemisch aus einer "normalen" und einer "superflüssigen" Kom-<br>normale keine akte nicht 1901. Der relative Anteil der keider Kommunenter ist tem ponente betrachtet wird [\[20\]](#page-95-3). Der relative Anteil der beiden Komponenten ist temperaturabhängig. Die "normale" Komponente ist Träger der Viskosität und der Extreme Componente ist Träger der Viskosität und der Entropie. Am Lambdapunkt besteht Helium ausschließlich aus dieser Komponente. Die superflüssige Komponente hingegen besitzt weder Viskosität noch Entropie, und nimmt mit abnehmender Temperatur anteilsmäßig zu. Am absoluten Nullpunkt ist Helium superflüssig.

Als sogenannte Quantenflussigkeit ist die Nullpunktenergie der Teilchen bei 0 ¨ Kelvin von der gleichen Größenordnung wie deren potenzielle Energie. Dies führt dazu, dass Helium nur bei einem Druck von uber 2.5 MPa verfestigt werden kann ¨ (siehe Abb. [1.1\)](#page-12-0). Helium ist somit das einzige Element, das bei Normaldruck am absoluten Nullpunkt keinen festen Aggregatzustand besitzt.

## <span id="page-13-0"></span>1.2.3 Helium-Cluster

Aufgrund der Tatsache, dass Helium bei einem Druck unter 2.5 MPa nicht verfestigt werden kann (siehe Abb. [1.1\)](#page-12-0), werden He-Cluster als Flüssigkeiten betrachtet und in der Fachliteratur deshalb oft als Tröpfchen oder "droplets" bezeichnet. Für große Clusten macht as daben Sinn, in eine malmachanische Beschweibung zu wechseln Cluster macht es daher Sinn, in eine makroskopische Beschreibung zu wechseln, und statt einzelner Teilchenkoordinaten eine Heliumdichteverteilung zu verwenden. Ab-initio Methoden, wie zum Beispiel das Hartree-Fock Verfahren, stoßen hier bald an ihre Grenzen, während auf Heliumdichte-Funktional basierende Ansätze oder stochastische Methoden wie beispielsweise Monte-Carlo-Rechnungen hier eine erfolgreiche Anwendung finden [\[3\]](#page-94-3).

<span id="page-13-1"></span>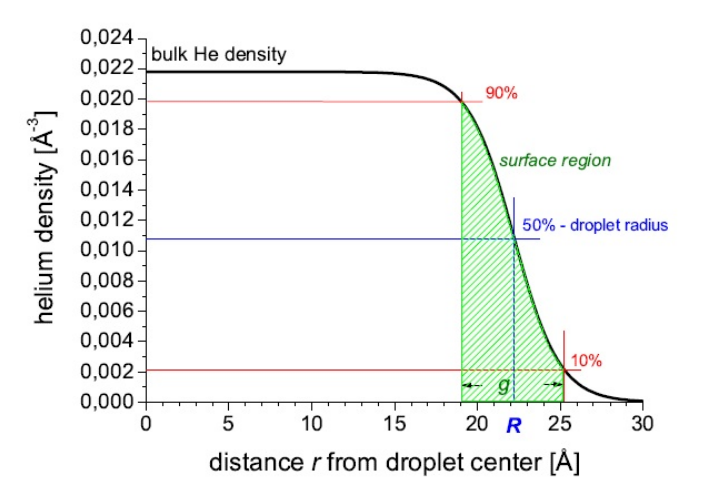

Abbildung 1.2: Dichteprofil eines reinen He-Clusters mit  $N=10000$ . Als Oberfläche wird jene Fläche definiert, bei der die Dichte auf die Hälfte des Maximalwertes abgesunken ist. [\[29\]](#page-96-4)

Die Ergebnisse solcher Rechnungen lassen sich wie folgt zusammenfassen:

- Die Oberfläche eines He-Clusters ist nicht scharf ausgeprägt.
- Die Dichte im Zentrum des Clusters entspricht in etwa der Dichte des ausgedehnten Mediums.
- $\bullet\,$  Die Dichte fällt innerhalb von 6 $\AA$ von 90 % auf 10 % ab.
- Aus der Tatsache, dass es keine Modulationen des Profils gibt, lässt sich schließen, dass He-Tröpfchen keine Schalenstruktur besitzen.
- Die Bindungsenergie pro Teilchen nimmt in Abhängigkeit der Größe zu. Bei Tröpfchen mit  $N > 10^4$  ist ihr Wert identisch mit dem des ausgedehnten Mediums:  $E_B = -4.94$  cm<sup>-1</sup>

Diese Arbeit beschäftigt sich mit den Eigenschaften von alkalimetalldotierten *Mikroclustern*. Die Atomabstände innerhalb dieser Systeme werden dabei als feststehend angenommen<sup>[3](#page-14-1)</sup>, was den Einsatz von (Post-) Hartree-Fock Methoden erlaubt. Fur dynamische Untersuchungen solcher Systeme sei hier auf R. Zillich ¨ [\[41,](#page-97-0) [40\]](#page-97-1) verwiesen.

### <span id="page-14-0"></span>1.2.4 Die Alkalimetalle

An dieser Stelle erfolgt ein kurzer Überblick über die generellen Eigenschaften von Alkalimetallen, weiters werden die verwendeten Elemente Lithium, Natrium und Kalium kurz vorgestellt. Ein Großteil der Informationen über die Elemente stammt aus dem Buch Die Welt der Elemente von H.J. Quadbeck-Seeger [\[31\]](#page-96-5). Die Informationen zu den Eigenschaften der Alkalimetalle stellen eine Zusammenfassung des Buches Experimentalphysik III, Kapitel 6.3 von W. Demtröder [\[11\]](#page-95-4) da.

#### Die Alkalimetalle

Die Elemente der ersten Hauptgruppe werden als Alkalimetalle bezeichnet. Zu ihnen gehören die Elemente Lithium (Li), Natrium (Na), Kalium (K), Rubidium (Rb) und C¨asium (Cs). Bei den Elementen Li, Na und K handelt es sich um weiche, silbrige Metalle. Jedes dieser Elemente besitzt ein ungepaartes Elektron in seiner äußersten Schale. Die Elektronenhülle eines Alkalimetalls kann daher durch einen abgeschlossenen Elektronenrumpf mit Edelgaskonfiguration ( $\vec{L}_{l,Rumpf} = \vec{L}_{s,Rumpf} =$ 0) und einem zusätzlichen Leuchtelektron ( $j = 1/2$ ) beschrieben werden. Die Spektren der Alkalimetalle sind daher dem des Wasserstoffes sehr ähnlich. Aufgrund des ungepaarten Spins kommt es zu einer Dublettaufspaltung im Termschema. Dies bedeutet, dass die beiden Spineinstellungen  $s = \pm 1/2$  unterschiedliche Energien besitzen. Die Energiedifferenz der beiden Dublettzustände ist gegeben durch einen Proportionalitätsfaktor a und dem Vektorprodukt des Bahndrehimpulses  $\vec{L}_l$ mit dem Spin $\vec{L}_s$  des Elektrons

$$
E_{sl} = a\vec{L}_s \cdot \vec{L}_l,
$$

wobei die Dublettaufspaltung mit steigender Ordnungszahl Z zunimmt. Man unterscheidet zwei Fälle:

1. Die Quantenzahlen n und l des Leuchtelektrons sind klein. Die Energie wird stark abhängig von der Quantenzahl l. Auf zumindest einem Teil seiner Bahn um den Kern spürt das Elektron eine Kernladungszahl  $\mathbb{Z}_{eff} > 1$ . Dies bewirkt eine Energieabsenkung relativ zur Energie des Wasserstoffatoms, da das Leuchtelektron stärker an den Kern gebunden ist. Für  $l = 0$  besitzt das Elektron die größte "Eintauchwahrscheinlichkeit". Die Dublettaufspaltung ist grö-<br>Genele hei Wessenstaff, deutschein Bake Weskschriebung zurührtte Organis ßer als bei Wasserstoff, da die Spin-Bahn-Wechselwirkung zunimmt. Quantenmechanisch wird dieses Verhalten aufgrund der radialen Aufenthaltswahrscheinlichkeiten am Kernort erklärt.

<span id="page-14-1"></span> $3$ Die einzelnen He-Atome können sich zwar im Tröpfchen bewegen, werden jedoch, über die Zeit gemittelt, Positionen einnehmen, die der energetisch günstigsten Geometrie sehr nahe kommen. Würde man anstelle von Helium ein anderes Edelgas verwenden, hätte man dieses Problem nicht, da alle anderen Edelgase bei sehr tiefen Temperaturen in der hexagonal dichtest gepackten Kristallstruktur vorliegen, und somit tatsächliche Gitterabstände besitzen.

2. Die Quantenzahlen n und l des Leuchtelektrons sind groß. In diesem Fall beschreibt das Elektron eine kreisähnliche Bahn um den Kern und spürt eine effektive Kernladungszahl  $Z_{eff} \approx 1$ . Die Energie des Elektrons ist dabei ähnlich der Energie des Wasserstoffelektrons.

#### Lithium

Der Name Lithium stammt vom griechischen Wort 'lithos' für Stein ab. Es ist mit einem Atomgewicht von 6.9 und der Ordnungszahl 3 das leichteste Element, das bei Raumtemperatur im festen Aggregatzustand vorliegt. Heutzutage wird Lithium am häufigsten als Anode in leistungsstarken Batterien verwendet. Darüber hinaus werden Lithiumsalze in Schmiermitteln und in roten Feuerwerkskörpern eingesetzt. In der Medizin wird Lithium gegen Depressionen verwendet. Lithium wurde 1817 von Johan August Arfvedson bei einer genauen Analyse des Minerals Petalit entdeckt. Vier Jahre später gelang es William Thomas Brande, zum ersten Mal das Element durch Elektrolyse von Lithiumoxid zu isolieren. Aufgrund des zur damaligen Zeit recht aufwendigen Isolierungsprozesses war Lithium lange Zeit eine Rarität. Erst der größer werdende Bedarf in der Mikroelektronik änderte dies. Die erste kommerzielle Produktion des Metalls gelang 1923 der "Deutschen Metallge-<br>sellschaft AC<sup>66</sup> durch Flektreben von geschwalzungen Litbium und Kaliumaklarid sellschaft AG" durch Elektrolyse von geschmolzenem Lithium- und Kaliumchlorid.

#### **Natrium**

Es besitzt ein Atomgewicht von 22.9, die Ordnungszahl 11 und kann unter anderem durch seine gelbe Flammenfärbung nachgewiesen werden. Der Name Natrium kommt aus dem Lateinischen und bedeutet Soda. Sir Humphry Davy isolierte 1807 zum ersten Mal Natrium durch Elektrolyse von geschmolzenem Atznatron ¨ (NaOH). Natrium ist sehr reaktionsfreudig und reagiert besonders heftig mit Wasser und Luft. Reines Natrium muss daher in Paraffinöl aufbewahrt werden. Zusammen mit Chlor bildet es hingegen das lebenswichtige Natriumchlorid (NaCl), besser bekannt als Kochsalz. Außerdem werden Natriumionen im Körper für die Nervenleitung benötigt.

#### Kalium

Kalium oxidiert ebenfalls sehr schnell und reagiert mit Wasser heftig unter Flammenbildung. Daher muss es, ähnlich dem Natrium, in einer Argon-Schutzatmosphäre oder Paraffinöl gelagert werden. Das Wort Kalium stammt aus dem Lateinischen und bedeutet Pottasche. Es besitzt die Ordnungszahl 19 und ein Atomgewicht von 40.1. Kalium unterstutzt die Photosynthese, und findet daher ¨ Verwendung als Dungemittel. In elementarer Form existiert es nicht auf der Erde, ¨ der Erdmantel besteht jedoch zu 1.5 % aus Kaliumverbindungen.

## <span id="page-15-0"></span>1.3 Hyperfeinstruktur

## <span id="page-15-1"></span>1.3.1 Einflüsse des Atomkerns auf das Spektrum

Der Atomkern erzeugt zum einen das Zentralfeld in dem sich die Elektronen bewegen und ist somit unmittelbar mit den Anregungsstufen des Atoms und seines Spektrums verbunden. Zum anderen hat der Atomkern folgende Auswirkungen auf das Elektronenspektrum:[4](#page-16-1)

- Der Atomkern bewegt sich im Bohr- und Sommerfeld-Modell mit den Elektronen mit. Dies führt zu einer Abhängigkeit der Rydberg-Konstanten von der Kernmasse. Als Folge davon tritt der sogenannte Isotopeneffekt auf. Isotope besitzen zwar die gleiche Kernladungszahl Z, jedoch eine unterschiedliche Anzahl an Neutronen und daher eine unterschiedliche Masse. Die unterschiedliche Trägheit der Kerne hat Auswirkungen auf die Lage der Spektrallinien. Bei schweren Kernen kann dieser Effekt aufgrund des relativ kleinen Massenunterschiedes nur bei sehr hoher Auflösung beobachtet werden.
- Der Volumseffekt entsteht durch die unterschiedlichen Volumina der Isotope. Durch die konstante Dichte im Kern ist das Volumen des Kerns direkt proportional zur Anzahl der Kernteilchen. Dadurch besitzen Isotope eine unterschiedliche Kerngröße und -form. Dieser Unterschied wirkt sich ebenfalls auf die Kern-Elektronen-Wechselwirkung aus. Mit Hilfe dieser beiden Effekte kann die Anzahl, Masse und Häufigkeit von Isotopen bestimmt werden.
- W¨ahrend man die Wechselwirkung der Elektronen untereinander sowie der Elektronenspins mit dem Bahndrehimpuls als Feinstruktur bezeichnet, ergibt sich die Hyperfeinstruktur aus der Wechselwirkung der Elektronen mit dem Kernspin bzw. dem magnetischen Moment des Kerns. Die Existenz dieser Kerneigenschaften wurde zum ersten Mal 1924 von Pauli postuliert.

## <span id="page-16-0"></span>1.3.2 Kernspin und magnetisches Moment des Kerns

Der Atomkern besitzt einen mechanischen Drehimpuls I:

$$
|\mathbf{I}| = \sqrt{I(I+1)}\hbar. \tag{1.1}
$$

Die dazu korrespondierende Quantenzahl I kann dabei ganz- oder halbzahlig sein. Atomkerne besitzen einen Drehimpuls zwischen 0 und 15/2. Wie beim Bahndrehimpuls des Elektrons kann beim Kernspin nur die Komponente in Vorzugsrichtung, zum Beispiel durch ein angelegtes Magnetfeld, beobachtet werden. Der Spin der beiden anderen Raumrichtungen verschwindet im Zeitmittel. Für die beobachtbare Komponente, beispielsweise in z-Richtung, gilt:

$$
(\mathbf{I})_z = m_I \hbar
$$

$$
m_I = I, I - 1, \dots - I
$$

mit

.

Es gibt für die magnetische Kernquantenzahl m<sub>*I*</sub> also  $2I + 1$  Eistellmöglichkeiten zur Vorzugsrichtung. Der Drehimpuls des Kerns erzeugt ein magnetisches Dipolmoment  $\mu_I$ .

$$
\mu_I=\gamma\mathbf{I}
$$

<span id="page-16-1"></span><sup>&</sup>lt;sup>4</sup>Dieses Kapitel wird ausführlich in H. Haken und H.C. Wolfs "Atom und Quantenphysik" Kapitel 20 [\[18\]](#page-95-5) behandelt.

mit

$$
\gamma = \frac{g_I \mu_K}{\hbar}
$$

 $g_I$  ist dabei der dimensionslose g-Faktor des Kerns, welcher bisher nicht aus anderen Quantenzahlen berechnet werden konnte und somit experimentell bestimmt werden muss. Das Kernmagneton  $\mu_K$  ist eng mit dem Bohrschen Magneton  $\mu_B$ verbunden und unterscheidet sich von diesem nur um das Massenverhältnis von Elektron und Proton  $(\mu_K = \mu_B/1836 = 5.050824 \ (JT^{-1}))$ . Ist g>0, ist  $\mu_I$  ebenfalls positiv, und die Richtungen von Spin und magnetischem Moment stehen parallel zueinander.

Es existieren zahlreiche Kerne mit verschwindendem Kernspin, wie zum Beispiel Helium, Kohlenstoff, Sauerstoff, Eisen, uvm. Diese Kerne besitzen keine Hyperfeinaufspaltung. Wie später in dieser Arbeit noch gezeigt wird, können die Elektronen dieser Atome ohne Kernspin jedoch in Molekulen einen Beitrag zur Hyperfeinstruk- ¨ tur anderer Atome liefern.

### <span id="page-17-0"></span>1.3.3 Die Hyperfein-Wechselwirkung

Die Wechselwirkungsenergie des magnetischen Kernmoments mit dem Magnetfeld der Elektronen (=bewegte Ladungen) lässt sich folgendermaßen bestimmen. Die Elektronen erzeugen ein Magnetfeld  $B_J$  am Kernort. Dieses Feld wirkt auf das magnetische Moment des Kerns und orientiert dessen Kernspin. Der Drehimpuls der Elektronen J wird dadurch mit dem Drehimpuls des Kerns I zu einem Gesamtdrehimpuls F gekoppelt.

$$
\mathbf{F} = \mathbf{J} + \mathbf{I} \tag{1.2}
$$

mit

.

$$
|\mathbf{F}|=\sqrt{F(F+1}\hbar
$$

Der Gesamtdrehimpuls kann daher folgende Werte annehmen:

$$
F = J + I, J + I - 1, ..., J - I
$$

Das entspricht  $2I+1$  oder  $2J+1$  Möglichkeiten, je nachdem, welche der beiden Quantenzahlen größer ist. I und J präzidieren um den raumfesten Vektor F. Die Anzahl der Hyperfeinniveaus ist somit eindeutig mit den Quantenzahlen J und I bestimmt.

Das zusätzliche Magnetfeld, das die Elektronen am Kernort erzeugen, beträgt:

$$
V_{HFS} = -\mu_I B_J
$$

Dies fuhrt zu folgender Energieaufspaltung der unterschiedlichen Spineinstel- ¨ lungen:

$$
\Delta E_{HFS} = \frac{a}{2} [F(F+1) - I(I+1) - J(J+1)] \tag{1.3}
$$

mit

.

<span id="page-18-0"></span>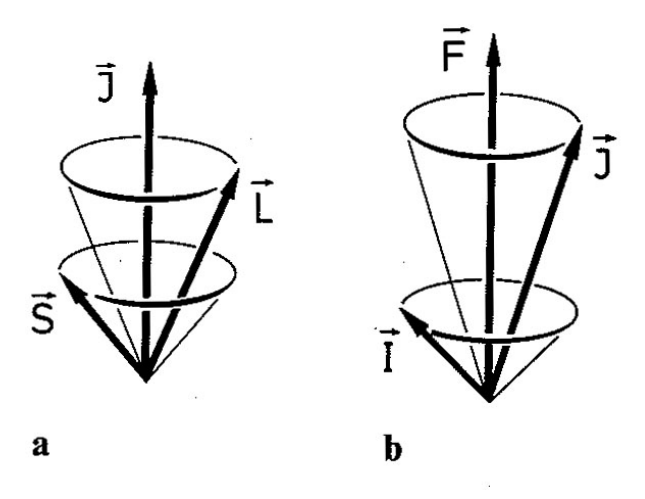

Abbildung 1.3: a.) Kopplung der Vektoren S und L zum Gesamt-Elektronenspin J der Elektronenhülle. b.) Kopplung der Vektoren  $J$  und  $I$  zum Gesamtdrehimpuls  $F$  des Atoms [\[18\]](#page-95-5)

$$
a = \frac{g_I \mu_K B_J}{\sqrt{J(J+1)}}
$$

.

Bei der Messgröße a handelt es sich um die sogenannte magnetische Hyperfein $konstante$ . Das Magnetfeld B<sub>J</sub> der Elektronen am Kernort wird überwiegend durch die nicht verschwindende Aufenthaltswahrscheinlichkeit der s-Elektronen am Kernort verursacht, wo ihr magnetisches Moment mit dem Kernmoment wechselwirkt. Diese isotrope Wechselwirkung bezeichnet man als Kontakt-Wechselwirkung. Nach Fermi ist es möglich, die Hyperfeinkonstante eines  ${}^{2}S_{1/2}$ , J=1/2 Elektrons analytisch zu bestimmen, zum Beispiel für den Grundzustand von Wasserstoff oder der Alkalimetalle. Dieser Umstand wird in dieser Arbeit in weiterer Folge genutzt, um die Hyperfeinkonstante der Alkalimetalle Li, Na und K in Abhängigkeit der He-Clustergröße zu berechnen:

$$
a = \frac{2}{3}\mu_0 g_e \mu_B g_I \mu_K |\Psi(0)|^2.
$$
 (1.4)

Bei den hier auftretenden Größen handelt es sich um:  $\mu_0$  = magnetische Feldkonstante (Permeabilität),  $\mu_B =$  Bohrsches Magneton,  $\mu_K =$  Kernmagneton,  $g_e$  = der elektronische g-Faktor und  $g_I = \text{der } g$ -Faktor des Kerns.  $|\Psi(0)|^2$  beschreibt die Aufenthaltswahrscheinlichkeit des s-Elektrons am Kernort (r=0).

Bei Elektronen mit l>0 verschwindet die Aufenthaltswahrscheinlichkeit am Kernort (siehe Abb. [1.4\)](#page-19-0). Sie wechselwirken mit dem Kern jedoch über die anisotrope Dipol-Dipol-Wechselwirkung der beiden Momente. Mit steigendem l sinkt diese Wechselwirkung rapide ab. Schon die Elektronen der p-Schale generieren nur noch ein um eine Größenordnung geringeres Feld am Kernort als die s-Elektronen. Ist kein Kernspin (I=0) oder Elektronendrehimpuls (J=0) vorhanden, so kommt es zu keiner Hyperfeinaufspaltung.

<span id="page-19-0"></span>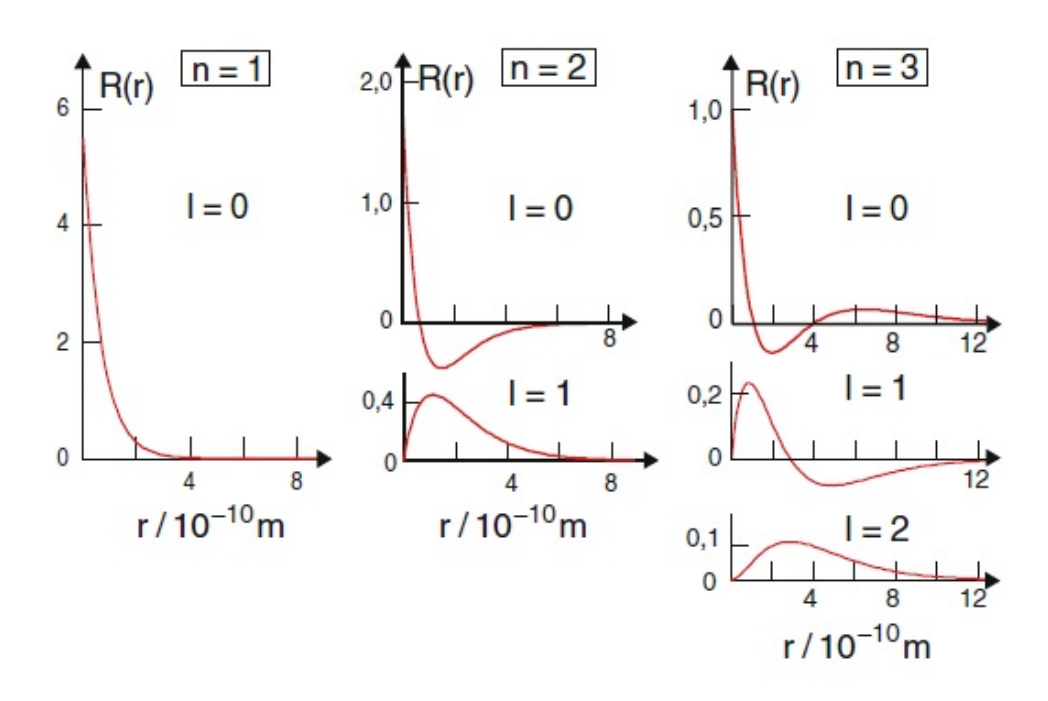

Abbildung 1.4: In dieser Abbildung sind die radialen Wellenfunktionen fur s-, p-, d-Orbitale ¨ dargestellt. Die Aufenthaltswahrscheinlichkeit ist durch |Ψ| <sup>2</sup> gegeben. Es ist sofort ersichtlich, dass nur die Elektronen der s-Orbitale eine endliche Aufenthaltswahrscheinlichkeit am Kernort  $(r=0)$  besitzen. [\[29\]](#page-96-4)

## <span id="page-20-0"></span>1.4 Hartree-Fock: Eine kurze Einführung

## <span id="page-20-1"></span>1.4.1 Warum Hartree-Fock?

In diesem Kapitel wird kurz auf die Basis vieler quantenchemischer Rechnungen eingegangen: Das Hartree-Fock-Verfahren (siehe auch [\[18\]](#page-95-5), Kap. 19.4.3). Dabei wird ein kurzer Überblick über das Verfahren gegeben und seine Anwendbarkeit zur Lösung von Mehrelektronenproblemen erörtert. Im Folgekapitel [2.1](#page-24-1) wird dann speziell auf die Umsetzung dieser Theorie in eine rechentechnisch günstige Form eingegangen.

Aufgrund der Tatsache, dass sich bereits das klassische 3-K¨orperproblem nicht mehr analytisch lösen lässt, ist man bei quantenchemischen Rechnungen (atomarer Wasserstoff ausgenommen) stets auf Näherungsverfahren angewiesen. Das Standardverfahren, um die Grundzustandsenergie eines solchen Systems " ab-initio" zu berechnen, ist die Hartree-Methode bzw. deren Weiterentwicklung, das Hartree-Fock-Verfahren (HF). Ab-initio bedeutet, dass die Rechnungen im Allgemeinen nicht auf experimentellen Vorkenntnissen beruhen. Die Kenntnis der Wechselwirkungen, der Naturkonstanten, der Atomsorten (Kernladungszahl Z, bei Ionen auch die Elektronenanzahl  $N$ ) und die relative Lage der einzelnen Atome im Raum genügt dem Quantenchemiker zumeist. Das Hartree- bzw. das Hartree-Fock-Verfahren basiert auf der Zentralfeldnäherung, einer oft zu starken Vereinfachung, und dient daher meist nur als Ausgangspunkt für genauere Folgerechnungen, welche je nach Bedarf an Rechengenauigkeit herangezogen werden. Die absolute Energie eines Moleküls lässt sich mit der HF-Methode meist sehr genau bestimmen, und erfordert daher nur selten eine Folgerechnung. Die systematischen Fehler des HF-Verfahrens führen jedoch bei relativen Energieabständen (wie Anregungen, Emission, Absorption, usw.) zu erheblichen Abweichungen von experimentell gemessenen Werten. Weiters ist das HF-Verfahren zur Beschreibung von Van der Waals-Kräften, wie sie in He-Clustern auftreten, unzureichend. In diesen Fällen müssen sogenannte Post-HF-Verfahren wie Coupled Cluster, Configuration Interaction oder Møller-Plesset-Störungstheorie angewandt werden. Im Kapitel [2.2](#page-36-0) wird auf diese Problematik eingegangen.

Eine weitere Vereinfachung, die bei der Lösung quantenmechanischer Vielteilchensysteme angewandt wird, ist die Entkopplung von Kern- und Elektronenbewegungen. In der sogenannten Born-Oppenheimer-Näherung wird die Schrödingergleichung für die Elektronen bei fixierten Kernabständen gelöst. Energieoberflächen, beispielsweise die Potenzialkurve eines zweiatomigen Moleküls, lassen sich so durch das punktweise Lösen der elektronischen Schrödingergleichung an unterschiedlichen Kernkoordinaten erzeugen.

Richtigerweise müsste jedoch in die elektronische Schrödingergleichung auch die Dynamik der Kerne eingehen, was den Rechenaufwand enorm erhöhen würde. Durch den Massenunterschied von mehr als drei Zehnerpotenzen zwischen Kern und Elektron hat diese Vereinfachung meist nur geringe Auswirkungen auf die Gesamtenergie, da sich der massige Kern im Vergleich zu den Elektronen kaum bewegt<sup>[5](#page-20-2)</sup>. Daher ist es laut Born und Oppenheimer zweckmäßig, die Bewegungen von Kern und Elektronen zu trennen. Dazu fixiert man zunächst die Kernkoor-

<span id="page-20-2"></span> $5$ Die Kopplung von Kern- und Elektronenbewegung kann jedoch in Ausnahmefällen von entscheidender Bedeutung sein; Beispiele hierfür sind der Jahn-Teller-Effekt oder der Renner-Teller-Effekt.

dinaten. Die kinetische Energie der Kerne ist dann Null, ihre potenzielle Energie konstant, und man erhält eine Eigenwertgleichung für die Elektronen bei den vorgegebenen Kerngeometrien. Der dazugehörige elektronische Hamiltonoperator hat folgende Gestalt (siehe [\[39\]](#page-97-2) S. 11):

$$
H = -\underbrace{\sum_{i}^{Elektronen} \frac{\hbar^2}{2m_e} \nabla_i^2}_{\text{Kin. Energie der Elektronen}} - \underbrace{\sum_{a}^{Kern Elektronen} \frac{Z_i e^2}{4\pi\epsilon_0 r_{ai}}}_{\text{Anziehung Kern/Elektronen}} + \underbrace{\frac{1}{2} \sum_{i \neq j}^{Elektronen} \sum_{i \neq j} \frac{e^2}{4\pi\epsilon_0 r_{ij}}}_{\text{Abstossung der Elektronen}}.
$$
\n(1.5)

Bei der Lösung dieses Mehrelektronenproblems geht man von der bekannten Lösungsfunktion des Einelektronenproblems aus, und schreibt zunächst die elektronische Gesamtelektronenwellenfunktion eines komplizierteren Systems als ein Produkt dieser Einelektronenwellenfunktionen:

<span id="page-21-2"></span>
$$
\Psi(e_1, e_2, ..., e_N) = \Psi_{Q_1}(e_1)\Psi_{Q_2}(e_2)... \Psi_{Q_N}(e_N)
$$
\n(1.6)

und

$$
E_{gesamt} = E_{Q_1} + E_{Q_2} + \dots + E_{Q_N}.
$$
\n(1.7)

 $Q_N$  beschreibt hier den Quantenzustand des N-ten Elektrons, fixiert durch die Quantenzahlen  $n, l, m_l, m_s$ .

### <span id="page-21-1"></span><span id="page-21-0"></span>1.4.2 Das Hartree-Verfahren

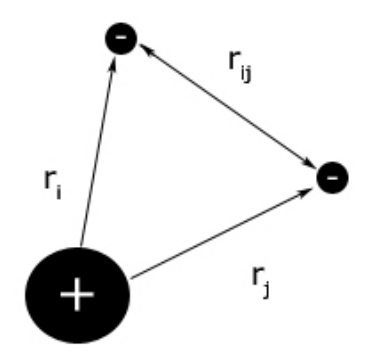

Abbildung 1.5: Schematische Darstellung eines Atoms

Die Schrödingergleichung dieses atomaren Systems ist

$$
\hat{H}\Psi=E\Psi
$$

wobei Ψ die gesamte elektronische Wellenfunktion und  $\hat{H}$  den zugehörigen Hamiltonoperator darstellt.

 $H$  besteht aus den einfachen Hamiltonoperatoren der Einelektronenprobleme und der Wechselwirkungsenergie der Elektronen untereinander.

$$
\hat{H} = \underbrace{\sum_{j=1}^{N} (-\frac{\hbar^2}{2m_e} \vec{\nabla}_j^2 - \frac{Ze^2}{4\pi\epsilon_0 r_j} + \underbrace{\sum_{j=1, j\neq i}^{N} \frac{e^2}{4\pi\epsilon_0 r_{ji}}}_{\text{Einelektronen-Hamilton operator}}) \tag{1.8}
$$

Lässt man die Wechselwirkungsenergie (WWE) unbeachtet, so stellt die Wel-lenfunktion in Gleichung [1.6](#page-21-2) die exakte Lösung dar. Durch den Wechselwirkungsterm werden jedoch die Bewegungen der Elektronen gekoppelt. Für dieses Problem schlug Hartree vor, das Mehrelektronenproblem dennoch auf mehrere Einelektronenprobleme zurückzuführen, indem man einfach jene Coulombabstoßung berechnet, die auftreten würde, wenn man jeweils ein Elektron herausgreifen und auf dieses die mittlere Felddichte aller ubrigen Elektronen wirken ließe. Diese Vorge- ¨ hensweise wird als Zentralfeldnäherung bezeichnet. Befolgt man diese Prozedur iterativ für alle vorhandenen Elektronen, so ist es möglich, die mittlere WWE und damit auch die Gesamtenergie näherungsweise zu berechnen:

Geht man zunächst davon aus, dass sämtliche Lösungen der Einelektronenprobleme bekannt sind, so kennt man auch ihre Wellenfunktionen Ψ sowie die dazugehörigen Elektronendichten  $\rho(\vec{r}_i) = e|\Psi_i(\vec{r}_i)|^2$ . Aus den *Maxwellgleichungen* (1. und 3. Maxwellgleichung) folgt  $\rho = -\nabla^2 V$ , wodurch man nun die Dichte mit dem Potenzial in Verbindung bringen kann.[6](#page-22-0) Daraus ergibt sich das Potenzial V:

$$
V(\vec{r}) = \frac{1}{4\pi\epsilon_0} \int \frac{e\rho(\vec{r_i})}{|\vec{r} - \vec{r_i}|} d^3 r_i = \frac{1}{4\pi\epsilon_0} \int \frac{e^2 |\Psi_i(\vec{r_i})|^2}{|\vec{r} - \vec{r_i}|} d^3 r_i.
$$
 (1.9)

Für das i-te Elektron erhält man die Eigenwertgleichung

<span id="page-22-2"></span>
$$
\left(-\frac{\hbar^2}{2m_e}\vec{\nabla}_i^2 - \frac{Ze^2}{4\pi\epsilon_0 r_i} + V_i^{(0)}(\vec{r_i})\right)\Psi_i^{(1)}(\vec{r_i}) = E\Psi_i^{(1)}(\vec{r_i}),\tag{1.10}
$$

wobei Z der Kernladungszahl entspricht, dieser Term also die WWE zwischen dem i-ten Elektron und den Z Protonen des Kerns beschreibt.  $V_i^{(0)}$  $\vec{r}_i^{(0)}(\vec{r}_i)$  gibt die WWE mit jedem einzelnem der übrigen Elektronen an. Mit anderen Worten,  $V_i$ ist das am Ort  $r_i$  erzeugte Potenzial der Ladungsverteilung des j-ten Elektrons mit  $\rho = e|\Psi|^2$ , das sich am Ort  $r_j$  befindet.

$$
V_i^{(0)}(\vec{r_i}) = \sum_{j=1, j \neq i}^{N} \frac{1}{4\pi\epsilon_0} \int \frac{e^2 |\Psi_j^{(0)}(\vec{r_j})|^2}{|\vec{r_i} - \vec{r_j}|} d^3 r_j \tag{1.11}
$$

Die hochgestellten Indizes sollen verdeutlichen, dass es sich bei dem Hartree-Verfahren um ein iteratives Verfahren handelt. Man startet also mit einer willkürlichen Wellenfunktion  $\Psi^{(0)}$ , die nur die Normierungsbedingung  $\int |\Psi|^2 d^3 r_1 \dots d^3 r_N =$ 1 erfüllen muss.<sup>[7](#page-22-1)</sup> Diese ergibt ein Potenzial  $V^{(0)}$ , aus dem neue Einteilchenwellenfunktionen  $\Psi^{(1)}$  berechnet werden, usw.

<span id="page-22-0"></span><sup>&</sup>lt;sup>6</sup>Schreibt man die elektrische Verschiebungsdichte  $\vec{D}$  als Gradient eines Potentials ( $\vec{D}$  =  $-\text{grad } V$ ), und setzt dies in die dritte Maxwellgleichung ein, erhält man  $\rho = \text{div}(-\text{grad } V)$  $-\vec{\nabla^2}V$ 

<span id="page-22-1"></span><sup>7</sup>Es ist aber in jedem Fall ratsam, mit einer Funktion zu starten, die dem Problem angepasst ist. Diese Funktionen werden Basissätze genannt und werden später noch behandelt (Siehe [2.1.5\)](#page-35-0).

$$
\left\{\Psi_i^{(0)}\right\} \to \left\{V_i^{(0)}\right\} \to \left\{\Psi_i^{(1)}\right\} \to \left\{V_i^{(1)}\right\} \to \left\{\Psi_i^{(2)}\right\} \to \left\{V_i^{(2)}\right\} \to \dots \tag{1.12}
$$

Diese Reihe wird solange fortgesetzt, bis sich die Elektronendichteverteilung und somit die dazugehörige Energie nicht mehr ändert. (Siehe [\[19\]](#page-95-6), Kap. 2.1.2)

#### <span id="page-23-0"></span>1.4.3 Das Hartree-Fock-Verfahren

Ein großer systematischer Fehler der Hartree-Methode besteht darin, dass sie Verletzungen des Pauli-Prinzips zulässt. Die Gesamtelektronenwellenfunktion verschwindet nicht, wenn zwei identische Einelektronenwellenfunktionen darin vorkommen. Die allgemeinere Formulierung dieses Prinzips lautet, dass die Gesamtelektronenwellenfunktion für Fermionen antisymmetrisch sein muss. Das HF-Verfahren berücksichtigt diese Bedingung, indem durch Anschreiben der elektronischen Gesamtwellenfunktion als Slater-Determinante für Antisymmetrie gesorgt wird:

$$
\Phi(x_1, x_2, ..., x_N) = \frac{1}{\sqrt{N!}} \det \begin{pmatrix} \Psi_{Q_1}(x_1) & \Psi_{Q_2}(x_1) & \cdots & \Psi_{Q_N}(x_1) \\ \Psi_{Q_1}(x_2) & \Psi_{Q_2}(x_2) & \cdots & \Psi_{Q_N}(x_2) \\ \vdots & \vdots & \ddots & \vdots \\ \Psi_{Q_1}(x_N) & \Psi_{Q_2}(x_N) & \cdots & \Psi_{Q_N}(x_N) \end{pmatrix}, \quad (1.13)
$$

oder in einer verkürzten Schreibweise durch Einführung eines Vertauschungsoperators  $P_i$ :

$$
\Phi(x_1, x_2, ..., x_N) = \frac{1}{\sqrt{N!}} \sum_{i=1}^{N!} (-1)^{p_i} \hat{P}_i \Psi_{Q_1}(x_1) \Psi_{Q_2}(x_2) \cdots \Psi_{Q_N}(x_N).
$$
(1.14)

Treten zwei gleiche Quantenzustände Q auf, so verschwindet die Determinante und das Pauli-Prinzip ist intakt. Vertauscht man zwei Zeilen oder zwei Spalten, so ändert die Determinante ihr Vorzeichen, wie man es von einer asymmetrischen Funktion verlangt.

Geht man von dieser Determinante als Beschreibung der elektronischen Gesamtwellenfunktion aus, so ergibt sich nun aus dem Variationsansatz für die Energie als Funktion der Einelektronenwellenfunktionen das folgende Gleichungssystem (siehe [\[18\]](#page-95-5) S.349):

<span id="page-23-1"></span>
$$
\left(-\frac{\hbar^2}{2m_e}\vec{\nabla}_i^2 - \frac{Ze^2}{4\pi\epsilon_0 r_i} + V_i(\vec{r_i})\right)\Psi_i(\vec{r_i}) - \sum_{j=1, i\neq j}^N \left(\frac{1}{4\pi\epsilon_0} \int \Psi_j^*(\vec{r_j}) \frac{e^2}{r_{ij}} \Psi_i(\vec{r_j}) d^3 r_j \right)\Psi_j(\vec{r_i}) = E\Psi_i(\vec{r_i}).
$$
\n(1.15)

Der erste Term stimmt mit der Hartree-Gleichung [1.10](#page-22-2) überein. Der zweite Term hingegen ist neu und wird als Austauschterm bezeichnet. Dieser Austauschterm (bzw. die Austauschwechselwirkung) senkt die WW-Energie für parallele Spins, und liefert den mathematischen Hintergrund für die in den Hund'schen Regeln postulierte Tendenz zur Spinparallelität. Diese Gleichung wird ebenfalls wieder iterativ gelöst.

## <span id="page-24-0"></span>Kapitel 2

## Verwendete theoretische Methoden

## <span id="page-24-1"></span>2.1 Hartree-Fock-Theorie

Die Hartree-Fock-Theorie wurde bereits zuvor in den Kapiteln [1.4.2](#page-21-0) und [1.4.3](#page-23-0) vorgestellt. W¨ahrend sich das Grundprinzip dieses Variationsansatzes recht kurz und knapp formulieren lässt, ist die tatsächliche Berechnung der benötigten Matrixelemente recht zeitaufwendig. In der Praxis wird daher ein äußerst effektiver Weg eingeschlagen, der in diesem Kapitel kurz erläutert wird. Dieses Kapitel ist stark angelehnt an das Kapitel 11 des Skriptums Quantenmechanik der Moleküle von H.-J. Werner [\[37\]](#page-96-6). Für eine detailliertere Darstellung sei auf das Kapitel 3 des Standardwerkes Modern Quantum Chemistry von A. Szabo und J. Ostlund [\[35\]](#page-96-7) verwiesen.

### <span id="page-24-2"></span>2.1.1 Matrixelemente zwischen Slater-Determinanten

Ziel des HF-Verfahrens ist es, den Energieerwartungswert einer Eindeterminantenwellenfunktion bezüglich Variation der Einellektronenwellenfunktionen zu minimieren (siehe Gl. [1.15\)](#page-23-1). Diese Einelektronenwellenfunktionen Ψ setzten sich aus einem Orts- (φ) und einem Spinanteil  $(\alpha,\beta)$  zusammen. Die Energie wird dabei durch Variation der Ortsanteile  $\phi$  (Orbitale) minimiert. Zunächst sei daher kurz auf die Berechnung von Matrixelementen des Hamiltonoperators im allgemeinen Fall unterschiedlicher Determinanten eingegangen.

Interessant sind Matrixelemente der Form:

$$
H_{IJ} = \langle \Phi_I | \hat{H} | \Phi_J \rangle, \tag{2.1}
$$

mit

<span id="page-24-3"></span>
$$
\hat{H} = \sum_{i} \hat{h}(i) + \sum_{i > j} \hat{g}(i, j). \tag{2.2}
$$

 $h(i)$  bezeichnet den Einelektronen-Hamiltonoperator des *i*-ten Elektrons, welcher sich aus der kinetischen Energie sowie der potenziellen Energie im Feld des a-ten Atomkerns zusammensetzt. In atomaren Einheiten ist er definiert als:

$$
\hat{h}(i) = -\frac{1}{2}\nabla_i^2 - \sum_{ia} \frac{Z_a}{r_{ia}}
$$

Bei den  $\hat{q}(i, j)$  handelt es sich um Zweielektronenoperatoren, welche aus den Coulomb- und den Austauschtermen bestehen.

$$
\hat{g}(i) = \sum_{l}^{bes} [\hat{j}_l(i) - \hat{k}_l(i)]
$$

Der Erwartungswert des Coulomb-Operators  $\hat{j}_l(i)$  beschreibt die Coulomb-Wechselwirkung des *i*-ten Elektrons mit einem beliebigen Elektron *j* im Orbital  $\Psi_l$ :

$$
\langle \Psi_k(x_i) | \hat{j}_l(i) | \Psi_k(x_i) \rangle = \int dx_i \int dx_j \Psi_k^*(x_i) \Psi_k(x_i) \frac{1}{r_{ij}} \Psi_l^*(x_j) \Psi_l(x_j) = \langle kl | kl \rangle
$$

Bei der letzteren Darstellung der obigen Gleichung handelt es sich um die sogenannte Dirac-Notation, oder "physikalische" Schreibweise. Der Bra-Vektor bein-<br>haltet die kenischen Franklingen, der Ket Vektor die nicht kenischen (siehe haltet die konjugierten Funktionen, der Ket-Vektor die nicht konjugierten (siehe [\[35\]](#page-96-7), S 68, Tab.2.2).

Wie bereits in Kapitel [1.4.3](#page-23-0) erläutert, sind die Austauschterme eine Folge der Verwendung von Slater-Determinanten. Sie sind klassisch nicht erklärbar und nur durch ihre Wirkung auf eine beliebige Einteilchenwellenfunktion definiert. Weiters senken sie die Energie von parallelen Spins, indem sie diese miteinander korrelieren.

$$
<\Psi_k(x_i)|\hat{k}_l(i)|\Psi_k(x_i)> = \int dx_i \int dx_j \Psi_k^*(x_i) \Psi_l(x_i) \frac{1}{r_{ij}} \Psi_l^*(x_j) \Psi_k(x_j) =
$$

Nun können die eingangs erwähnten Matrixelemente  $H_{IJ}$  berechnet werden. Der Operator  $\hat{H}$  kann nach Gl. [2.2](#page-24-3) in Einteilchen- h und Zweiteilchenoperatoren g (mit den jeweiligen Matrixelementen  $h_{IJ}$  und  $g_{IJ}$ ) unterteilt werden. Zuerst werden hier die Matrixelemente der Einteilchenoperatoren und im Anschluss die der Zweiteilchenoperatoren behandelt. Bei der Verwendung von orthogonalen Wellen-funktionen kann man dabei auf die Slater-Condon-Regeln zurückgreifen<sup>[1](#page-25-0)</sup>.

Entwickelt man die Slaterdeterminanten  $\Phi_I$  und  $\Phi_J$  nach jeweils der ersten Zeile und setzt man das Ergebnis in die Gleichung  $h_{IJ} = N < \tilde{\Phi}_I |\hat{h}(1)| \Phi_J > \text{ein}^2$  $h_{IJ} = N < \tilde{\Phi}_I |\hat{h}(1)| \Phi_J > \text{ein}^2$ , so erhält man für das Matrixelement  $h_{IJ}$  den Ausdruck:

$$
h_{IJ} = \sum_{j=1}^{N} \sum_{i=1}^{N} (-1)^{i+j} < \Psi_{i}(1) \left| \hat{h}(1) \right| \Psi_{j}(1) > < \Phi_{I}^{(1,i)} \left| \Phi_{J}^{(1,j)} \right| > . \tag{2.3}
$$

 $\Phi_I^{(1,i)}$  bezeichnet dabei eine normierte Slaterdeterminante für N-1 Elektronen die durch das Streichen der ersten Zeile und i-ten Spalte der Determinante  $\Phi_I$ erhalten wird.

 Bei der Wirkung von Einteilchenoperatoren auf Slater-Determinanten sind drei Fälle unterscheidbar:

<span id="page-25-1"></span><span id="page-25-0"></span><sup>1</sup>Die Herleitung der Slater-Condon-Regeln ist in [\[37\]](#page-96-6) Kap 11.1 zu finden.

<sup>&</sup>lt;sup>2</sup>Eigentlich betrachtet man die Matrixelemente über die Einteilchenoperatoren in  $\hat{H}$ :  $h_{IJ} = \langle \Phi_I | \hat{h}(1) + \hat{h}(2) + ... + \hat{h}(N) | \Phi_J \rangle$ . Aufgrund der Ununterscheidbarkeit der Elektronen liefern dabei jedoch alle Summanden den gleichen Wert. Dadurch vereinfacht sich die Gleichung zu:  $h_{IJ} = N < \Phi_I | \hat{h}(1) | \Phi_J > .$ 

1. Die Slater-Determinanten sind identisch,  $\Phi_I = \Phi_J$ .

$$
h_{II} = \sum_{i=1}^{N} \langle \Psi_{i} (1) | \hat{h}(1) | \Psi_{i} (1) \rangle
$$

Die Summe läuft über alle Orbitale  $\Psi_{iI}$ , die in der Slater-Determinante  $\Phi_I$  vorkommen, d.h. in  $\Phi_I$  besetzt sind.

2. Die Slater-Determinanten  $\Phi_I$  und  $\Phi_J$  unterscheiden sich genau um ein Spinorbital. Das entsprechende Orbital in  $\Phi_I$  sei  $\Psi_{i}$  und das in  $\Phi_J$  sei  $\Psi_{j,j}$ . Dann sind nur die Unterdeterminanten  $\Phi_I^{(1,i)}$  und  $\Phi_J^{(1,j)}$  aufgrund der Ununterscheidbarkeit der Elektronen identisch und es bleibt allein der Term

$$
h_{IJ} = (-1)^{i+j} < \Psi_{i_I}(1) \hat{h}(1) \Psi_{j_J}(1) > \frac{1}{2} \hat{h}(1) \Psi_{j_I}(1) > \frac{1}{2} \hat{h}(1) \Psi_{j_I}(1) > \frac{1}{2} \hat{h}(1) \Psi_{j_I}(1) < \frac{1}{2} \hat{h}(1) \Psi_{j_I}(1) < \frac{1}{2} \hat{h}(1) \Psi_{j
$$

der Summe erhalten. Der Phasenfaktor  $(-1)^{i+j}$  berücksichtigt den Vorzeichenwechsel, welcher zustande kommt, sollten sich die Orbitale  $\Psi_{i}$ und  $\Psi_{j}$  nicht in den gleichen Spalten der Slaterdeterminanten  $\Phi_{I}$  und  $\Phi_J$  befinden.

- 3. Unterscheiden sich die Slater-Determinanten in mehr als einem Spinorbital, so verschwinden alle Matrixelemente der Einelektronenoperatoren.
- Ähnliche Regeln existieren für Zweiteilchenoperatoren:
	- 1. Sind die Slater-Determinanten identisch, erhält man:

$$
g_{IJ} = \frac{1}{2} \sum_{ij}^{bes} \left[ \langle \Psi_{i_I} \Psi_{j_I} | \Psi_{i_I} \Psi_{j_I} \rangle - \langle \Psi_{i_I} \Psi_{j_I} | \Psi_{j_I} \Psi_{i_I} \rangle \right].
$$

2. Unterscheiden sie sich in einem Spinorbital, nehmen die Matrixelemente folgende Gestalt an:

$$
g_{IJ} = (-1)^{i+j} \sum_{k}^{bes} \left[ \langle \Psi_{i_I} \Psi_{k_I} | \Psi_{j_J} \Psi_{k_J} \rangle - \langle \Psi_{i_I} \Psi_{k_I} | \Psi_{k_J} \Psi_{j_J} \rangle \right].
$$

3. Unterscheiden sie sich in zwei Spinorbitalen, gilt:

$$
g_{IJ} = (-1)^{i+j+k+l} \left[ \langle \Psi_{i_I} \Psi_{k_I} | \Psi_{j_J} \Psi_{l_J} \rangle - \langle \Psi_{i_I} \Psi_{k_I} | \Psi_{l_J} \Psi_{j_J} \rangle \right].
$$

4. Sollten sich die Slater-Determinanten in mehr als zwei Spinorbitalen unterscheiden, so verschwindet das Matrixelement.

### <span id="page-26-0"></span>2.1.2 Der Energieerwartungswert

Unter Berücksichtigung der Slater-Condon-Regeln erhält man für den Energieerwartungswert einer Slater-Determinante  $\Phi_I$  schließlich den folgenden Ausdruck:

<span id="page-27-0"></span>
$$
E = \langle \Phi_I | \hat{H} | \Phi_I \rangle
$$
  
=  $\sum_{i=1}^N \langle \Psi_{i_I} | \hat{h} | \Psi_{i_I} \rangle + \frac{1}{2} \sum_{ij}^{bes} [\langle \Psi_{i_I} \Psi_{j_I} | \Psi_{i_I} \Psi_{j_I} \rangle - \langle \Psi_{i_I} \Psi_{j_I} | \Psi_{j_I} \Psi_{i_I} \rangle].$  (2.4)

 $\Psi_{iI}(x_r)$  stellen hier Spinorbitale dar, d.h. es muss über die Orts- und Spinkoordinaten integriert werden. Die Form der Ortsfunktion ist in dieser allgemeinen Schreibweise noch beliebig. Es gibt nun mehrere Arten, um Einschränkungen an der Ortsfunktion vorzunehmen. Die beiden wichtigsten sind die Spin-Unrestricted und die Spin-Restricted HF-Methode.

#### Spin-Unrestricted Hartree-Fock (UHF)

Bei dieser Variante ist die Berechnung der Ortsanteile von  $\alpha$  und  $\beta$  Spin-Zuständen völlig entkoppelt, sodass auch im Falle eines doppelt besetzten Molekülorbitals (MO) die beiden zugehörigen Spinorbitale nicht zwingend identische Raumanteile aufweisen. Dies hat zur Folge, dass die Gesamtwellenfunktion im Allgemeinen keine Eigenfunktion des Spinoperators  $\hat{S}^2$  mehr ist. Der Vorteil der Spin-Unrestricted-HF-Methode liegt jedoch in der einfacheren Handhabung, vor allem bei Open-Shell-Systemen. Sei  $N_{\alpha}$  bzw.  $N_{\beta}$  die Anzahl an Elektronen mit dem jeweiligen Spin, so gilt:

und

$$
S_z = (N_\alpha - N_\beta)/2.
$$

 $N = N_{\alpha} + N_{\beta}$ 

Bei Betrachtung einer einzigen Slater-Determinante kann der Index I in der Notation weggelassen werden. Unter der Bedingung, dass die Spinfunktionen orthogonal zueinander sind, ergibt sich nach der Spinintegration:

$$
E_{UHF} = \sum_{i}^{\alpha} \langle \phi_{i}^{\alpha} | \hat{h} | \phi_{i}^{\alpha} \rangle + \sum_{i}^{\beta} \langle \phi_{i}^{\beta} | \hat{h} | \phi_{i}^{\beta} \rangle
$$
  
+ 
$$
\frac{1}{2} \sum_{i}^{\alpha} \sum_{j}^{\alpha} \langle \phi_{i}^{\alpha} \phi_{j}^{\alpha} | \phi_{i}^{\alpha} \phi_{j}^{\alpha} \rangle - \langle \phi_{i}^{\alpha} \phi_{j}^{\alpha} | \phi_{j}^{\alpha} \phi_{i}^{\alpha} \rangle
$$
  
+ 
$$
\frac{1}{2} \sum_{i}^{\beta} \sum_{j}^{\beta} \langle \phi_{i}^{\beta} \phi_{j}^{\beta} | \phi_{i}^{\beta} \phi_{j}^{\beta} \rangle - \langle \phi_{i}^{\beta} \phi_{j}^{\beta} | \phi_{j}^{\beta} \phi_{i}^{\beta} \rangle
$$
  
+ 
$$
\sum_{i}^{\alpha} \sum_{j}^{\beta} \langle \phi_{i}^{\alpha} \phi_{j}^{\beta} | \phi_{i}^{\alpha} \phi_{j}^{\beta} \rangle.
$$
  
(2.5)

Hier sind  $\phi_i^{\alpha}(r_1)$  bzw.  $\phi_i^{\beta}$  $i<sub>i</sub>(r<sub>1</sub>)$  die mit den jeweiligen Spinzuständen besetzten Ortsfunktionen. Da die Minimierung der Energie durch die Veränderung der Ortsfunktionen erfolgt, werden ab diesem Zeitpunkt nur noch diese Raumanteile beziehungsweise Orbitale anstelle der gesamten Einteilchenwellenfunktionen  $\Psi_i$  betrachtet (Achtung: Φ stellt nach wie vor eine Slater-Determinante dar).

### Spin-Restricted Hartree-Fock (RHF)

Man kann die Wellenfunktionen nicht nur aufgrund ihrer Spinzustände unterscheiden. Eine weitere Möglichkeit liegt in der Betrachtung von offenen und geschlossenen Schalen. Als geschlossene Schale (Closed-Shell) wird dabei ein doppelt besetztes Orbital, als offene Schale (Open-Shell) ein einfach besetztes Orbital bezeichnet. Es wird angenommen, dass  $N_{\alpha} > N_{\beta}$ . Weiters sitzt in jedem Orbital mit einem β-Spin ein weiteres Elektron mit einem  $\alpha$ -Spin. In diesem Fall besteht das System aus  $N_\beta$  geschlossenen und  $N_\alpha$  -  $N_\beta$  offenen Schalen. Die RHF-Wellenfunktion ist eine Eigenfunktion der Spinoperatoren  $\hat{S}^2$  und  $\hat{S}_z$ . Die Energie des Systems setzt sich wie folgt zusammen:

$$
E_{RHF} = 2 \sum_{i}^{gechlossen} \langle \phi_{i} | \hat{h} | \phi_{i} \rangle + \sum_{t}^{offen} \langle \phi_{t} | \hat{h} | \phi_{t} \rangle
$$
  
+ 
$$
\sum_{i}^{besetzt} \sum_{j}^{geschlossen} [2 \langle \phi_{i} \phi_{j} | \phi_{i} \phi_{j} \rangle - \langle \phi_{i} \phi_{j} | \phi_{j} \phi_{i} \rangle] \qquad (2.6)
$$
  
+ 
$$
\frac{1}{2} \sum_{tu}^{offen} [\langle \phi_{t} \phi_{u} | \phi_{t} \phi_{u} \rangle - \langle \phi_{t} \phi_{u} | \phi_{u} \phi_{t} \rangle].
$$

<span id="page-28-1"></span>In dieser Darstellung der RHF-Gleichung wird der Coulomboperator mit einem Faktor 2 multipliziert. Dieser Faktor entsteht durch das Zusammenfassen von Teilchen die sich im selben räumlichen Orbital befinden, und beruht auf der Tatsache, dass nur Teilchen mit einem parallelen Spin eine Austauschwechselwirkung besitzen. Die mathematische Begründung dieses Phänomens ist nachzulesen in [\[35\]](#page-96-7) Kap. 3.4.1.

Treten nur Closed-Shell Orbitale auf, reduziert sich Gl. [2.6](#page-28-1) zu Gl. [2.4](#page-27-0) und man spricht von der Closed-Shell HF-Theorie. Der kompliziertere Fall einer Kombination von geschlossenen und offenen Schalen wird als Restricted-Open-Shell HF-Methode bezeichnet. Dieser wird hier nicht besprochen, findet sich jedoch zum Beispiel in Kapitel 7.2c des Buches Introduction to the Electron Theory of Small Molecules von A.C. Hurley [\[21\]](#page-95-7).

Im Falle der Unrestricted-HF-Theorie kann es zu einer sogenannten Spinkontamination kommen. In diesem Fall weicht der Gesamtspin des Systems leicht von den Eigenwerten 0, 1/2, 1, usw. ab. Diese Abweichung entspringt der Tatsache, dass die UHF-Wellenfunktion keine Eigenfunktion des Spinoperators  $S^2$  ist. In der Praxis ist es daher ein ROHF-Ansatz gegenüber einem UHF-Ansatz vorzuziehen, sofern das verwendete Programmpaket (MOLPRO, GAUSSIAN, ETC.) diese Methode unterstützt.

#### <span id="page-28-0"></span>2.1.3 Closed-Shell Hartree-Fock-Theorie

Bisher wurde nur erläutert, wie sich der Energieerwartungswert prinzipiell berech-nen lässt, wenn die MOs bekannt sind. Die Uberlegungen von Abschnitt [1.4.2](#page-21-0) und [1.4.3](#page-23-0) aufgreifend, wenden wir uns nun wieder dem eigentlichen Ziel zu, den Energieerwartungswert  $E_{RHF}$  mit Hilfe einer Variation der orthogonalen Orbitale zu minimieren. Dabei stellt die Orthogonalität der Orbitale unsere Nebenbedingung dar, welche über die Einführung von Lagrange-Multiplikatoren in das Optimierungsproblem aufgenommen wird. Im konkreten Fall wird nicht der Energieausdruck  $E_{RHF}$ , sondern das folgende reelle Funktional variiert:

$$
I = E_{RHF} - 2 \sum_{ij}^{bestzt} \epsilon_{ij} \left( \langle \phi_i | \phi_j \rangle - \delta_{ij} \right) \tag{2.7}
$$

In diesem Teil der Arbeit, der die closed-shell RHF-Theorie behandelt, bezeichnet  $\sum_{k}^{bestzt}$  die Summe über alle doppelt besetzten Orbitale. Da es sich bei den verwendeten Wellenfunktionen um reelle Funktionen handelt, und I und  $E_{HF}$ ebenso reell sind, sind nicht alle Nebenbedingungen voneinander unabhängig: es gilt  $\epsilon_{ij} = \epsilon_{ij}^*$ . Am Minimum muss das Funktional stationär bezüglich beliebiger infinitesimaler Variationen der Orbitale sein. Eine solche Anderung kann allgemein ¨ beschrieben werden als

$$
\phi_i' = \phi_i + \delta\phi_i. \tag{2.8}
$$

Setzt man diese veränderten Orbitale in die Variationsrechnung ein, so ergibt sich für die Variation des Energiefunktionals in erster Ordnung:

$$
\delta I = 2 \sum_{i}^{bestzt} < \delta \phi_{i} |\hat{h}| \phi_{i} > +2 \sum_{ij}^{bestzt} [2 < \delta \phi_{i} \phi_{j} | \phi_{i} \phi_{j} > - < \delta \phi_{i} \phi_{j} | \phi_{j} \phi_{i} >]
$$
  

$$
-2 \sum_{ij}^{bestzt} \epsilon_{ij} < \delta \phi_{i} | \phi_{j} >.
$$
 (2.9)

 $\delta I$  wird auch die erste Variation in I genannt, da nur jene Terme berücksichtigt werden, die linear in der Variation von  $\phi$  sind. Da die gesuchte Lösung stationär unter infinitesimalen Anderungen sein soll, muss für alle beliebigen infinitesimalen Variationen der Molekülorbitale  $\delta I$  Null sein. Diese Forderung kann allgemein nur dann erfüllt werden, wenn jeder Term in der Summe über i für sich verschwindet.

$$
\langle \delta \phi_i | \hat{h} | \phi_i \rangle + \sum_j [2 \langle \delta \phi_i \phi_j | \phi_i \phi_j \rangle - \langle \delta \phi_i \phi_j | \phi_j \phi_i \rangle ]
$$
  
- 
$$
\sum_j \epsilon_{ij} \langle \delta \phi_i | \phi_j \rangle = 0.
$$
 (2.10)

<span id="page-29-0"></span>Gleichung [2.10](#page-29-0) kann man auch verkürzen zu

<span id="page-29-1"></span>
$$
\langle \delta \phi_i | \hat{f} | \phi_i \rangle = \sum_j \epsilon_{ij} \langle \delta \phi_i | \phi_j \rangle, \tag{2.11}
$$

mit dem Fock-Operator  $\hat{f}$  definiert als:

$$
\hat{f} = \hat{h} + \sum_{l} [2\hat{j}_l - \hat{k}_l].
$$

Bei den Operatoren  $\hat{j}$  und  $\hat{k}$  handelt es sich wieder um den Coulomb- und den Austauschoperator. Wie zuvor bereits erwähnt, beschreiben sie das effektive Potenzial aller Elektronen, das auf das i-te Elektron wirkt. Diese Operatoren wirken auf die Koordinate eines Elektrons, und sind daher (effektive) Einteilchenoperatoren.

Da Gl. [2.11](#page-29-1) für jede beliebige Variation erfüllt sein muss, muss sie auch im Falle einer unendlich kleinen Variation erfüllt sein:

<span id="page-30-0"></span>
$$
\hat{f}|\phi_i\rangle = \sum_j^{bes} \epsilon_{ij} |\phi_j\rangle. \tag{2.12}
$$

Gleichung [2.12](#page-30-0) wird oft auch als allgemeine Form der Hartree-Fock Gleichung bezeichnet. Multipliziert man die Gleichung von links mit  $\langle \phi_j |$ , so ergibt sich

$$
\epsilon_{ij} = \langle \phi_j | \hat{f} | \phi_i \rangle. \tag{2.13}
$$

Nun führt man eine unitäre Transformation der Orbitale  $\phi_i$  durch:

$$
\phi_i' = \sum_{k}^{bestzt} U_{ki} \phi_k.
$$

Es kann gezeigt werden, dass eine solche unitäre Transformation die Wellenfunktion  $\Psi$  nicht verändert. Daraus folgt, dass das Modell von besetzten Elektronen-Orbitalen nicht eindeutig ist. Die Determinante einer Matrix ¨andert sich bei einer unitären Transformation nicht. Wenn aber die Wellenfunktion invariant bezüglich einer unitären Transformation ist, so muss dies zwangsläufig auch für die zugehörige Energie gelten. Weiters ist es möglich, jede hermitesche Matrix durch eine unitäre Transformation auf eine Diagonalform zu bringen. Das heißt, man kann immer eine Matrix U finden, sodass gilt:

$$
\epsilon'_{ij} = \langle \phi'_i | \hat{f} | \phi'_j \rangle = \sum_{kl} U^*_{ik} \langle \phi_k | \hat{f} | \phi_l \rangle U_{lj} = \sum_{kl} U_{ki} \langle \phi_k | \hat{f} | \phi_l \rangle U_{lj} = \epsilon_i \delta_{ij}.
$$
\n(2.14)

Bei Orbitalen, welche den Fock-Operator diagonalisieren, handelt es sich um sogenannte kanonische Orbitale. Diese Orbitale werden später noch eine explizite Anwendung in der Coupled-Cluster-Theorie finden (siehe [2.2.2\)](#page-39-0).

Benutzt man kanonische Orbitale, so gilt  $\epsilon_{ij} = \epsilon_i \delta_{ij}$ . Die HF-Gleichung reduziert sich dadurch auf ein Eigenwertproblem der Form

<span id="page-30-1"></span>
$$
\hat{f}|\phi_i\rangle = \epsilon_i|\phi_i\rangle. \tag{2.15}
$$

Zu lösen bleibt nun das Problem, dass die gesuchten Orbitale Eigenfunktionen des Fock-Operators sein müssen, man diese Orbitale jedoch nicht durch einmaliges Lösen der Gleichung [2.15](#page-30-1) erhalten kann, da  $\hat{f}$  selbst von dieser Lösung abhängt. Man ist daher gezwungen, das Problem iterativ zu lösen. Als Start-Operator kann zum Beispiel  $\hat{f} = \hat{h}$  gewählt werden. Das Lösen der Gleichung [2.15](#page-30-1) liefert neue Orbitale, mit denen man einen neuen Operator  $\hat{f}$  bestimmen kann. Dies wird solange wiederholt, bis sich die neu berechneten Orbitale, innerhalb einer gewünschten Genauigkeit, nicht mehr von den vorherigen Orbitalen unterscheiden. Deshalb wird die HF-Rechnung auch als Self-Consistent-Field-Methode bezeichnet. Für die Konvergenz dieser Methode gibt es keine Garantie: Sie hängt maßgeblich von der Wahl der Startorbitale ab. Neben den bereits erwähnten "Core-Hamilton"-Ansatz  $(\hat{f} = \hat{h})$  finden daher auch modellhafte Orbitalbeschreibungen, wie zum Beispiel die Hückel-Näherung häufig Verwendung. Mitunter ist es auch hilfreich, die Orbitale einer erfolgreichen, mit einem kleineren Basissatz (siehe nächster Abschnitt)

durchgeführten SCF-Rechnung als Startorbitale für die eigentliche Rechnung heranzuziehen.

## <span id="page-31-0"></span>2.1.4 Die Linear-Combination-of-Atomic-Orbitals Näherung (LCAO)

Das bisher vorgestellte HF-Verfahren wurde kaum eine Anwendung finden, da zum ¨ Bestimmen der Energie in jedem Schritt Integro-Differenzialgleichungen<sup>[3](#page-31-1)</sup> gelöst werden müssen. Dies ist äußerst zeitaufwendig und rechenintensiv. Ziel der LCAO-Näherung ist es deshalb, das Integro-Differenzialproblem in ein algebraisches Problem zu transformieren, und einen beträchtlichen Teil des Rechenaufwandes aus der SCF-Schleife herauszuziehen.

Arbeitet man in einer endlichen Basis m¨oglicher Orbitale, in welcher die Operatoren in Matrixform dargestellt werden, so ist im Allgemeinen die Zahl der zur Verfügung stehenden Orbitale größer als jene der tatsächlich mit Elektronen besetzten. Aus diesem Grund kommt es zum Auftreten von unbesetzten (virtuellen) Orbitalen. Bisher wurden nur die besetzten Orbitale in dieser Theorie berucksich- ¨ tigt, da nur sie für die Energie des Systems eine Rolle spielen.

Multipliziert man Gl. [2.15](#page-30-1) von links mit einem virtuellen Orbital  $\phi_a$ , so folgt daraus:

$$
f_{ai} = \langle \phi_a | \hat{f} | \phi_i \rangle = 0. \tag{2.16}
$$

Dies bedeutet, dass sowohl die besetzten als auch die virtuellen Orbitale während einer HF-Rechnung stets orthogonal zueinander stehen.

Auch die unbesetzten Orbitale lassen sich mit Hilfe einer unitären Transformation in eine diagonale Gestalt bringen. Dadurch wird die Variationsbedingung zu:

$$
f'_{rs} = \langle \phi'_r | \hat{f} | \phi'_s \rangle = \epsilon_r \delta_{rs}.
$$

Die Indizes r und s laufen dabei über alle besetzten und unbesetzten Orbitale. Die gesuchten Eigenfunktionen  $\phi_{r}'$ des Fock-Operators erhält man letztendlich durch Diagonalisieren der Fock-Matrix  $f'_{rs}$  mit Hilfe eines unitären Operators U:

$$
f_{rs} = \sum_{tu} U_{tr} < \phi_t | \hat{f} | \phi_u > U_{us} = (\mathbf{U}^\dagger \mathbf{f} \mathbf{U})_{rs} = \epsilon_r \delta_{rs}, \tag{2.17}
$$

$$
|\phi'_r\rangle = \sum_t |\phi_t\rangle U_{tr}.\tag{2.18}
$$

In jedem SCF-Iterationsschritt wird die Fock-Matrix anhand der bereits bekannten Formel berechnet:

<span id="page-31-2"></span>
$$
\langle \phi_r | \hat{f} | \phi_s \rangle = \langle \phi_r | \hat{h} | \phi_s \rangle + \sum_k^{bestzt} \left[ 2 < \phi_r \phi_k | \phi_s \phi_k \rangle - \langle \phi_r \phi_k | \phi_k \phi_s \rangle \right] \tag{2.19}
$$

<span id="page-31-1"></span><sup>3</sup>Unter einer Integro-Differentialgleichung versteht man eine Gleichung, in der nicht nur die Funktion und deren Ableitungen, sondern auch noch Integrationen der Funktion auftauchen. Beispiele dafur sind die Boltzmann-Gleichung (oder auch Boltzmannsche Transportgleichung) ¨ oder die Strahlungstransportgleichung.

oder einfacher

$$
f_{rs} = h_{rs} + \sum_{k}^{bestzt} [2 < rk|sk > - < rk|ks >].
$$

Die Fock-Matrix beinhaltet die Information aller, auch die der virtuellen Orbitale. Zur Berechnung der HF-Energie sind jedoch nur besetzte MOs relevant. Dabei ist jedoch zu beachten, dass sich diese nicht als Summe der einzelnen Orbitalenergien zusammensetzt: Würde man über alle Orbitalenergien summieren, so hätte man doppelte Beiträge, da die Wechselwirkung des *i*-ten Elektrons mit dem j-ten Elektron wie auch die Wechselwirkung des j-ten Elektrons mit dem  $i$ -ten in den Energieausdruck eingingen. Die tatsächliche HF-Energie ergibt sich zu:

$$
E_{HF} = 2\sum_{i}^{bes} \langle \phi_i | \hat{h} | \phi_i \rangle + \sum_{ik}^{bes} [2 \langle \phi_i \phi_k | \phi_i \phi_k \rangle - \langle \phi_i \phi_k | \phi_k \phi_i \rangle] \tag{2.20}
$$

Es werden also die Einelektronenintegrale  $h_{rs}$  und die Zweiektronenintegrale  $\langle \nabla r k | sk \rangle \langle \nabla r k | ks \rangle$  benötigt. Da es das Ziel ist, die Gestalt der Orbitale bezüglich der Gesamtenergie zu optimieren, müßten diese Integrale in jedem Iterationsschritt neu berechnet werden, was einen enormen Rechenaufwand nach sich ziehen wurde. ¨

Bei der LCAO-Näherung werden die Molekül-Orbitale (MO)  $\phi_r(r_i)$  als eine Linearkombination von Atomorbitalen (AO)  $\chi_{\mu}(r_i)$  dargestellt. Im weiteren Verlauf werden griechische Indizes immer für Atomorbitale und Indizes mit normalen Kleinbuchstaben für Molekülorbitale verwendet. Ein Molekülorbital lässt sich allgemein anschreiben als:

<span id="page-32-0"></span>
$$
|\phi_r\rangle = \sum_{\mu} |\chi_{\mu}\rangle C_{\mu r},\tag{2.21}
$$

wobei die atomaren Basisfunktionen  $\chi_{\mu}$  im Allgemeinen nicht orthogonal sind. Dadurch erhält man für die Orthonormalitätsbedingung der Orbitale

$$
\langle \phi_r | \phi_s \rangle = \sum_{\mu\nu} C_{\mu r} S_{\mu\nu} C_{\nu s} = \delta_{rs} = \sum_{\mu\nu} C_{r\mu}^{\dagger} S_{\mu\nu} C_{\nu s} = \delta_{rs}
$$
\n
$$
= \mathbf{C}^{\dagger} \mathbf{S} \mathbf{C} = \mathbf{1} \dots \text{ in Matrixscheibweise.}
$$
\n(2.22)

Mit  $S_{\mu\nu} = \langle \chi_{\mu} | \chi_{\nu} \rangle$ .

Setzt man nun Gleichung  $2.21$  in Gleichung  $2.19$  ein, so erhält man

$$
f_{rs} = \langle \phi_r | \hat{f} | \phi_s \rangle = \sum_{\mu\nu} C_{\mu r} F_{\mu\nu} C_{\nu s}
$$
  
=  $\mathbf{f} = (\mathbf{C}^\dagger \mathbf{F} \mathbf{C}) \dots$  in Matrixschreibweise. (2.23)

Hier ist f die Fock-Matrix in der MO-Basis und F die Fock-Matrix in der AO-Basis..

$$
F_{\mu\nu} = H_{\mu\nu} + \sum_{k}^{bestzt} [2 < \mu k | \nu k > - < \mu k | k \nu >]
$$
\n
$$
= H_{\mu\nu} + \sum_{k}^{bestzt} \sum_{\rho\sigma} C_{\rho k} C_{\sigma k} [2 < \mu \rho | \nu \sigma > - < \mu \rho | \sigma \nu >]
$$
\n
$$
= H_{\mu\nu} + G_{\mu\nu}.
$$
\n(2.24)

<span id="page-33-0"></span>Das k im Bra-Vektor der Gleichung [2.24](#page-33-0) steht für das  $k$ -te besetzte MO, und kann dargestellt werden als:  $k = \sum_{\rho} C_{\rho k} |\rho \rangle$ ; das k im Ket-Vektor als:  $k = \sum_{\sigma} C_{\sigma k} |\sigma \rangle$ .  $H_{\mu\nu}$  beschreibt die Einelektronenintegrale in der AO-Basis  $(H_{\mu\nu} = \int dr \phi_{\mu}^{\dagger} h \phi_{\nu}).$  Fasst man nun die beiden Koeffizienten zur sogenannten Dichtematrix zusammen, kann man erkennen, dass die Fock-Matrix in der AO-Basis sich direkt aus den Einelektronen- und Zweifachintegralen in der AO-Basis aufbauen lässt. Da die Integrale  $H_{\mu\nu}$  und die Doppelintegrale von den MO-Koeffizienten unabhängig sind, brauchen sie nur ein einziges Mal berechnet zu werden.

<span id="page-33-4"></span>
$$
D_{\mu\nu} = 2 \sum_{k}^{bestzt} C_{\mu k} C_{\nu k} \tag{2.25}
$$

Mit dieser Definition der Dichtematrix erster Ordnung<sup>[4](#page-33-1)</sup> kann Gl. [2.24](#page-33-0) verkürzt werden zu:

<span id="page-33-5"></span>
$$
F_{\mu\nu} = H_{\mu\nu} + \sum_{\rho\sigma} D_{\rho\sigma} \left[ \langle \mu\rho | \nu\sigma \rangle - \frac{1}{2} \langle \mu\rho | \sigma\nu \rangle \right]. \tag{2.26}
$$

Die Lösung der HF-Gleichung ist also äquivalent der Bedingung:

$$
f_{rs} = (\mathbf{C}^{\dagger} \mathbf{F} \mathbf{C})_{rs} \stackrel{!}{=} \epsilon_r \delta_{rs}
$$
 (2.27)

oder

<span id="page-33-2"></span>
$$
\mathbf{C}^{\dagger}\mathbf{FC} = \mathbf{A}.\tag{2.28}
$$

Bei der Matrix A handelt es sich um eine Diagonalmatrix, in deren Hauptdiagonale sich die Eigenwerte  $\epsilon_r$  befinden. Die diagonalisierenden Drehmatrizen C beinhalten die zu variierenden Koeffizienten der MOs. Multipliziert man diese Darstellung der HF-Variationsbedingung von links mit  $C^{\dagger^{-1}} = SC$  so erhält man die Hartree-Fock-Roothaan-Gleichungen:

<span id="page-33-3"></span>
$$
\text{FC} = \text{SCA} \tag{2.29}
$$

Die Lösung dieses verallgemeinerten Eigenwertproblems ergibt eine Koeffizientenmatrix, welche die Variationsbedingung in Gl. [2.28](#page-33-2) erfullt. Die Fock-Matrix in ¨ der AO-Basis kann nicht einfach diagonalisiert werden, um die Koeffizientenmatrix

<span id="page-33-1"></span><sup>4</sup>Die Matrix heißt deswegen so, weil man mit ihr sehr leicht die Einelektronendichte an einem bestimmten Punkt  $\mathbf{r}_1$  berechnen kann:  $P_1(r_1) = \sum_{\mu\nu} D_{\mu\nu} \chi^*_{\nu}(r_1) \chi_{\mu}(r_1)$ . Dieses Thema wird sehr ausführlich in Kapitel 11.5 des Skripts Quantenmechanik der Moleküle von H.-J. Werner [\[37\]](#page-96-6) behandelt. Orbitale, welche die Dichtematrix diagonalisieren, werden als natürliche Orbitale bezeichnet. Sie liefern im Gegensatz zu kanonischen Orbitalen keine genaue Beschreibung der Energie, dafür geben sie eine präzise Beschreibung der Besetzung wieder.

C zu erhalten, da die AO-Basis keine orthonormierte Basis darstellt. Die Orbitale der AO-Basis mussen daher transformiert werden, um eine orthonormale Basis zu ¨ erhalten. Die AO-Basis ist orthonormal, wenn folgende Gleichung erfullt ist: ¨

<span id="page-34-0"></span>
$$
\mathbf{X}^{\dagger} \mathbf{S} \mathbf{X} = \mathbf{1}.\tag{2.30}
$$

Diese Forderung ist gleichbedeutend mit einer Überführung des verallgemeinerten Eigenwertproblems in ein spezielles Eigenwertproblem ( $\mathbf{FC} = \mathbf{AC}$ ). Diese transformierten Orbitale könnten nun verwendet werden um das spezielle Eigenwertproblem zu lösen. Dies würde jedoch entweder eine neue Berechnung aller Zweielektronenintegrale mit den transformierten Basisfunktionen oder eine Transformation aller berechneter Integrale in die orthogonale Basis nach sich ziehen. Da beide Möglichkeit sehr zeitaufwendig sind, wird ein dritter, äußerst effizienter Weg eingeschlagen. Zuerst wird eine neue Koeffizientenmatrix  $C'$  eingeführt, welche mit der alten Koeffizientmatrix folgendermaßen in Verbindung steht:

<span id="page-34-1"></span>
$$
\mathbf{C}' = \mathbf{X}^{-1}\mathbf{C}; \quad \mathbf{C} = \mathbf{X}\mathbf{C}'. \tag{2.31}
$$

 $X^{-1}$  und X sind hier die Drehmatrizen, welche die Überlappmatrix S diagonalisieren. Setzt man diese neue Koeffizientenmatrix in die Roothaan-Gleichung [2.29](#page-33-3) ein, und multipliziert man das Ergebnis anschließend von links mit  $X^{\dagger}$ , so folgt daraus:

$$
(\mathbf{X}^{\dagger} \mathbf{F} \mathbf{X}) \mathbf{C}^{\dagger} = (\mathbf{X}^{\dagger} \mathbf{S} \mathbf{X}) \mathbf{C}^{\dagger} \mathbf{A}.
$$
 (2.32)

Nun ist es möglich eine neue Matrix  $\mathbf{F'} = \mathbf{X}^{\dagger} \mathbf{F} \mathbf{X}$  zu definieren, und unter Ausnutzung von Gl. [2.30](#page-34-0) die Roothan-Gleichung in die gewunschte Form eines ¨ normalen Eigenwertproblems zu bringen.

$$
\mathbf{F'}\mathbf{C'} = \mathbf{C'}\mathbf{A} \tag{2.33}
$$

Dieses Gleichungssystem kann für die Koeffizienten C' gelöst werden, indem die Matrix F' diagonalisiert wird.

Die notwendigen Schritte in einer Hartree-Fock-Rechnung können wie folgt zusammengefasst werden:

- 1. Wahl der Basisfunktionen  $\chi_{\mu}$
- 2. Berechnung der Ein- und Zweielektronenintegrale
- 3. Wahl einer Startnäherung  $C$  für die MO-Koeffizienten (z.B. durch Diagonalisierung der Matrix  $\widetilde{\mathbf{h}} = \mathbf{S}^{-\frac{1}{2}} \mathbf{h} \mathbf{S}^{\frac{1}{2}}$ .
- 4. Berechnung der Dichtematrix (siehe Gl. [2.25\)](#page-33-4)
- 5. Berechnung der Fock-Matrix (siehe Gl. [2.26\)](#page-33-5)
- 6. Diagonalisierung der Überlappmatrix  $S$  (siehe Gl. [2.30\)](#page-34-0)
- 7. Berechnung der transformierten Fock-Matrix  $\mathbf{F'} = \mathbf{X}^\dagger \mathbf{F} \mathbf{X}$
- 8. Diagonalisierung von F' um die transformierten Koeffizienten C' und die Eigenwertmatrix A zu erhalten.

9. Berechnung der MO-Koeffizienten C (siehe Gl. [2.31\)](#page-34-1)

Die Schritte 4-9 werden solange wiederholt, bis Selbstkonsistenz erreicht ist.

In der LCAO-Näherung besitzen nur noch die MO eine physikalische Bedeutung. Die AO  $|\chi\rangle$  sind die sogenannten Basissätze einer ab-initio Rechnung. Ihnen ist das nächste Kapitel dieser Arbeit gewidmet.

### <span id="page-35-0"></span>2.1.5 Endlicher Basissatz

Als Basissatz bezeichnet man jenen Satz an Funktionen, der benutzt wird, um die Orbitale eines Atoms zu beschreiben. Molekulorbitale werden als Linearkombinati- ¨ on von Basisfunktionen konstruiert, die sich wiederum aus einem fur das jeweilige ¨ Atom spezifischen Radialanteil sowie einem Winkelanteil zusammensetzen. Bei abinitio Rechnungen werden die Basissätze meist aus Datenbanken ausgewählt und bei Bedarf speziell fur das jeweilige Problem adaptiert. Die Wahl des Basissatzes ¨ ist entscheidend für die Qualität und die Dauer der Rechnung; Kompromisse sind hier unumgänglich.

Atomorbitale setzen sich ublicherweise aus dem Produkt einer spezifischen Ku- ¨ gelflächenfunktion mit einer Summe von Gaußfunktionen zusammen:

$$
\chi = Y_{lm} \sum_{j} C_{ij} exp(-\xi_{ij} r^2). \tag{2.34}
$$

Setzt man diese Definition in Gl. [2.21](#page-32-0) ein, so erhält man für die MOs:

$$
\Psi = Y_{lm} \sum_{i} C_i \sum_{j} C_{ij} exp(-\xi_{ij} r^2). \tag{2.35}
$$

 $Y_{lm}$  sind hier Kugelflächenfunktionen, welche die Symmetrie des Orbitals (s, p, d, usw.) definieren. Die voroptimierten Kontraktionskoeffizienten  $C_{ij}$  und  $\xi_{ij}$ werden von einer Datenbank eingelesen und im Laufe der Rechnung nicht mehr verändert. Dieser vordefinierte Satz an Funktionen bildet nun den eigentlichen Basissatz der Rechnung. Die Erstellung eines solchen Basissatzes ist mit großem Aufwand verbunden, und basiert im Wesentlichen auf einer schrittweisen Optimierung einzelner Koeffizienten und Exponenten in einer atomaren HF-Rechnung hinsichtlich einer gewählten atomaren Eigenschaft, z.B. der Polarisierbarkeit. Durch die Verwendung von Gaußfunktionen  $exp(-\xi r^2)$  ist es möglich, die bei der Berechnung auftretenden Integrale analytisch zu berechnen, was die Auswertung im Vergleich zu einer numerischen Integration erheblich beschleunigt. W¨ahrend einer HF-Rechnung werden, wie im Kapitel [2.1.4](#page-31-0) bereits ausfuhrlich beschrieben wurde, ¨ nur noch die Koeffizienten  $C_i$  optimiert.

In Programmen wie Molpro oder Gaussian setzen sich die MOs in der Slater-Determinante also nicht aus Exponentialfunktionen zusammen, wie es die analytische Lösung des Wasserstoffatoms nahelegt, sondern aus einer meist fix vorgegebenen Linearkombination von Gaußfunktionen, die einen exponentiellen Verlauf nur simulieren. Der systematische Fehler, welcher aus der Beschreibung durch eine endliche Zahl an Gaußfunktionen resultiert, liegt damit auf der Hand (siehe Abb. [2.2\)](#page-36-3).
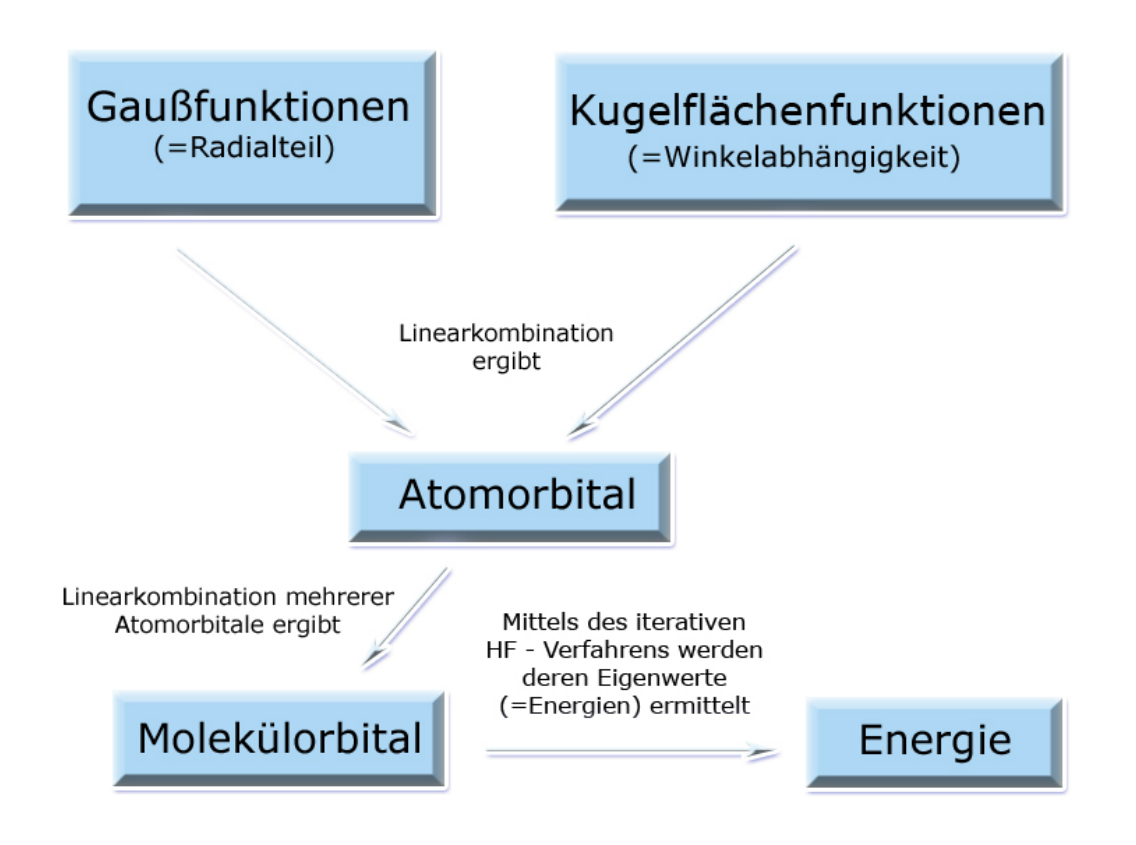

Abbildung 2.1: Stadardisierter Aufbau der Molekulorbitale in quantenchemischen Programm- ¨ paketen.

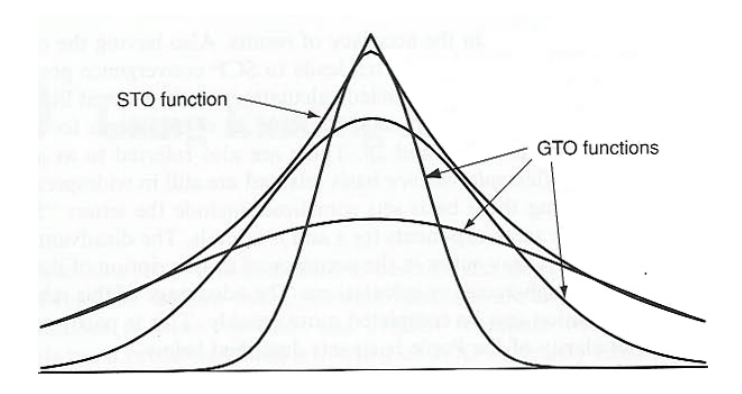

Abbildung 2.2: STO... Slater-type orbital; GTO... Gaussian-type orbital  $(\exp(-\xi r^2))$  [\[39\]](#page-97-0)

## 2.2 Post-Hartree-Fock-Methoden

#### 2.2.1 Das Problem der Elektronen-Korrelation

Im Grenzfall einer unendlich großen Basis wird das sogenannte HF-Limit erreicht. Die dazu korrespondierende HF-Energie ist exakt bis auf die fehlende Korrelationsenergie, welche wie folgt definiert ist (siehe [\[19\]](#page-95-0) Kap.2.4):

$$
E_{corr} = E_{exakt} - E_{HF-Limit}.
$$
\n(2.36)

Der folgende Abschnitt ist diesem systematischen Fehler gewidmet.

Mit Hilfe der Hartree-Fock-Methode ist es möglich, bei adäquater Wahl des Basissatzes etwa 99% der absoluten Energie eines Atoms zu berechnen. Dabei liefert das HF-Verfahren aufgrund des Variationsansatzes eine obere Schranke fur die ge- ¨ samte Energie. Für viele Anwendungen ist die HF-Methode daher eine ausreichende Näherung. Die fehlenden 1% sind aber oft von entscheidender Bedeutung, wenn es sich um relative Energien, also Energiedifferenzen unterschiedlicher elektronischer Zustände oder unterschiedlicher Geometrien eines Moleküls handelt.

<span id="page-37-0"></span>Ein systematischer Fehler des HF-Verfahrens ist das Außerachtlassen der Korrelationsenergie. Dabei handelt es sich um eine mögliche Energieabsenkung durch die Korrelation der Bewegung einzelner Elektronen, welche in der Zentralfeldnäherung nicht berücksichtigt wird (siehe Abb. [2.3\)](#page-37-0).

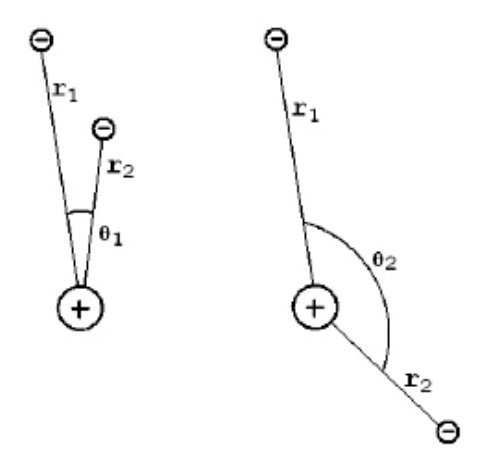

Abbildung 2.3: Aufgrund der Abstoßung der beiden Elektronen, die in atomaren Einheiten gegeben ist durch  $F_{Col} = \frac{1}{r_{12}^2}$ , wird augenblicklich klar, dass das System seine Energie verringern kann, wenn es den Abstand der abstoßenden Ladungen maximiert. In der Zentralfeldnäherung sind beide Fälle energetisch gleichwertig; unterschiedliche Energien besitzen sie erst, wenn man die Korrelation berücksichtigt. (Vgl. [[19\]](#page-95-0) Seite 27.)

Die HF-Methode liefert die energetisch günstigste Slater-Determinante (bezüglich des verwendeten Basissatzes). Eine Verbesserung der Energie und der Wellenfunktion kann also nur erfolgen, indem man mehrere Determinanten benutzt, und so die Flexibilität der Variationsrechnung erhöht: Die virtuellen Orbitale erlangen hier eine Bedeutung, weil sie zur Konstruktion alternativer Slaterdeterminanten herangezogen werden können. Da die HF-Rechnung schon ca. 99% der gesamten Energie liefert, ist die HF-Wellenfunktion  $\Phi_0$  eine ausgezeichnete Startfunktion für darauf aufbauende Korrelationsrechnungen (Post-HF-Rechnungen). Allgemein kann man die durch Post-HF-Methoden erhaltene Wellenfunktion schreiben als:

$$
\Phi = a_0 \Phi_0 + \sum_{i=1}^{N} a_i \Phi_i.
$$
\n(2.37)

Da die HF-Wellenfunktion  $\Phi_0$  das Problem bereits gut beschreibt, besitzt der Koeffizient  $a_0$  meist einen Wert knapp unter Eins. Die Summe läuft in dieser allgemeinen Betrachtungsweise über alle möglichen Anregungen N. Die Anzahl der möglichen Anregungen wird dabei sowohl durch die Anzahl der Elektronen als auch durch die Größe des verwendeten Basissatzes bestimmt. Zuerst werden dabei alle möglichen Einfachanregungen erzeugt. Zu diesem Zweck wird jedes Elektron

in jedes mögliche virtuelle Orbital angeregt. Jede dieser Anregungen erzeugt eine neue Wellenfunktion  $\Phi_i$  die gewichtet durch den entsprechenden Koeffizienten  $a_i$ zur Gesamtwellenfunktion  $\Phi$  beiträgt. Anschließend werden alle möglichen Doppelanregungen erzeugt, dabei werden zwei virtuelle Orbitale mit Elektronen besetzt. Diese Doppelanregung ergibt erneut eine Wellenfunktion, die zur Gesamtwellenfunktion  $\Phi$  beiträgt.

Zur vollständigen Beschreibung der Elektronenkorrelation wird dieses Verfahren fortgeführt, bis sich alle Elektronen in virtuellen Orbitalen befinden. Diese vollständige Beschreibung wird auch als Full-CI-Methode bezeichnet. Würde man einen unendlichen großen Satz an Basisfunktionen und die Full-CI-Methode zur Lösung eines Mehrelektronenproblems verwenden, so würde diese Kombination die exakte, nichtrelativistische Beschreibung des Problems liefern. Im Anschluss an das Erzeugen der angeregten Determinanten werden die Koeffizient  $a_i$  mit Hilfe eines Variationsansatzes im Bezug auf die Gesamtenergie des Systems optimiert.

Die Erzeugung aller möglicher Anregungen ist in der Regel jedoch nicht möglich. In der Praxis sind diese vollständigen Rechnungen nur für kleine Systeme (wenig Elektronen) und minimale Basissätze möglich, da die Anzahl der virtuellen Orbitale, und damit auch der Rechenaufwand, exzessiv mit der Größe des Systems (Anzahl der Elektronen) und der Größe des Basissatzes wächst (siehe Abb. [2.4\)](#page-38-0). Daher wird in den meisten Fällen das Verfahren vorzeitig abgebrochen. Die Abbruchkriterien sind dabei charakterisch für die jeweilige Post-HF-Theorie und werden später noch erläutert.

<span id="page-38-0"></span>

|                 | Basis Set [# basis functions] |       |       |                                         |
|-----------------|-------------------------------|-------|-------|-----------------------------------------|
|                 |                               |       |       | 3-21G 6-31G(d) 6-31+G(d) 6-311++G(2d,p) |
| Method          | [69]                          | [99]  | [119] | $[219]$                                 |
| HF              | 1.0 <sup>5</sup>              | 3.8   | 5.0   | 23.1                                    |
| B3LYP           | 2.5                           | 5.0   | 7.0   | 31.0                                    |
| MP <sub>2</sub> | 1.4                           | 7.6   | 10.2  | 60.8                                    |
| MP4             | 29.9                          | 131.5 | 296.7 | 4066.2                                  |
| QCISD(T)        | 63.3                          | 220.9 | 558.3 | 8900.3                                  |

<sup>§</sup> lob time: 6.4 seconds

(a) Ubersichtstabelle über die verwendeten Basissätze und Methoden<sup>5</sup>

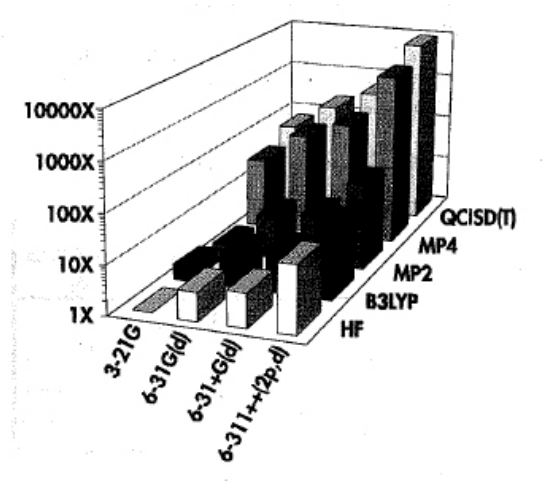

(b) Graphische Darstellung

Abbildung 2.4: Vergleich von mehreren Single-Point-Energieberechnungen des Moleküls  $C_5H_{12}$ mit Hilfe eines Cray T-94 Computersystems. ([\[16\]](#page-95-1) Kap. 6, S.123 u S.124)

<sup>5</sup>Bei denn Verfahren handelt es sich um: HF: Hartree-Fock Theory; B3LYP: Becke-style 3- Parameter Density Functional Theory with special correlation functional designed by Lee, Yang & Parr; MP2:  $2^{nd}$  Order Moeller-Plesset Perturbation Theory; MP4:  $4^{th}$  Order Moeller-Plesset Perturbation Theory; QCISD(T): Quadratic Configuration Interaction (Single, Doubles & pertubative Triples) (siehe [\[16\]](#page-95-1) Kap.1, Seite 9).

#### <span id="page-39-3"></span>2.2.2 Das Coupled-Cluster-Verfahren

Das Coupled-Cluster-Verfahren (CC-Verfahren) stellt eine Möglichkeit dar, die Korrelationsenergie, wie sie in Kap. [2.1.5](#page-35-0) definiert wurde, zu berechnen. Dazu wird eine Anregung der Elektronen aus den besetzten SCF-Orbitalen heraus in virtuelle Orbitale erlaubt<sup>[6](#page-39-0)</sup>.

Rechentechnisch wird die Besetzung eines virtuellen Orbitals durch einen Anregungsoperator realisiert, welcher auf die HF-Wellenfunktion wirkt:

$$
\hat{T} = \hat{T}_1 + \hat{T}_2 + \hat{T}_3 + \dots + \hat{T}_{N_{elec}}.
$$
\n(2.38)

 $\hat{T}_1$  generiert alle möglichen Einfachanregungen,  $\hat{T}_2$  alle möglichen Zweifachanregungen, und so weiter:

$$
\hat{T}_1 \Phi_0 = \sum_{i}^{bes} \sum_{a}^{vir} t_i^a \Phi_i^a
$$
\n
$$
\hat{T}_2 \Phi_0 = \sum_{i < j}^{bes} \sum_{a < b}^{vir} t_{ij}^{ab} \Phi_{ij}^{ab}
$$
\n
$$
(2.39)
$$

<span id="page-39-1"></span>Methoden, welche zur Berechnung der Korrelationsenergie einen Variationsansatz benutzen, unterscheiden sich dabei in der jeweiligen Definition des Anregungsoperators. Eine recht einfache Version stellt in diesem Fall die zuvor beschriebene Configuration Interaction (CI)-Methode dar:

$$
\Phi_{CI} = (1 + \hat{T})\Phi_0 = (1 + \hat{T}_1 + \hat{T}_2 + \hat{T}_3 + \hat{T}_4 + \ldots)\Phi_0.
$$
\n(2.40)

Jeder Anregungsoperator wirkt direkt auf die HF-Wellenfunktion, die so entstehenden angeregten Wellenfunktionen werden linear zu einer energetisch günstigeren Wellenfunktion  $\Phi_{CI}$  kombiniert.

Beim CC-Verfahren wird der Anregungsoperator etwas "geschickter" formuliert.<br>Beim der aussistente dass des CG Verfahrens mäßenkensistent ist. Diese nützliche Damit wird erreicht, dass das CC-Verfahren größenkonsistent ist. Diese nützliche Eigenschaft wird weiter unten noch näher erläutert.

$$
\Phi_{CC} = e^{\hat{T}} \Phi_0 = (1 + \hat{T} + \frac{1}{2} \hat{T}^2 + \frac{1}{6} \hat{T}^3 + \ldots) \Phi_0 = (\sum_{k=0}^{\infty} \frac{1}{k!} \hat{T}^k) \Phi_0.
$$
 (2.41)

Fasst man die Terme in dieser Entwicklung nach ihrer Art der Elektronenanregung (einfache Anregung, zweifache Anregung, und so weiter) in Gruppen zusammen, lässt sich der Operator auch darstellen als:

$$
e^{\hat{T}} = 1 + \hat{T}_1 + (\hat{T}_2 + \frac{1}{2}\hat{T}_1^2) + (\hat{T}_3 + \hat{T}_2\hat{T}_1 + \frac{1}{6}\hat{T}_1^3) + (\hat{T}_4 + \hat{T}_3\hat{T}_1 + \frac{1}{2}\hat{T}_2^2 + \frac{1}{2}\hat{T}_2\hat{T}_1^2 + \frac{1}{24}\hat{T}_1^4) + \dots
$$
\n(2.42)

<span id="page-39-2"></span><span id="page-39-0"></span> $6$ Das CC-Verfahren und andere Post-HF-Methoden werden ausführlich in Kapitel 4.9 des Buches "Introduction to Computational Chemistry" von F. Jensen [\[22\]](#page-95-2) erklärt.

Der erste Term generiert den HF-Referenzzustand, der zweite Term generiert alle möglichen Einfachanregungen, der dritte Term generiert alle Zweifachanregungen, und so weiter. Die Zweifachanregungen können dabei auf zwei Arten erzeugt werden: entweder durch  $(\hat{T}_2)$  oder durch  $(\hat{T}_1^2)$ . Betrachtet man dazu noch einmal die Definitionen der beiden Operatoren  $\hat{T}_1$  und  $\hat{T}_2$  in Gl. [2.39,](#page-39-1) so stellt man fest, dass im Falle von  $\hat{T}_2$  der Koeffizient  $t_{ij}^{ab}$  in der Variationsrechnung optimiert wird, im Falle von  $\hat{T}_1^2$  jedoch der Koeffizient  $(t_i^a)^2$ . Diese Tatsache führt zur bereits zuvor angedeuteten Größenkonsistenz der CC-Rechung und stellt den größten Unterschied zur CI-Rechnung dar. Beide Eigenschaften werden später noch genauer behandelt.

Jene Anregungsoperatoren, welche Mehrfachanregungen direkt erzeugen (zB:  $\hat{T}_2$ ,  $\hat{T}_3$ , usw) werden oft (zum Beispiel auch in [\[22\]](#page-95-2)) als gekoppelt bezeichnet. Jene Operatoren, welche in Kombination mit sich selbst oder anderen Operatoren Mehrfachanregungen erzeugen, werden hingegen als entkoppelt bezeichnet.

Beim CC-Verfahren treten im Vergleich zum CI-Verfahren zusätzliche Terme auf, welche durch die entkoppelten Produkte der einzelnen Anregungen entstehen. Sowohl die gekoppelten als auch die entkoppelten Terme generieren **alle mögli**chen Anregungen.

Die Schrödingergleichung der CC-Rechnung kann dadurch wie folgt angegeben werden:

<span id="page-40-0"></span>
$$
\hat{H}e^{\hat{T}}\Phi_0 = Ee^{\hat{T}}\Phi_0.
$$
\n(2.43)

Nun multipliziert man von links mit der HF-Referenzwellenfunktion und erhält:

$$
\langle \Phi_0 | \hat{H} e^{\hat{T}} | \Phi_0 \rangle = E_{cc} \langle \Phi_0 | e^{\hat{T}} \Phi_0 \rangle
$$
  

$$
\langle \Phi_0 | \hat{H} e^{\hat{T}} | \Phi_0 \rangle = E_{cc} \langle \Phi_0 | (1 + \hat{T}_1 + (\hat{T}_2 + \frac{1}{2} \hat{T}_1^2) + ...) \Phi_0 \rangle.
$$

Nutzt man die Orthogonalität der Wellenfunktion auf der rechten Seite  $( $\Phi_j$ | $\Phi_i>=\delta_{ij}$ ), so erkennt man, dass$ 

$$
E_{cc} = \langle \Phi_0 | \hat{H} e^{\hat{T}} | \Phi_0 \rangle. \tag{2.44}
$$

Entwickelt man den Operator nach Gl. [2.42](#page-39-2) und berucksichtigt, dass aufgrund ¨ von Gl. [2.2](#page-24-0) und den Slater-Condon-Regeln (siehe Kap. [2.1.1\)](#page-24-1) nur Anregungsoperatoren bis zur 2. Ordnung auftreten, so folgt:

$$
E_{cc} = \langle \Phi_0 | \hat{H} (1 + \hat{T}_1 + \hat{T}_2 + \frac{1}{2} \hat{T}_1^2) | \Phi_0 \rangle
$$
  
\n
$$
E_{cc} = \langle \Phi_0 | \hat{H} | \Phi_0 \rangle + \langle \Phi_0 | \hat{H} | \hat{T}_1 \Phi_0 \rangle + \langle \Phi_0 | \hat{H} | \hat{T}_2 \Phi_0 \rangle + \frac{1}{2} \langle \Phi_0 | \hat{H} | \hat{T}_1^2 \Phi_0 \rangle .
$$
\n(2.45)

Der erste Term entspricht der HF-Grundzustandsenergie, der zweite Term enthält alle Einfachanregungen und die letzten beiden Terme stellen die ge- und entkoppelten Doppelanregungen dar. L¨asst man nun die Anregungsoperatoren auf die HF-Wellenfunktion wirken, so erhält man

$$
E_{cc} = E_0 + \sum_{i}^{bes} \sum_{a}^{vir} t_i^a < \Phi_0 |\hat{H}| \Phi_i^a > + \sum_{i < j}^{bes} \sum_{a < b}^{vir} (t_{ij}^{ab} + t_i^a t_j^b - t_i^b t_j^a) < \Phi_0 |\hat{H}| \Phi_{ij}^{ab} > . \tag{2.46}
$$

Hätte man den Variationsansatz direkt auf die CC-Schrödingergleichung Gl. [2.43](#page-40-0) angewandt, wie es bei der HF- und der CI-Rechnung üblich ist, müsste man nun ein Gleichungssystem bis zum Grad  $\hat{T}^N$  (N = die Anzahl der Elektronen) lösen (siehe [\[22\]](#page-95-2), S.170, Gl. 4.57) . Bei diesem Ansatz treten nur Operatoren bis zum Grad  $\hat{T}^2$  auf. Benutzt man HF-Orbitale, um die einzelnen Slater-Determinanten zu beschreiben, so verschwinden aufgrund des Brillouin'schen Theorems die Einzelanregungen (siehe Gl. [2.16\)](#page-31-0) und die Zweifachanregungen werden zu Doppelintegralen über die MO:

$$
E_{cc} = E_0 + \sum_{i < j}^{bes} \sum_{a < b}^{vir} (t_{ij}^{ab} + t_i^a t_j^b - t_i^b t_j^a) < \Phi_i \Phi_j | \Phi_a \Phi_b > - < \Phi_i \Phi_j | \Phi_b \Phi_a > \text{).} \tag{2.47}
$$

Dadurch ist die CC-Korrelationsenergie ausschließlich durch die Einzel- und Doppelanregungskoeffizienten sowie die Doppelintegrale uber die MO bestimmt. ¨

Zur Bestimmung der Koeffizienten t unterzieht man schließlich die CC-Schrödingergleichung (Gl. [2.43\)](#page-40-0) einer Ähnlichkeitstransformation, indem man von links einen Operator e $^{-\hat{T}}$  auf sie wirken lässt:

<span id="page-41-0"></span>
$$
e^{-\hat{T}}\hat{H}e^{\hat{T}}\Phi_0 = E_{cc}\Phi_0.
$$
 (2.48)

Der Anregungsoperator  $e^{\hat{T}}$  ist durch seine Wirkung auf den Ket-Vektor definiert. Insofern kann man den Operator e<sup>− $\hat{T}$ </sup> als "Abregungsoperator" auffassen, welcher auf den Bra-Vektor wirkt. Seine Wirkung besteht in der "Abregung" ange-<br>marten Elektronom, Stallt der Bra-Vektor hansitz der Gum druttend der as hat der regter Elektronen. Stellt der Bra-Vektor bereits den Grundzustand dar, so hat der Abregungsoperator keine Wirkung:

<span id="page-41-1"></span>
$$
E_{cc} = \langle \Phi_0 | e^{-\hat{T}} \hat{H} e^{\hat{T}} | \Phi_0 \rangle \tag{2.49}
$$

Das Multiplizieren der Gl. [2.48](#page-41-0) von links mit einem angeregten Zustand liefert die nötigen Gleichungen um die Koeffizienten der CC-Rechnung zu bestimmen. Diese Gleichungen müssen aufgrund von Gl. [2.49](#page-41-1) Null sein:

$$
\langle \Phi_i^a | e^{-\hat{T}} \hat{H} e^{\hat{T}} | \Phi_0 \rangle = 0
$$
  
\n
$$
\langle \Phi_{ij}^{ab} | e^{-\hat{T}} \hat{H} e^{\hat{T}} | \Phi_0 \rangle = 0
$$
  
\n
$$
\langle \Phi_{ijk}^{abc} | e^{-\hat{T}} \hat{H} e^{\hat{T}} | \Phi_0 \rangle = 0, \text{ usw.}
$$
\n(2.50)

Bis jetzt ist die Coupled-Cluster-Theorie noch exakt. Wurden alle Operato- ¨ ren bis  $\hat{T}^N$  zur Bestimmung der Koeffizienten t verwendet werden, so wäre das Ergebnis gleichwertig einer Full-CI-Rechnung. Diese stellt fur einen gegebenen Ba- ¨ sissatz die exakte Lösung des Korrelationsproblems dar, findet jedoch aufgrund des enormen Rechenaufwandes nur sehr selten Anwendung. Die Korrelationsrechnung wird aus diesem Grund vorzeitig abgebrochen. Bricht man nach den Einfachanregungen ab (CCS), so hat dies keine Verbesserung der Energie zufolge, da die Einfachanregungsterme aufgrund des Brillouin'schen Theorems verschwinden. Aus der Praxis zeigt sich, dass CCSD das günstigste Verhältnis von Rechenaufwand zu inkludierter Korrelationsenergie aufweist. Sie beinhaltet sowohl Singleals auch Double-Anregungen, liefert daher eine Verbesserung gegenüber der HF-Rechnung und ist rechentechnisch auch noch fur mittelgroße Systeme anwendbar ¨ (siehe [\[22\]](#page-95-2), Kap. 4.10). Die Einfachanregungen tragen bei der CC-Methode indirekt zur HF-Energiekorrektur bei, indem sie als  $\hat{T}_1^2$  Operator einen Einfluss auf die Doppelanregungszustände haben. Beim CC-Verfahren gehen in die Bestimmung der Koeffizienten  $t$  höhere Anregungen ein, als sie die Abbruchkriterien zulassen. So generiert der  $\hat{T}_2^2$  Operator eine Vierfachanregung. Da er als Produkt zweier  $\hat{T}_2$ -Operatoren erscheint, beeinflusst er die Koeffizienten  $t_{ij}^{ab}$  der Doppelanregungen. Diese Tatsache macht die CC-Methode, im Gegensatz zum CI-Verfahren, größeninvariant.

Die CCSDT-Rechnungen benötigen einen erheblich größeren Zeitaufwand, bei nur noch mäßigem Zuwachs an Korrelationenergie. Sie werden deshalb nur selten angewandt.

## <span id="page-42-0"></span>2.3 Basissatz-Superpositions-Fehler (BSSE)

Der BSSE ist ein weiterer systematischer Fehler, der durch die Endlichkeit des Basissatzes hervorgerufen wird. Er tritt bei der Berechnung von mehratomigen Systemen auf, da in diesen Systemen jedes Atom nicht nur seine Basissätze zur Verfügung hat, sondern auch auf die Basissätze der anderen Atome zugreifen kann. Dadurch wird die Energieoberfläche eines Systems, also die Energie als Funktion der Kernkoordinaten, systematisch verfälscht. Je kleiner der Abstand der Atome wird, umso größer wird die Wahrscheinlichkeit, dass ein Elektron des Teilsystems A auch Basisfunktionen des Teilsystems B verwendet, um seine Orbitalenergie abzusenken. Damit liegen jedoch unterschiedliche Basissatzgrößen für unterschiedliche Entfernungen vor, was eine Verzerrung der Energieoberfläche verursacht.

Dieser Fehler kann jedoch mit Hilfe der Counterpoise Correction von Boys und Bernardi behoben werden [\[9\]](#page-94-0). Zur Erklärung werde hier ein zweiatomiges Molekül herangezogen: Zunächst wird jeweils eines der beiden Atome als "Geisteratom"<br>(Kamladung Z. 0) hatmaktet. Kame Assumalarin det samit zur der Bachnung lässt (Kernladung  $Z=0$ ) betrachtet. Kern A verschwindet somit aus der Rechnung, lässt jedoch seine Basisfunktionen für die Elektronen von Atom B zurück. Jetzt kann die Abhängigkeit der Energie des Atoms B als Funktion des Abstandes zu A genau ermittelt werden. Die erhaltene Funktion geht dann (gemeinsam mit der analog ermittelten Funktion für Atom  $A$ ), quasi als Gegengift mit umgedrehtem Vorzeichen, in die Gesamtrechnung ein, um die Dimerpotenzialfläche zu korrigieren.

Die Bindungsenergie, wie sie in unkorrigierten Rechnungen vorliegt, lässt sich anschreiben als:

$$
\Delta E_{AB}(G) = E_{AB}(G, AB) - E_A(A) - E_B(B). \tag{2.51}
$$

G bezeichnet die zur jeweiligen Geometrie des Dimers korrespondierenden Koordinaten.  $E_{AB}(G, AB)$  ist die totale Energie des Moleküls, berechnet mit dem vollständigen Basissatz AB und der Geometrie G.  $E_A(A)$  und  $E_B(B)$ , sind die Energien der einzelnen Atome, berechnet mit ihrem jeweiligen Basissatz.

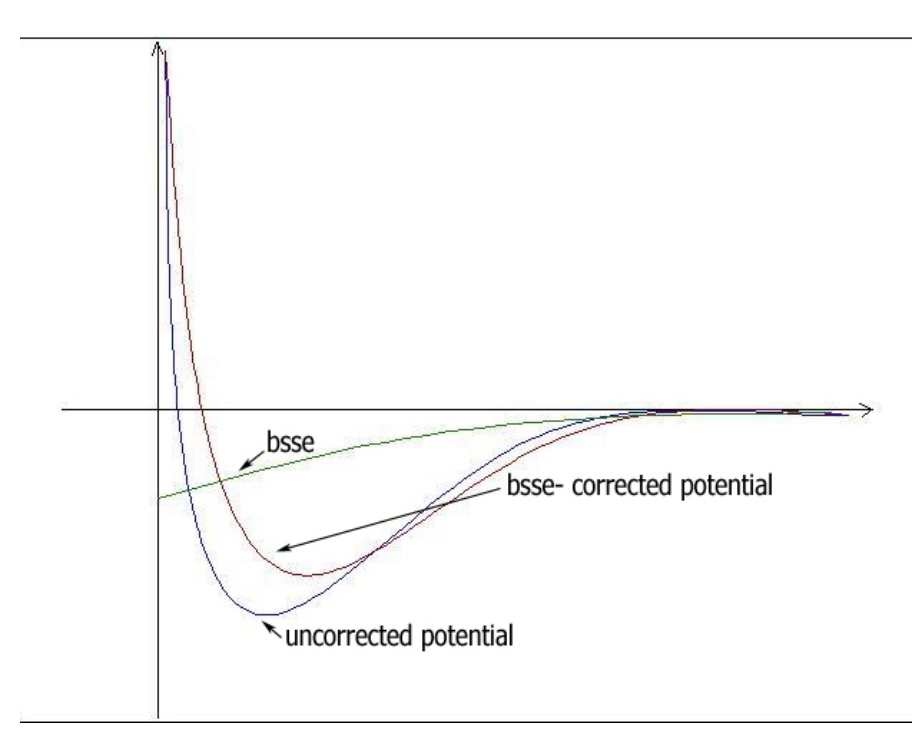

Abbildung 2.5: Schematische Darstellung der Potenziale mit und ohne BSSE-Korrektur. Die BSSE-Korrektur verschiebt das Minimum zu größeren Radien und verringert die Bindungsenergie.

Aufgrund des BSSE muss nun die Energie des Systems AB stets auf die momentanen atomaren Energien bezogen werden, sodass die folgende Beziehung vorliegt:

$$
\Delta E_{AB}^{cc}(G) = E_{AB}(G, AB) - E_A(G, AB) - E_B(G, AB). \tag{2.52}
$$

 $E_A(G, AB)$  und  $E_B(G, AB)$  sind hier die Energien der einzelnen Atome, jedoch bei der Geometrie G, unter Berücksichtigung des gesamten Basissatzes, welcher den Atomen zur Verfügung steht.

Die korrigierte Gesamtenergie hängt also wie folgt mit der unkorrigierten Energie zusammen (siehe [\[32\]](#page-96-0) und [\[22\]](#page-95-2) Kap. 5.10):

$$
\Delta E_{AB}^{cc}(G) = \Delta E_{AB}(G) + E_A(A) + E_B(B) - E_A(G, AB) - E_B(G, AB). \quad (2.53)
$$

## 2.4 Geometrieoptimierung

In Kapitel [2.1](#page-24-2) wurde gezeigt, wie man die Energie eines Molekuls bei gegebener ¨ Geometrie mit Hilfe der HF-Theorie berechnen kann (sogenannte Single-Point-Calculations). Diese Methode wird dann eingesetzt, wenn die Geometrie eines Moleküls bereits aus Experimenten bekannt ist oder ein  $Scan<sup>7</sup>$  $Scan<sup>7</sup>$  $Scan<sup>7</sup>$  durchgeführt wird. Oft ist man jedoch an der Grundzustandsenergie des Systems interessiert, also dem globalen Minimum einer Energieoberfläche. Alle hierzu verwendeten Methoden haben gemeinsam, dass man dem System eine Variation gewisser bzw. aller Koordinaten erlauben muss, um dieses Minimum der Energieoberfläche zu finden. An dieser

<span id="page-43-0"></span><sup>7</sup>Bei einem Scan werden mehrere Single-Point-Rechnungen entlang eines Bindungswinkels, einer Bindungslänge oder, bei chemischen Abläufen, einer Reaktionskoordinate des Moleküls vorgenommen.

Stelle sei erwähnt, dass der Begriff einer Energieoberfläche nur innerhalb der Born-Oppenheimer-N¨aherung einen Sinn macht (siehe [1.4.1\)](#page-20-0). Das Auffinden der tiefsten Stelle der Energieoberfläche entspricht gewissermaßen der Abkühlung eines schwingenden Systems von Atomen im elektronischen Grundzustand des Molekuls bis zur ¨ totalen Erstarrung in der energetisch gunstigsten Geometrie. Die somit erreichte ¨ "
eine totale Erstarrung aufgrund der Unschärferelation nicht möglich ist. Nullpunktsenergie" des Molekuls ist hierbei jedoch nur ein theoretischer Wert, da ¨

In den meisten quantenchemischen Programmpaketen sind mehrere Methoden zur Geometrieoptimierung implementiert. Es können aber, vor allem in sehr flachen Bereichen der Energieoberfläche erhebliche Konvergenzprobleme auftreten.

#### 2.4.1 Energy Surface Scan

Prinzipiell ist es möglich, das globale Minimum aufzufinden, indem man die gesamte Energieoberfläche in einem mehrdimensionalen Scan berechnet. Hat man keine nähere Kenntnis von der Symmetrie des Grundzustandes, so müssen diese Scans alle möglichen Freiheitsgrade des Systems abdecken. Grundsätzlich ist ein derartiger Scan jedoch höchst ineffektiv um das Minimum zu finden. Er bietet jedoch den Vorteil eines generellen Eindrucks über mögliche Geometrie-Konfigurationen und das dynamische Verhalten des Molekuls. Abgesehen vom enormen Rechenaufwand, ¨ welcher oft nicht gerechtfertig ist, wenn man nur an der Grundzustandsgeometrie interessiert ist, besteht ein weiterer Nachteil dieses Verfahrens in der Wahl diskreter Gitterpunkte. Im Allgemeinen wird das Minimum nicht mit einem berechneten Gitterpunkt identisch sein, sodass hier Interpolationstechniken benötigt werden.

#### 2.4.2 Steepest-Descent-Verfahren

Eine weitaus effektivere Möglichkeit zur Minimumssuche basiert auf der Nutzung des Gradienten der Gesamtenergie. In den meisten Fällen ist es möglich, diesen analytisch zu bestimmen; dies fuhrt zu einer enormen Ersparnis der Rechenzeit. ¨ Die Steepest Descent Methode stellt das elementarste der gradientenbasierenden Verfahren dar. Die Methodik ist simpel: An einem beliebigen Punkt  $\vec{x}_0$  wird der Gradient der Funktion bestimmt. Dieser gibt Aufschluss, in welcher Richtung die Funktion am stärksten abfällt. Es ist dies die entgegengesetzte Richtung des Gradienten  $\nabla f(\vec{x}_n)$ . Der nächste Versuchspunkt in diesem iterativen Verfahren soll in der Richtung des größten Gefälles, also auf der Gerade

$$
\vec{x}_{n+1} = \vec{x}_n + \lambda_n \vec{r}_n
$$

liegen, wobei

$$
\vec{r}_n = -\nabla f(\vec{x}_n) = -(A\vec{x}_n - b)
$$

die entgegengesetzte Richtung des Gradienten und  $\vec{x}_n$  den Ausgangspunkt des Iterationsschrittes darstellt. Bei A handelt es sich um eine symmetrische, positiv definite Matrix, welche durch die quadratische Form der Funktion  $f(\vec{x})$  definiert ist:  $f(\vec{x}) = \frac{1}{2}\vec{x}^T A \vec{x} - \vec{b}^T \vec{x} + c$ . Dabei sind  $\vec{x}$  und  $\vec{b}$  Vektoren  $\in \mathbb{R}^N$ , c stellt eine skalare Konstante dar.  $\lambda$  wird dabei so gewählt, dass es  $f(\vec{x})$  entlang dieser Linie minimiert. Mathematisch bestimmt wird  $\lambda$  durch die Forderung:  $df(\vec{x})/d\lambda = 0$ . Wie man zeigen kann, wird diese Forderung durch die Wahl

$$
\lambda_n = \frac{\vec{r}_0^T \vec{r}_0}{\vec{r}_0^T A \vec{r}_n},
$$

erfüllt. Wählt man  $\lambda$  derart, stehen  $\vec{r}_n$  und der neu bestimmte Gradient  $f(\vec{x}_{n+1})$ normal aufeinander. Dadurch ist die Richtung, in der das Minimum gesucht wird, fix vorgegeben. Dies ist eine Bedingung, die das Steepest Descent Verfahren in seiner Originalform für die praktische Anwendung stark einschränkt. Ein Verfahren, dass diese Einschränkung umgeht, ist zum Beispiel das leistungsstarke Conjugate-Gradients-Verfahren (CG-Verfahren). Beide Methoden werden ausfuhrlich im Buch ¨ Numerical Recipes von W.H. Press behandelt (siehe [\[30\]](#page-96-1) Kap. 2.2 und 2.3).

Das quadratische Steepest-Descent-Verfahren [\[34\]](#page-96-2) ist eine jüngere, leistungsstärkere Variante des klassischen Verfahrens. Es findet an dieser Stelle eine besondere Erwähnung, da die Geometrieoptimierungen, welche mit MOLPRO durchgefuhrt wurden, auf diesem Verfahren beruhen. Der große Nachteil des origi- ¨ nalen Verfahrens ist die Tatsache, dass der nächste Punkt  $\vec{x}_{n+1}$  der Iteration zwar sehr schnell bestimmt werden kann, man jedoch eine große Anzahl an Schritten ben¨otigt um das globale Minimum zu erreichen. Bei ab-initio Rechnungen stellt dies ein Problem dar, da für jeden neuen Versuchspunkt auf der Energieoberfläche erneut quantenchemische Energieberechnungen durchgeführt werden müssen, die mitunter sehr zeitaufwendig sind.

Beim quadratischen Steepest Descent Verfahren wird zuerst die Energieoberfläche um den Ausgangspunkt  $\vec{x}_0$  durch eine Taylorreihenentwicklung zweiter Ordnung approximiert. Dies führt dazu, dass man auch die Hesse Matrix zur Bestimmung des nächsten Punktes im Steepest-Descent-Verfahren verwenden kann. Dadurch muss die Richtung, in der der nächste Iterationspunkt gesucht wird, nicht zwingend normal auf die vorangegangene Suchrichtung stehen.

Diese Methode ist weitaus effizienter als das lineare Steepest Descent Verfahren.

#### <span id="page-45-0"></span>2.4.3 Simulated Annealing

Typische Energieoberfl¨achen mehratomiger Systeme besitzen im Allgemeinen mehr als ein Minimum. Verfahren wie SD oder CG sind zur Beschreibung derartiger Probleme ungeeignet, da sie Potenzialmulden um lokale Minima, die sie gefunden haben, nicht mehr verlassen können, und darin konvergieren. Besitzt das System eine geringe Anzahl an lokalen Minima, kann man das Problem umgehen, indem man mehrere SD oder CG-Rechnungen an zufällig gewählten Startpositionen durchführt. Oft ist die Anwendung dieser beiden Methoden jedoch unmöglich, zum Beispiel wenn es sich um ein Problem handelt, zu dem keine stetige, differenzierbare Energieoberfläche korrespondiert, wie beispielsweise:

- The Traveling Salesman: Bei diesem Problem soll die Verbindungsstrecke zwischen Orten minimiert werden.
- $\bullet$  Stundenpläne in Schulen.

Das bekannteste stochastische Optimierungsverfahren zur Beschreibung derartiger Probleme ist das Simulated-Annealing-Verfahren [\[24\]](#page-95-3) (SA-Verfahren) (siehe auch [\[12\]](#page-95-4), Kap. 2.6). Der Grundgedanke dieser Methode entstammt der Thermodynamik und ist dem Abkühlprozess einer Flüssigkeit nachempfunden. Bei hohen Temperaturen spielen die potenziellen Energien der Teilchen bezuglich ihrer ho- ¨ hen kinetischen Energie eine untergeordnete Rolle; die Teilchen können sich frei bewegen. Kühlt man die Flüssigkeit langsam ab, so beginnt ein Ordnungsprozess einzusetzen, der im Grenzfall einer unendlich langsamen Abkühlung, in der energetisch günstigsten Struktur, einem idealen Kristallgitter, endet. Energetisch am gunstigsten bedeutet, dass an dieser Stelle die Kostenfunktion ein globales Mini- ¨ mum besitzt. Kühlt man die Flüssigkeit zu schnell ab, können Störstellen oder amorphe Strukturen entstehen. In diesem Fall bleibt "die Suche" nach der opti-<br>meder Strukture in einem lehelen Minimum kännen. Ziel der SA Verfehrung ist es malen Struktur in einem lokalen Minimum hängen. Ziel des SA-Verfahrens ist es, das globale Minimum einer beliebigen Kostenfunktion durch einen künstlichen Abkühlprozess zu finden. Zu diesem Zweck werden eine künstliche Temperatur und eine Wahrscheinlichkeitsverteilung  $p_E(x|T)$ , die sogenannte Akzeptanzverteilung, für eine gegebene Konfiguration  $x$  bei der Temperatur T eingeführt. Sei hierbei  $x$ ein beliebiger Punkt im Parameterraum des Problems. Die zu minimierende Kostenfunktion wird als  $f(x)$  bezeichnet und hängt von einem beliebigen Set von Variablen x ab. Dieses Set von Variablen kann sowohl diskret als auch kontinuierlich sein.

Im klassischen SA-Prozess wird eine Boltzmannverteilung als Wahrscheinlichkeitsverteilung gewählt:

<span id="page-46-0"></span>
$$
p_E(x|T) = \frac{1}{Z}e^{-f(x)/T}.
$$
\n(2.54)

Die Kostenfunktion  $f(x)$  wird dadurch äquivalent zur Energie in der statistischen Physik behandelt. Z stellt einen Normierungsfaktor dar, welcher dem der Zustandssumme des Kanonischen-Ensembles,  $Z = \sum_x e^{-f(x)/T}$ , entspricht.

Dadurch kann ein Erwartungswert für  $f(x)$  bei einer gegebenen Temperatur T definiert werden:

$$
\langle f \rangle_T = \sum_x p_E(x|t) f(x) \tag{2.55}
$$

Die Verteilungsfunktion  $p_E$  hat die Aufgabe, Punkten, welche einen niedrigen Wert f(x) aufweisen, eine hohe Wahrscheinlichkeit zuzuordnen (siehe Abb. [2.6\)](#page-47-0). Der Vorteil von SA gegenüber CG und ST ist die Tatsache, dass ein lokales Minimum wieder verlassen werden kann. Die Wahrscheinlichkeit, mit der dies passiert, sinkt mit der Temperatur, sodass auch das Potenzial des globalen Minimums schließlich nicht mehr verlassen werden kann, das Verfahren also zum tiefsten Wert von  $f(x)$ konvergiert.

Eine Simulated-Annealing-Rechnung erfordert drei Dinge:

- 1. Eine Zustandsänderung im Konfigurationsraum des Systems
- 2. Eine Wahrscheinlichkeitsverteilung und Akzeptanzwahrscheinlichkeit fur den ¨ neuen Zustand
- 3. Ein Abkühlschema

<span id="page-47-0"></span>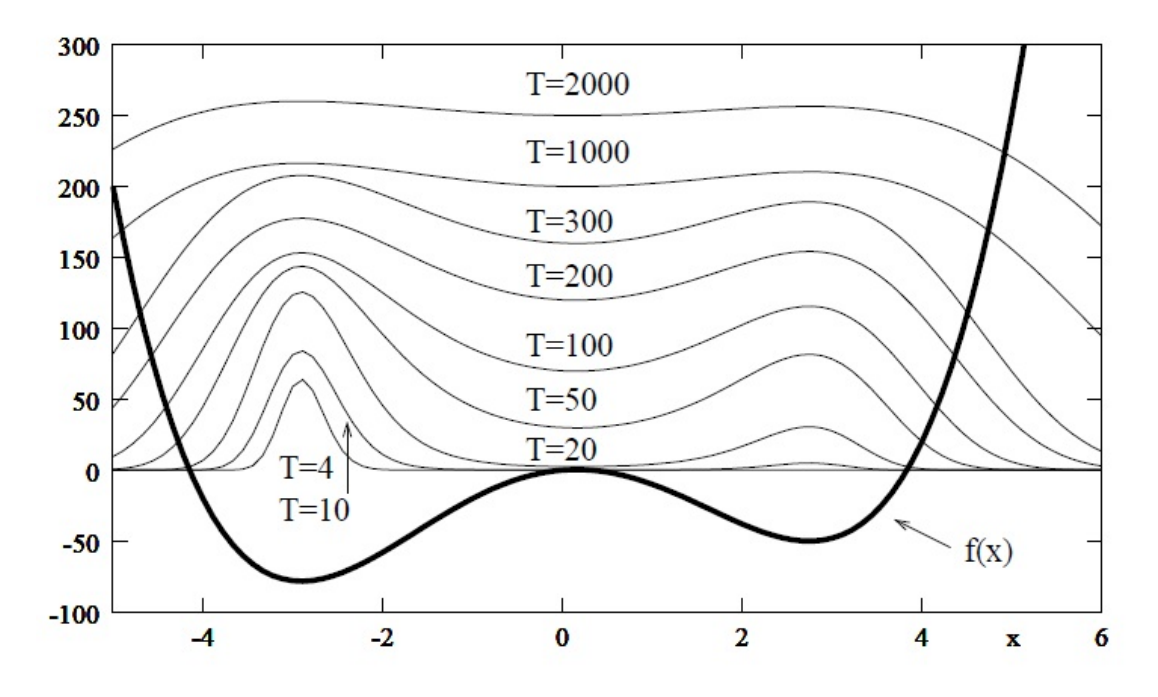

Abbildung 2.6: Beispiel für eine Kostenfunktion  $f(x)$ , die zwei Minima besitzt, und ihre Boltzmanngewichtung  $p_E(x|T)$  bei unterschiedlichen Temperaturen (dünne Linien). Bei Temperaturen, die größer als die Potenzialbarriere bei  $x = 0$  sind  $(T >> 50)$ , ist die Boltzmannverteilung relativ flach. Kühlt man die Temperatur auf T  $\approx 20$  ab, so erkennt man, dass die Boltzmanngewichtung außerhalb der beiden Potenzialtöpfe nahezu Null ist. Sinkt die Temperatur noch weiter ab, so besitzt auch das lokale Minimum eine sehr kleine Gewichtung. Dadurch sinkt auch die Wahrscheinlichkeit, einen Zustand am Ort des lokalen Minimums zu akzeptieren auf nahezu Null ab  $([12],$  $([12],$  $([12],$  Abb. 2.5, S.64).

Ad 1: In der Umgebung des alten Punktes  $x_n$  wird zufällig ein neuer Testpunkt  $x_t$  erzeugt. Für kontinuierliche Probleme wird der Testpunkt standardmäßig nach einer Gaußverteilung um  $x_n$  erzeugt,

$$
p_x(x_t - x_n) \propto \prod_i \exp^{-\frac{(x_t - x_n)^2}{2\sigma^2}}.
$$
 (2.56)

Ad 2: So wie sich die Boltzmannverteilung für die Wahrscheinlichkeitsverteilung als Standard etabliert hat (siehe [2.54\)](#page-46-0), so hat sich im Fall der Akzeptanzwahrscheinlichkeit die Metropolis Wahrscheinlichkeit

$$
q = min\left\{1, \frac{p_E(x_t|T)}{p_E(x_n|T)}\right\}
$$
\n(2.57)

als Standard durchgesetzt. Prinzipell kann aber auch jede andere Vorgehensweise gewählt werden, die zum globalen Minimum führt, dabei aber eine temperaturabhängige Möglichkeit offen lässt, lokale Minima wieder zu verlassen. Beispiel hierfür wären: Genetische-Algorithmen, "Überflutungs"-<br>Verfahren und Grennwert Algoritare Verfahren, Ist der name Zustand genere Verfahren und Grenzwert-Akzeptanz-Verfahren. Ist der neue Zustand energetisch günstiger, wird er ohne Umschweife akzeptiert und stellt von nun an den neuen Ausgangspunkt für den nächsten Iterationsschritt dar. Liegt der neue Zustand jedoch energetisch höher, so wird er nur mit einer gewissen, temperaturabh¨angigen Wahrscheinlichkeit akzeptiert (hohe Temperatur = große

Akzeptanz). Dies gibt dem System die Möglichkeit, ein lokales Minimum wieder zu verlassen. Bei Nichtakzeptanz wird der neue Punkt verworfen und der alte Punkt bleibt als Referenzpunkt für den nächsten Iterationsschritt bestehen.

Ad 3: Ein kritischer Punkt in einem SA-Prozess ist die Wahl der richtigen Starttemperatur  $T_0$ . Eine adäquate Starttemperatur sollte dem System zunächst ermöglichen, den gesamten Konfigurationsraum zu erschließen. Das heißt, die Boltzmanngewichtung sollte nicht allzu stark ausgeprägt sein, sodass ein vergleichsweise "flüssiger", flexibler Zustand vorliegt. Dies ist in etwa gegeben, wenn ca. 80 % der Verrückungen bei  $T_0$  akzeptiert werden. Nun lässt man das System eine fixe Anzahl an Verrückungen pro Temperaturschritt machen, danach wird die Temperatur verringert. Die Standardstrategie zur Abkühlung ist:

<span id="page-48-0"></span>
$$
T_k = T_0 a^k \text{ mit a } \approx 0.95. \tag{2.58}
$$

Diese Methode kühlt relativ schnell ab, was in manchen Fällen dazu führt, dass das Verfahren in einem lokalen Minimum hängen bleibt. Geman und Geman konnten zeigen, dass bei einer logarithmischen Verringerung der Temperatur stets das globale Minimum erreicht wird [\[17\]](#page-95-5). Allerdings konvergiert diese Methode nur sehr langsam.

$$
T_k = \frac{c}{\ln(k)}\tag{2.59}
$$

# Kapitel 3

# Spindichten und Grundzustandsgeometrien alkalidotierter Heliumcluster

Die in den vorangegangenen Kapiteln vorgestellten ab-initio Methoden sollen nun verwendet werden, um einen Shift in der Hyperfeinstruktur alkalidotierter Heliumcluster nachzuweisen. Dabei gilt unser Interesse der Abhängigkeit der Hyperfeinkonstante von der Anzahl der Heliumatome, und dem Abstand zwischen Alkaliatom und Cluster. Um das Verhalten der Hyperfeinkonstante bezüglich der steigenden Clustergröße untersuchen zu können, müssen zuerst die Grundzustandsgeometrien dieser Cluster berechnet werden. Da es sich bei alkalimetalldotierten Heliumclustern um nur durch schwache Van-der-Waals Kräfte gebundene Systeme handelt, wurde das Coupled-Cluster-Verfahren (CC) als etablierte Post-HF-Methode ausgewählt. Unser Interesse an der WW der Elektronen mit dem Kernspin macht die Verwendung von Basissätzen, die sämtliche Elektronen erfassen (all electron basis sets), unumgänglich, sodass die für Natrium und Kalium üblichen, rechen-technisch günstigeren ECP-Basissätze (Effective-Core-Potential basis sets)<sup>[1](#page-50-0)</sup> hier keine Anwendung finden. Die noch zusätzlich nötige BSSE-Korrektur tut ihr Übriges, um die aufwendige ab-initio Behandlung rechentechnisch auf Microcluster zu beschränken. Aus diesem Grund zielt ein Teil dieser Arbeit darauf ab, die zeitaufwendigen Geometrieoptimierungen mit Hilfe von molekulorbitaltheoretischen ¨ Ansätzen durch ein stochastisches Optimierungsverfahren zu ersetzen.

Für die molekülorbitaltheoretischen Optimierungen der Grundzustandsgeometrien wurde das Programmpaket Molpro [\[38\]](#page-96-3) verwendet. Bei Verwendung eines Coupled-Cluster-Verfahrens in Molpro (Version 2006.1) ist jedoch die Ausgabe der Spindichte nicht möglich. Daher wurde zur Berechnung der Spindichte am Kernort das Programmpaket CFOUR [\[1\]](#page-94-1) verwendet. Bei sämtlichen ab-initio Rechnungen wurde zuerst eine restricted HF-Rechnung (siehe Kap. [2.1\)](#page-24-2) mit anschließender  $CCSD(T)$ -Rechnung (siehe Kap. [2.2.2\)](#page-39-3) durchgeführt. Bei den Geometrieoptimierungen wurde außerdem eine Counterpoise-Korrektur (siehe Kap. [2.3\)](#page-42-0) durchgeführt<sup>[2](#page-50-1)</sup>.

<span id="page-50-0"></span> $1B$ ei effektiven Kernpotentialen werden die inneren, abgeschlossenen Elektronenschalen durch vorgefertigte, analytische Potenziale beschrieben. Diese sind für viele Basissätze erhältlich und ähnlich aufwendig zu erstellen wie die Basissätze selbst.

<span id="page-50-1"></span><sup>2</sup>Die Counterpoise-Korrektur stellt nur eine Energiekorrektur dar und hat somit keine Auswirkungen auf die Spindichte.

### 3.1 Wahl des Basissatzes

Der Basissatz wurde so gewählt, dass die damit errechneten Hyperfeinkonstanten der freien Atome die experimentell beobachteten Werte und tabellierten Theoriedaten (siehe  $[14]$  und  $[15]$ ) bestmöglich reproduzieren. Eine gute Übereinstimmung wurde mit folgenden Basissätzen erzielt:

| Element        | <b>Basissatz</b> | Basisfunktionen    | kontrahiert zu <sup>3</sup> |
|----------------|------------------|--------------------|-----------------------------|
| Li             | $aug-cc-pCVQZ$   | $12s$ , 6p, 3d, 2f | 5s, 4p, 3d, 2f              |
| N <sub>a</sub> | aug-cc-pCVQZ     | 17s, 11p, 3d, 2f   | 6s, 5p, 3d, 2f              |
| K              | Def2-QZVP $4$    | 24s, 18p, 4d, 1f   | 11s, 6p, 4d, 1f             |
| - He           | aug-cc-pVTZ      | $7s$ , 3p, 2d      | $4s$ , 3p, 2d               |

Tabelle 3.1: Verwendete Basissätze: [\[13\]](#page-95-8), [\[33\]](#page-96-4)

Eine ausführlichere Beschreibung dieser Basissätze befindet sich im Anhang [5.1.](#page-76-0)

Da die Hyperfeinkonstante eines  ${}^{2}S_{1/2}$ , J=1/2 Elektrons proportional zu seiner Wellenfunktion am Kernort ist (siehe Gl. [1.4\)](#page-18-0), wird bei theoretischen Arbeiten, wie auch in dieser, oft nur der Wert von  $|\Psi(0)|^2$  in der Einheit 1/Bohr<sup>3</sup> angegeben. Experimentelle Ergebnisse werden hingegen meist in der Einheit MHz veröffentlicht. Der Faktor zwischen diesen Darstellungen ist aufgrund des Kern g-Faktors elementspezifisch. Die verwendeten Kern g-Faktoren wurden der Arbeit "*Experimental de*terminations of the hyperfine structure in the alkali atoms" von E. Arimondo, M. Inguscio und P. Violino [\[5\]](#page-94-2) entnommen. In Tabelle [3.2](#page-51-1) sind die experimentellen Ergebnisse, sowie die Ergebnisse einer QCISD-Rechnung mit den Ergebnissen der CCSD(T)-Rechnung verglichen. Der mit steigender Massenzahl zunehmende relative Fehler der beiden Rechnungen gegenüber dem Experiment ist eine Folge der nichtrelativistischen Behandlung. Aus diesem Grund wurde auch auf die Bearbeitung der schwereren Alkalimetalle Rubidium und Cäsium im Rahmen dieser Diplomarbeit verzichtet.

<span id="page-51-1"></span>Tabelle 3.2: Vergleich der Hyperfeinkonstanten der freien Atome Li, Na und K:

|                  | Element $  \Psi_0  _{Exp}^2 (1/Bohr^3) [14]   \Psi_0  _{CCSD(T)}^2 (1/Bohr^3)$ |                          | $ \Psi_0 _{QCISD}^2 (1/\text{Bohr}^3)$ [14] |
|------------------|--------------------------------------------------------------------------------|--------------------------|---------------------------------------------|
| ${}^{7}{\rm Li}$ | $^{\circ}$ 0.2316                                                              | $0.2273 \ (\pm 1.9 \%)$  | $0.2312 \ (\pm 0.2 \%)$                     |
| $^{23}$ Na       | 0.7502                                                                         | $0.7292 \ (\pm 2.8\ \%)$ | $\perp$ 0.7193 ( $\pm$ 4.1 %)               |
| $^{39}{\rm K}$   | 1.1084                                                                         | 1.0412 ( $\pm$ 6.0 %)    | $1.0172 \ (\pm 8.2 \%)$                     |

Um zu überprüfen, ob der hohe Rechenaufwand, der durch die Verwendung der großen Basissätze entsteht, tatsächlich notwendig ist, wurden außerdem Testrech-nungen mit dem kleineren Basissatz Sadlej<sup>[5](#page-51-2)</sup> durchgeführt. Dieser Basissatz bot sich aus zwei Gründen an:

<span id="page-51-0"></span><sup>3</sup>Eine kontrahierte Basisfunktion besteht aus einer fixen Linearkombination mehrerer Exponentialfunktionen. Die Koeffizienten werden dabei so gewählt, dass sie bereits einem Atomorbital des zu beschreibenden Atoms entsprechen.

 ${}^{4}$ Für Kalium existiert der Basissatz aug-cc-pCVQZ nicht.

<span id="page-51-2"></span> $5$ Anzahl der kontrahierten Basisfunktionen für Li:  $5s,3p,2d$ ; Na: 7s, 5p, 2d; und K: 9s, 7p, 2d.

- 1. Mit diesem Basissatz wurden bereits die Hyperfeinkonstanten der freien Atome Li, Na und K von M. Filatov und D. Cremer berechnet [\[14\]](#page-95-6).
- 2. Dieser Basissatz existiert für alle drei Alkalimetalle.

Weiters wurde versucht, die CC-Rechnung durch das Sperren der inneren Orbitale (Frozen-Core) zu beschleunigen. Bei einer solchen Sperre wird die CC-Rechnung nur für das Valenzelektron durchgeführt. Wie Tab. [3.3](#page-52-0) zeigt, ist die Verwendung des großen Basissatzes gerechtfertigt. Weiters wird deutlich, dass alle Elektronen berücksichtigt werden müssen, um eine adäquate Beschreibung zu erhalten.

<span id="page-52-0"></span>Tabelle 3.3: Auswirkungen der Größe des Basissatzes und der Frozen-Core-Methode

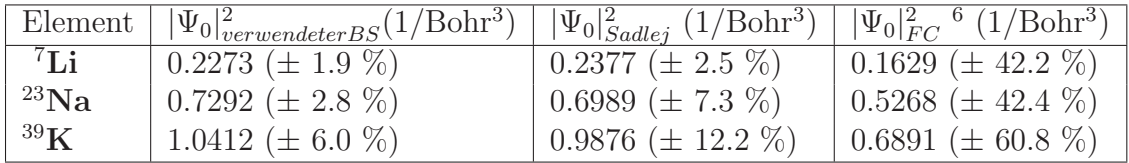

## 3.2 Potenzialkurven der Dimere

Im nächsten Schritt wurden die im Heliumcluster auftretenden Wechselwirkungen anhand der Dimer-Potenzialkurven untersucht. Dies erfolgte aus zwei Gründen:

- 1. Die Potenzialkurven der Dimere werden später für das Simulated-Annealing-Programm benötigt.
- 2. W¨ahlt man einen zu kleinen Basissatz kann es zur Verzerrung der Potenzialkurve kommen. Die Gestalt der Kurve lässt daher Rückschlüsse auf die Anwendbarkeit des Basissatzes und der Methode zu (siehe Abb. [3.3\)](#page-54-0).

Der Scan erfolgte von  $r = 1.5 - 15.0$  Å mit einem Punktabstand von 0.3 Å. Wie man in Abb. [3.1](#page-53-0) sehen kann, ist der attraktive Teil der Kurve sehr schwach ausgeprägt. Der Darstellung des gesamten Scans ist daher nur wenig Information über den attraktiven Teil zu entnehmen. Aus diesem Grund wird in Abb. [3.2](#page-53-1) nur der anziehende Teil der Dimer-Potenzialkurven betrachtet.

Tabelle 3.4: Grundzustandsenergien und Abstände der Dimere:

| Dimer               | Position des Minimums $(A)$   Bindungsenergie $(\text{cm}^{-1})$ |           |
|---------------------|------------------------------------------------------------------|-----------|
| LiHe $\vert$ 6.1643 |                                                                  | $-1.3988$ |
| NaHe $\vert$ 6.3889 |                                                                  | $-1.3225$ |
| <b>KHe</b>   7.4724 |                                                                  | $-0.7353$ |
| HeHe $\vert$ 3.0630 |                                                                  | $-6.0366$ |

 $6$ Die Frozen-Core-Rechnungen wurden mit den verwendeten Basissätzen Li:aug-cc-pCVQZ, Na:aug-cc-pCVQZ und K:Def2-QZVP durchgeführt.

<span id="page-53-0"></span>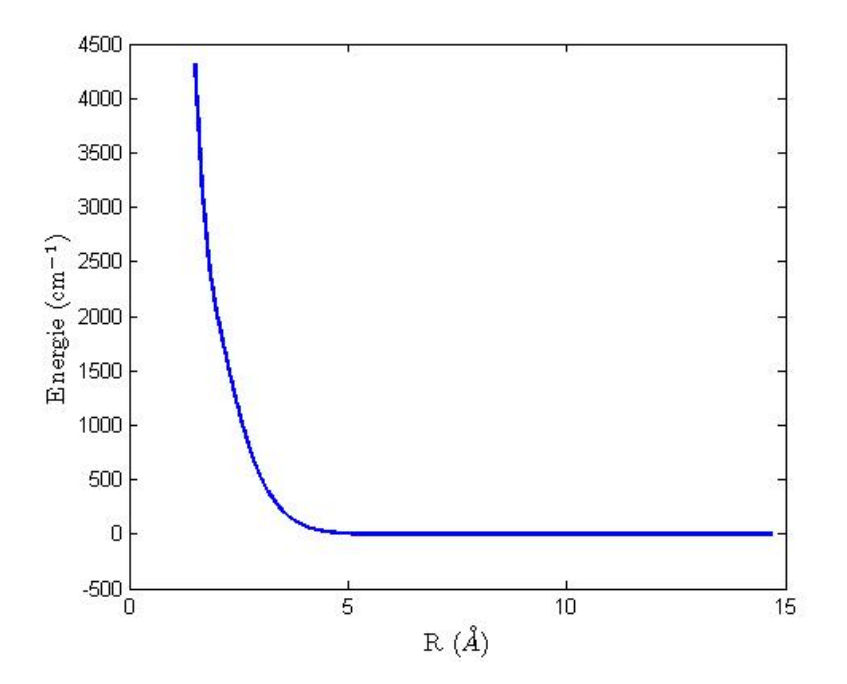

Abbildung 3.1: LiHe Potenzialkurve

<span id="page-53-1"></span>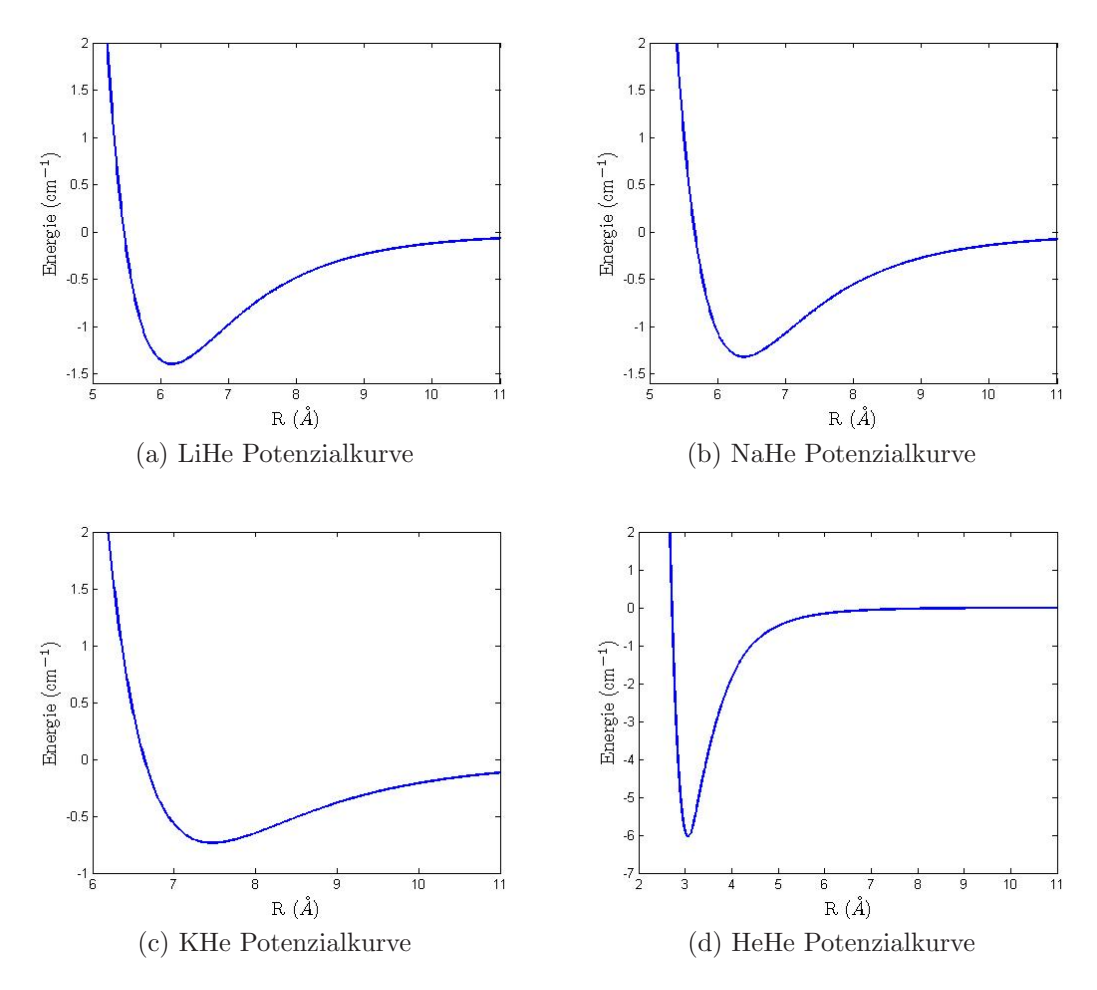

Abbildung 3.2: Attraktive Teil der Dimer-Potenzialkurven

Die Auswirkungen der BSSE-Korrektur auf die Gestalt der Potenzialkurven sind in Abb. [3.3](#page-54-0) dargestellt. Die Verzerrung liefert dabei nicht nur eine falsche Grundzustandsenergie und einen falschen Bindungsabstand, sie verändert die Gestalt des Potenzials derart, dass in Extremfällen sogar Nebenminima auftreten können. Ein solches Nebenminimum hätte verheerende Auswirkungen auf die Geometrieoptimierungen mit MOLPRO und in späterer Folge auch auf das Simulated-Annealing-Verfahren.

<span id="page-54-0"></span>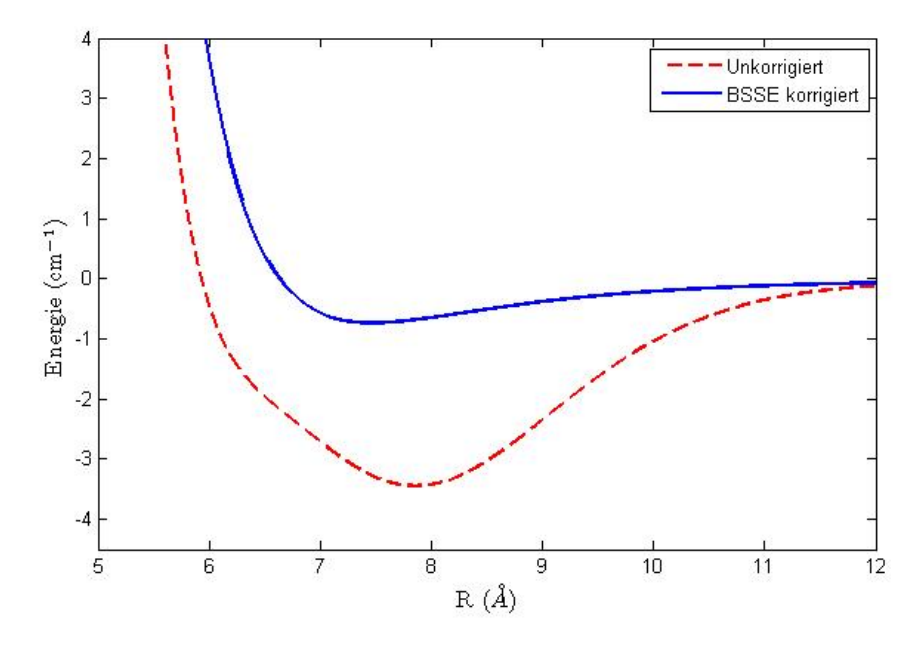

Abbildung 3.3: Counterpoise Korrektur fur die KHe-Potenzialkurve ¨

#### 3.2.1 Abhängigkeit der Hyperfeinkonstante vom Abstand Alkaliatom — Helium

Um die Abhängigkeit der Hyperfeinkonstante vom Bindungsabstand des Dimers zu bestimmen wurde ein Scan mit CFOUR durchgeführt. Die Schrittweite des Scans betrug dabei 0.5 A˚. Um den Maximalwert der Spindichte wurde die Schrittweite auf 0.1 A verfeinert. Die Ergebnisse sind in Abb. [3.4](#page-55-0) dargestellt. Die Hyperfeinkonstante bleibt dabei, ausgehend von ihrem asymptotischen Grenzwert, über den größten Teil des gebundenen Zustandes konstant. Auch beim Grundzustandsabstand besitzt sie noch beinahe den asymptotischen Wert des freien Alkalimetalls. Wird der Abstand der beiden Atome weiter verkleinert, so kommt es anfangs zu einer Erhöhung der Spindichte am Kernort. Erklärt werden könnte dieses Verhalten durch eine Komprimierung des radialsymmetrischen s-Orbitals, wodurch die Aufenthaltswahrscheinlichkeit des äußersten Elektrons am Kernort ansteigt. Wird das Molekül noch weiter gestaucht, fällt die Hyperfeinkonstante schlagartig ab. Dieses Verhalten könnte über die Pauli-Abstoßung erklärt werden. Diese könnte die Gestalt des s-Orbitals so verzerren, dass dieses seine radialsymmetrische Gestalt verliert. Diese beiden Konkurrenzprozesse wirken sich auch auf das Heliumatom aus. Durch die Verformung des s-Orbitals des Alkaliatoms wird auch ein Orbital im Heliumatom verzerrt. Die effektive Spindichte der beiden Elektronen des Heliumatoms heben sich dadurch nicht mehr auf, wodurch nun auch am Heliumkern eine nichtverschwindente elektronische Spindichte vorliegt. Da Helium jedoch keinen Kernspin besitzt, führt dies zu keiner Ausbildung einer Helium-Hyperfeinkonstante (siehe Gl. [1.3\)](#page-17-0).

<span id="page-55-0"></span>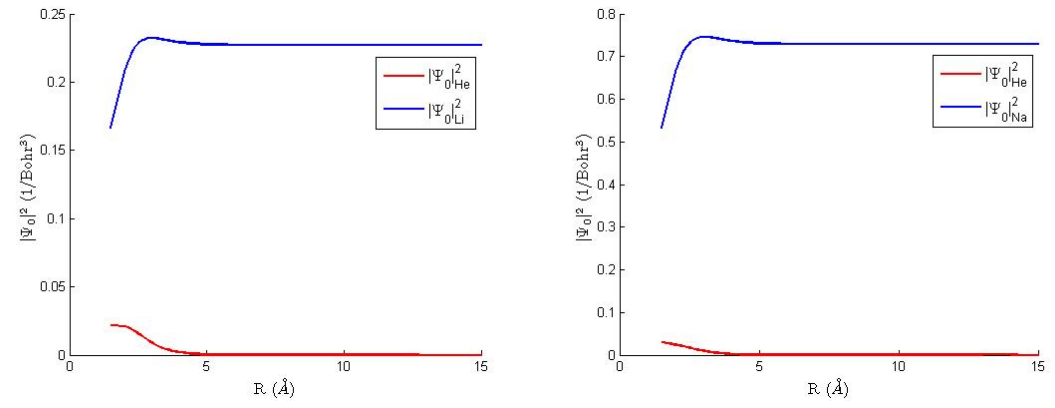

(a) Abhängigkeit von  $|\Psi_0|_{Li}^2$  und  $|\Psi_0|_{He}^2$ vom Bindungsabstand Li-He

(b) Abhängigkeit von  $|\Psi_0|_{Na}^2$  und  $|\Psi_0|_{He}^2$ vom Bindungsabstand Na-He

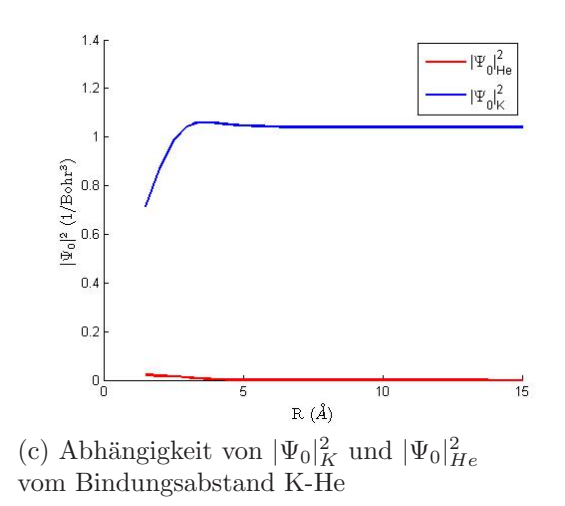

<span id="page-55-2"></span>Abbildung 3.4: Abhängigkeit der Hyperfeinkonstante vom Abstand Alkaliatom - Helium

Tabelle 3.5: Maximalwerte der Hyperfeinkonstanten:

| Molekül | $r (1/Bohr^3)$<br>$ \Psi_0 ^2_{max}$ | $ \Psi_0 _{opt}^2 (1/\text{Bohr}^3) $ | Relative Anderung $(\%)$ |
|---------|--------------------------------------|---------------------------------------|--------------------------|
| LiHe    | 0.2322                               | 0.2273                                | 2.2                      |
| NaHe    | 0.7458                               | 0.7292                                | 2.3                      |
| KHe     | $^{\circ}.0601$                      | 1.0412                                | 1.8                      |

## 3.2.2 Molekülspindichte der Dimere

Die Output-Files der CFOUR Rechnung können vom Programm MOLDEN nicht korrekt verarbeitet werden<sup>[7](#page-55-1)</sup>. Aus diesem Grund wurden die Spindichteberechnun-

<span id="page-55-1"></span><sup>&</sup>lt;sup>7</sup>Die GTO in CFOUR sind wie folgt definiert:  $\Psi(\vec{r}) = C(\frac{2\xi}{\pi})^{3/4} \exp^{-\vec{r}^2\xi}$ . Im Vergleich zu Gl. [2.34](#page-35-1) besitzt jedes GTO einen zusätzlichen Normierungsfaktor  $(\frac{2\xi}{\pi})^{3/4}$ .

gen mit Hilfe der Koeffizienten aus den CFOUR Rechnungen in Matlab durchgeführt. Die gesamte Spindichte ergibt sich dabei als Differenz der Spindichte der α- und β-Spin Elektronen.

$$
\Psi(\vec{r})^2 = \sum_i \text{occ}_i \cdot \Psi(\vec{r})_{i_\alpha}^2 - \sum_i \text{occ}_i \cdot \Psi(\vec{r})_{i_\beta}^2 \tag{3.1}
$$

Dadurch kann es zu negativen Spindichten kommen. In diesen Bereichen besitzt das Molekül den entgegengesetzten Elektronenspin.

Unser Interesse gilt hier einerseits einer möglichen Verzerrung und andererseits einer möglichen Komprimierung der s-Orbitale. Aus diesem Grund wird nur jener Anteil der Spindichte betrachtet, der von Elektronen der s-Orbitale erzeugt wird. Die Spindichteberechnungen wurden an folgenden vier Punkten der Kurven [3.4](#page-55-0) a, b und c durchgeführt:

- 1. Bei geringem Abstand (R = 1.5  $\AA$ )
- 2. Beim Abstand größter Spindichte
- 3. Beim Gleichgewichtsabstand des Dimers
- 4. Bei großem Abstand ( $R = 15.0$  A)

Die Ergebnisse dieser Berechnungen sind in Abb. [3.5](#page-57-0)[-3.7](#page-59-0) dargestellt.

Kommt es zu einer Kompression der Wellenfunktion, so muss die Fläche des zentralen Peaks um r=0 zunehmen. Aus diesem Grund sind diese Peaks in Abb. [3.8](#page-61-0) ubereinandergelegt dargestellt. Daraus ist zu erkennen, dass die Spindichten ¨ am Alkalikernort, mit Ausnahme des Falles LiHe  $(R = 3.0)$ , sehr gut durch s-Funktionen beschrieben werden (siehe Tab. [3.6\)](#page-60-0). Weiters ist zu erkennen, dass sich die Flächen der Peaks deutlich unterscheiden. Vergleicht man die relative Änderung der Flächen beim Abstand der maximalen Spindichteänderung (grün, strichlierte Linie) mit jener für große Abstände ( $R = 15.0 \text{ Å}$ ) so stellt man fest, dass die Ände-rung der Fläche proportional zur Änderung der Hyperfeinkonstante der Dimere<sup>[8](#page-56-0)</sup> ist (siehe Tab. [3.5\)](#page-55-2). Im Gegensatz dazu wird die Spindichte am Heliumkern nur sehr schlecht durch s-Orbitale beschrieben (siehe Tab. [3.7\)](#page-60-1). Diese Tatsache ist leicht nachvollziehbar: Die beiden Spins der Heliumelektronen heben sich im ungestörten Fall auf. Auch eine Kompression der s-Orbitale führt aufgrund der gleichstarken Kompression beider Orbitale zu keiner Anderung der Spindichte. Eine Spindichte am Heliumkern kann daher nur dann enstehen, wenn eine Spinart ( $\alpha$  oder  $\beta$ ) ihre radialsymmetrische Gestalt zum Teil verliert. Aus diesem Grund führt eine auf s-Orbitale beschränkte Beschreibung zu keinen korrekten Ergebnissen.

Vergleicht man die weiteren Ausläufe der Spindichten abseits des Hauptpeaks um r=0 so ist in Abb. [3.9](#page-62-0) deutlich zu erkennen, dass die radialsymmetrische Struktur bei den beiden größeren Abständen erhalten bleibt. Die weiteren Maxima ergeben sich durch die höhere Hauptquantenzahl des einzelbesetzten Orbitals. Bei den beiden komprimierten Dimeren kommt es jedoch aufgrund der Pauli-Abstoßung zu einer deutlichen Verzerrung der Spindichte. Betrachtet man die Spindichte bei der maximalen Erhöhung, so stellt man fest, dass der äußerste Peak bei der Heabgewandten Seite leicht erh¨oht, und bei der He-zugewandten, verzerrten Seite

<span id="page-56-0"></span><sup>&</sup>lt;sup>8</sup>Dies gilt jedoch nur für Na und K, da die Spindichte für Li bei diesem Abstand nur schlecht durch s-Orbitale beschrieben wird.

<span id="page-57-0"></span>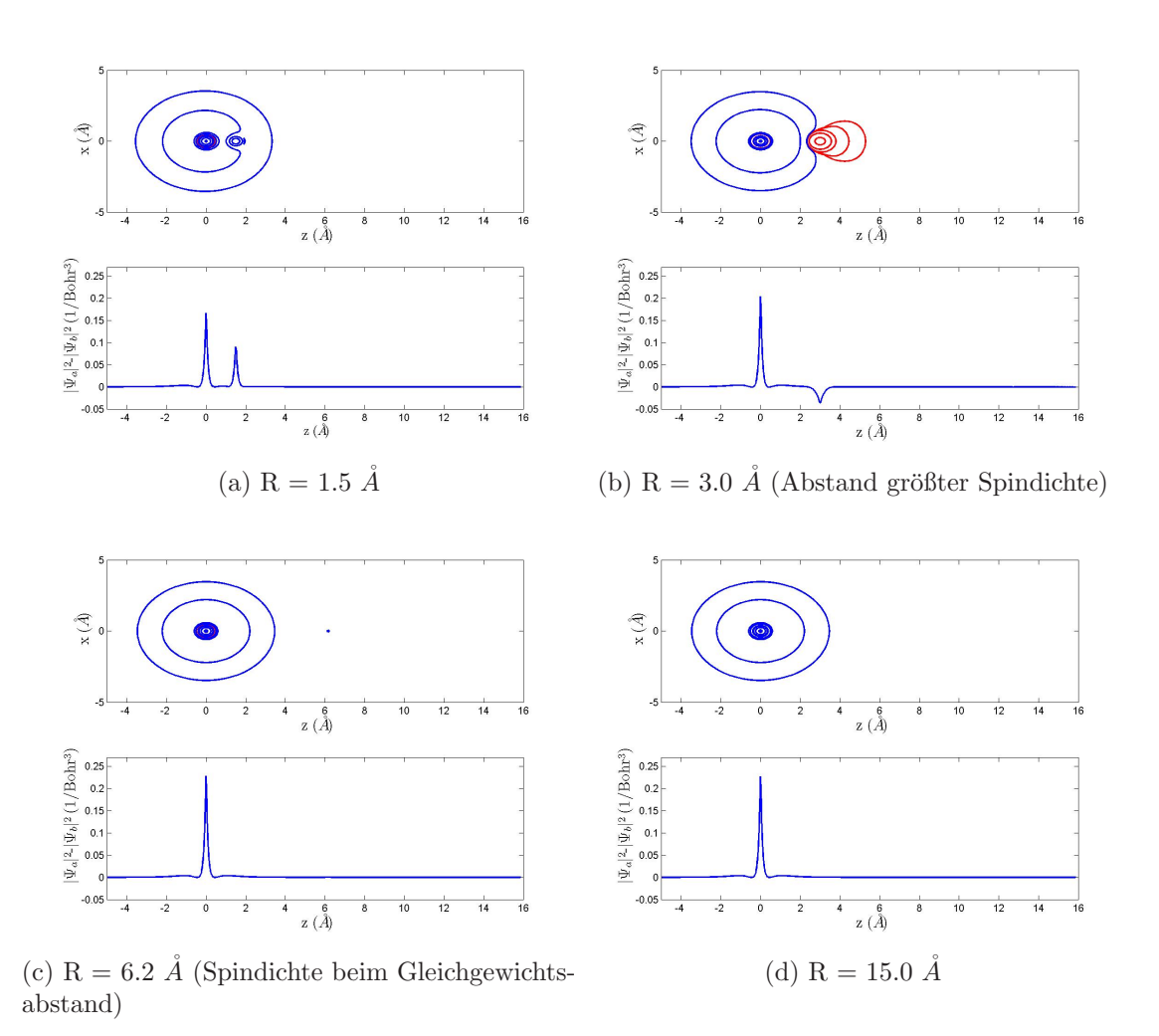

Abbildung 3.5: Li-He Spindichte bei unterschiedlichen Abständen (Konturplots und Dichteprofile)

<span id="page-58-0"></span>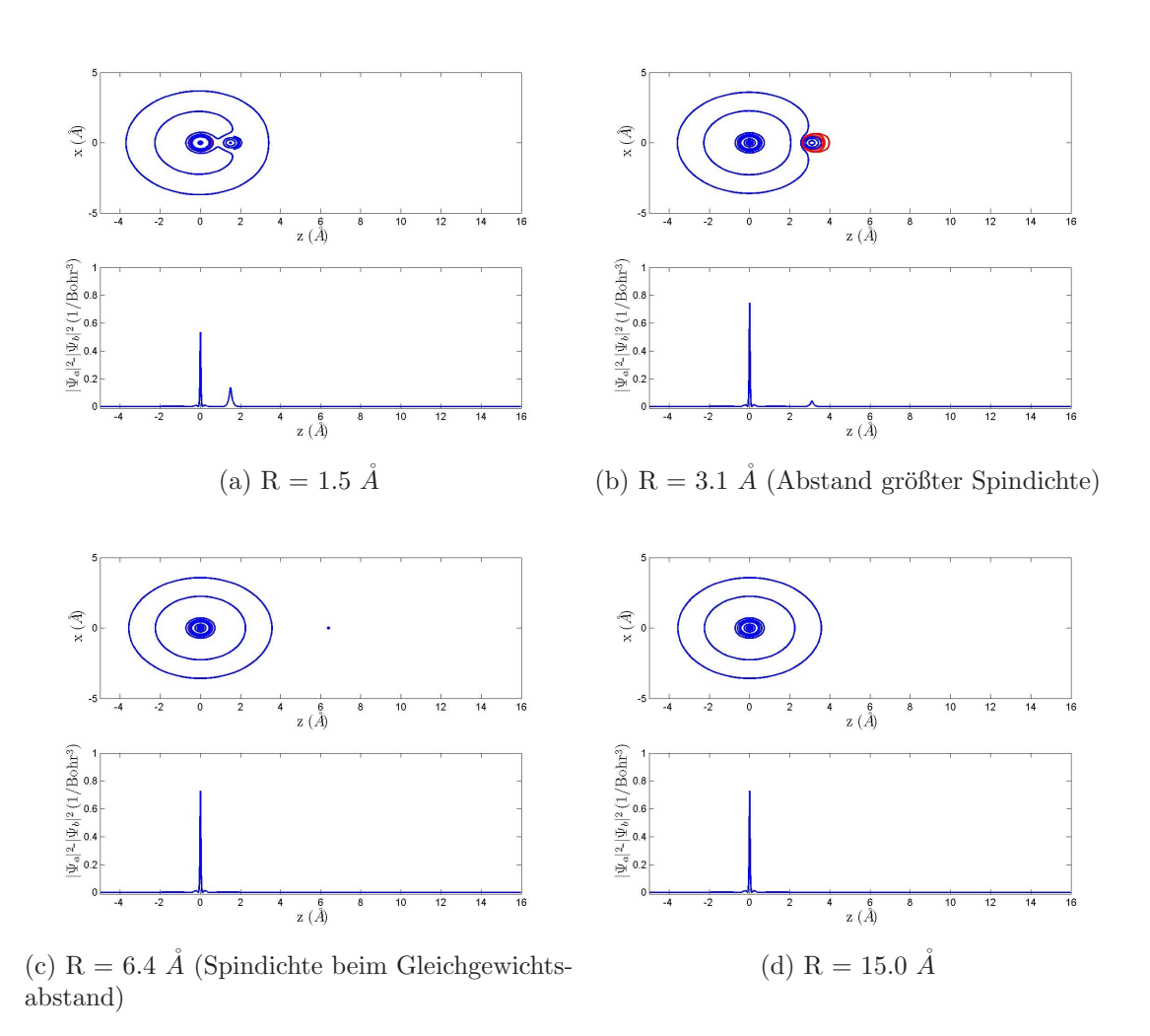

Abbildung 3.6: Na-He Spindichte bei unterschiedlichen Abständen (Konturplots und Dichteprofile)

<span id="page-59-0"></span>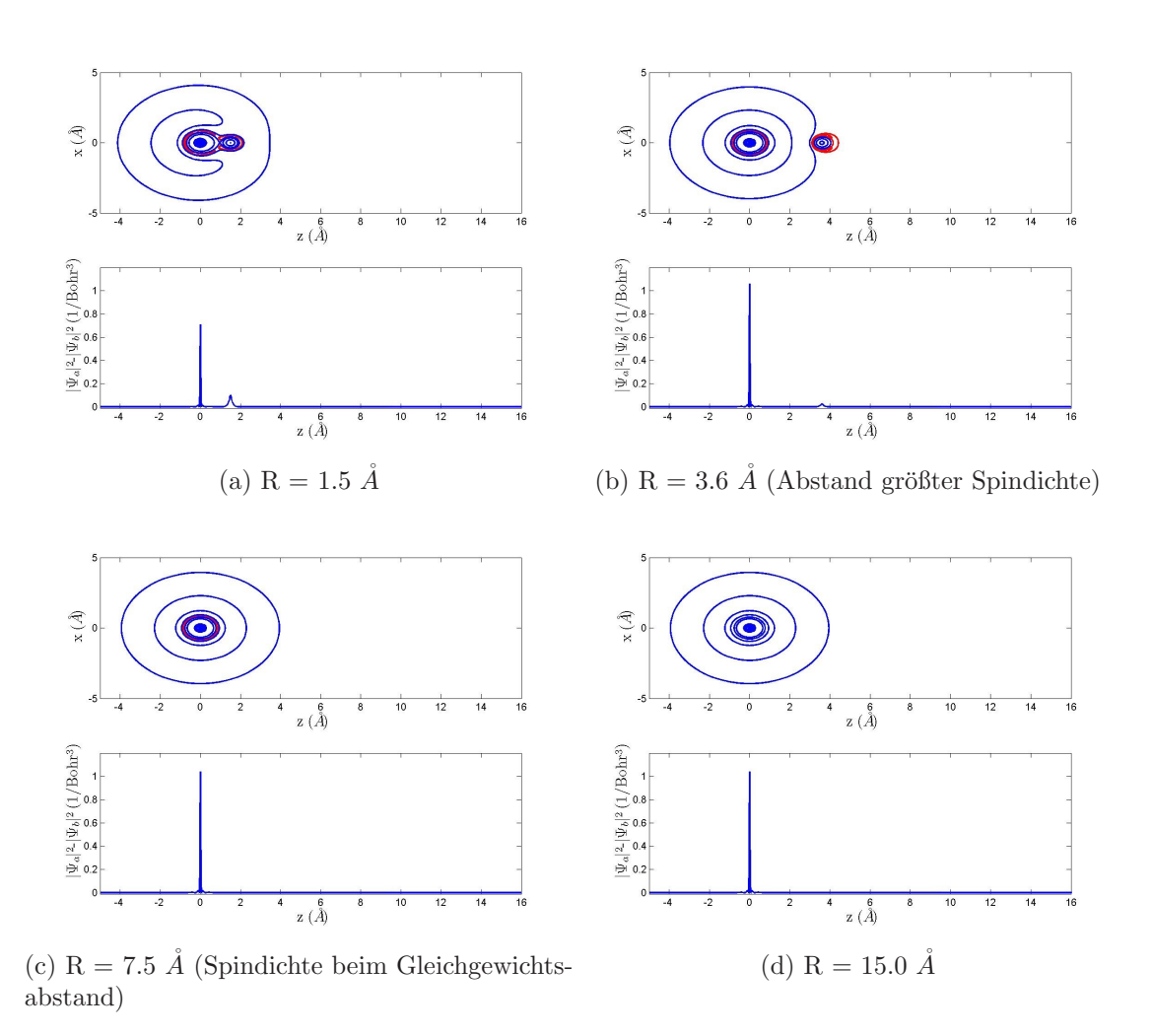

Abbildung 3.7: K-He Spindichte bei unterschiedlichen Abständen (Konturplots und Dichteprofile)

leicht erniedrigt ist. Die Spindichte wird also auf die He-abgewandte Seite hin verschoben. Dieser äußerste Peak hat jedoch einen hohen Einfluss auf die Aufenhaltswahrscheinlichkeit des Elektrons ( $|\Psi(r)|^2 r^2$ ). Weiters kommt es vor allem am He-Kernort zu einer Verzerrung der radialsymmetrischen Gestalt. Je größer die Polarisierbarkeit des Alkaliatoms ist  $(K > Na > Li)$ , umso größer ist diese lokale Störung. Für kleine Bindungsabstände (siehe [3.5](#page-57-0) a, [3.6](#page-58-0) a und [3.7](#page-59-0) a) ist deutlich zu erkennen, dass das Heliumatom vom s-Orbital des Alkali-Valenzelektrons umschlossen wird.

<span id="page-60-0"></span>Tabelle 3.6: Vergleich der gesamten Spindichte mit dem s-Orbital-Anteil der Spindichte am Alkalikern:

|                   | $ \Psi_0 ^2$ (cm <sup>-1</sup> ) | $ \overline{\Psi_0} ^2_{s-Orbitale}$<br>$\rm (cm^{-1})$ | rel. Unterschied $(\%)$ |
|-------------------|----------------------------------|---------------------------------------------------------|-------------------------|
| LiHe $(R = 1.5)$  | 0.1662                           | 0.1662                                                  | 0.00                    |
| LiHe $(R = 3.0)$  | 0.2322                           | 0.2036                                                  | $-12.32$                |
| LiHe $(R = 6.2)$  | 0.2273                           | 0.2273                                                  | 0.00                    |
| LiHe $(R = 15.0)$ | 0.2273                           | 0.2273                                                  | 0.00                    |
| NaHe $(R = 1.5)$  | 0.5325                           | 0.5336                                                  | 0.21                    |
| NaHe $(R = 3.1)$  | 0.7457                           | 0.7457                                                  | 0.00                    |
| NaHe $(R = 6.4)$  | 0.7293                           | 0.7293                                                  | 0.00                    |
| NaHe $(R = 15.0)$ | 0.7293                           | 0.7292                                                  | $-0.02$                 |
| KHe $(R = 1.5)$   | 0.7137                           | 0.7088                                                  | $-0.69$                 |
| KHe $(R = 3.6)$   | 1.0601                           | 1.0582                                                  | $-0.18$                 |
| KHe $(R = 7.5)$   | 1.0412                           | 1.0393                                                  | $-0.18$                 |
| KHe $(R = 15.0)$  | 1.0412                           | 1.0392                                                  | $-0.19$                 |

<span id="page-60-1"></span>Tabelle 3.7: Vergleich der gesamten Spindichte mit dem s-Orbital-Anteil der Spindichte am Heliumkern:

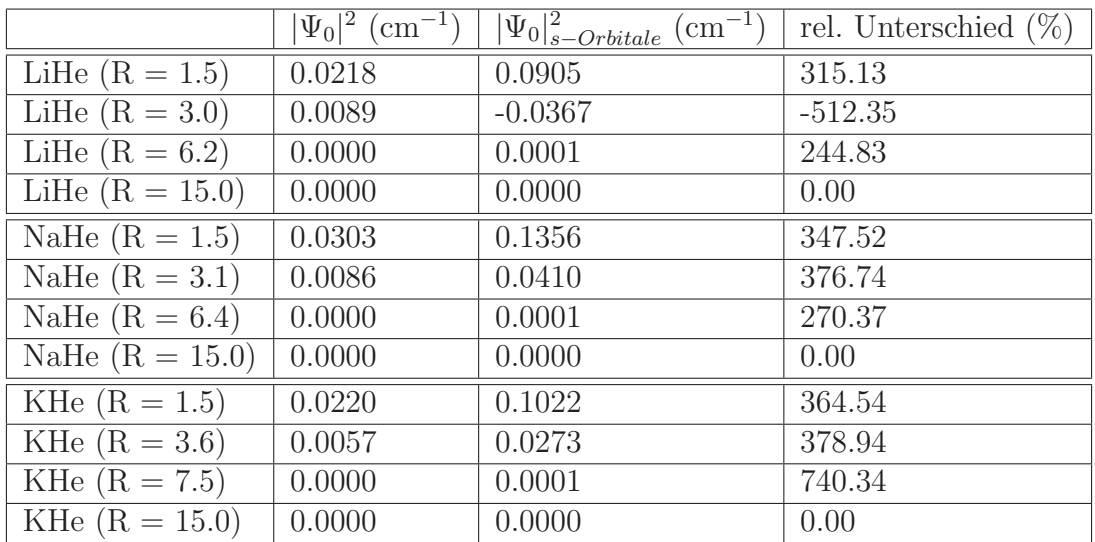

<span id="page-61-0"></span>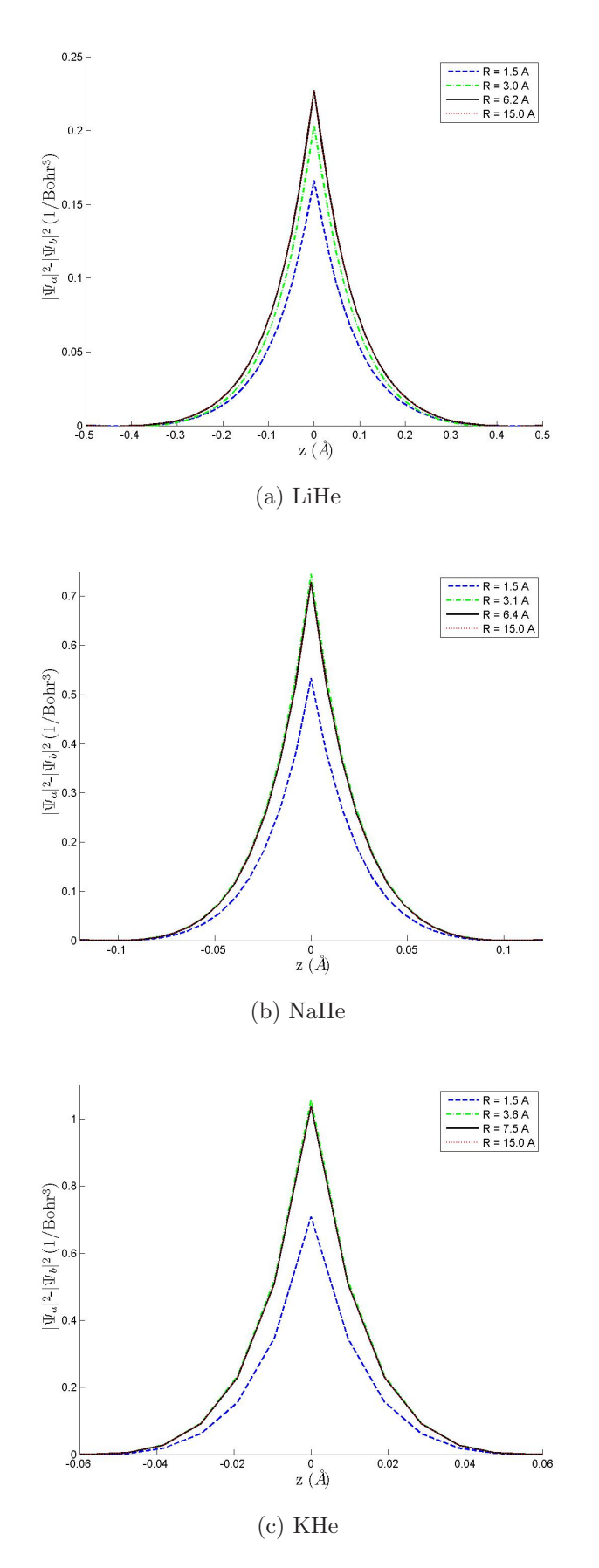

Abbildung 3.8: Spindichte am Alkalikern bei unterschiedlichen Bindungsabständen.

<span id="page-62-0"></span>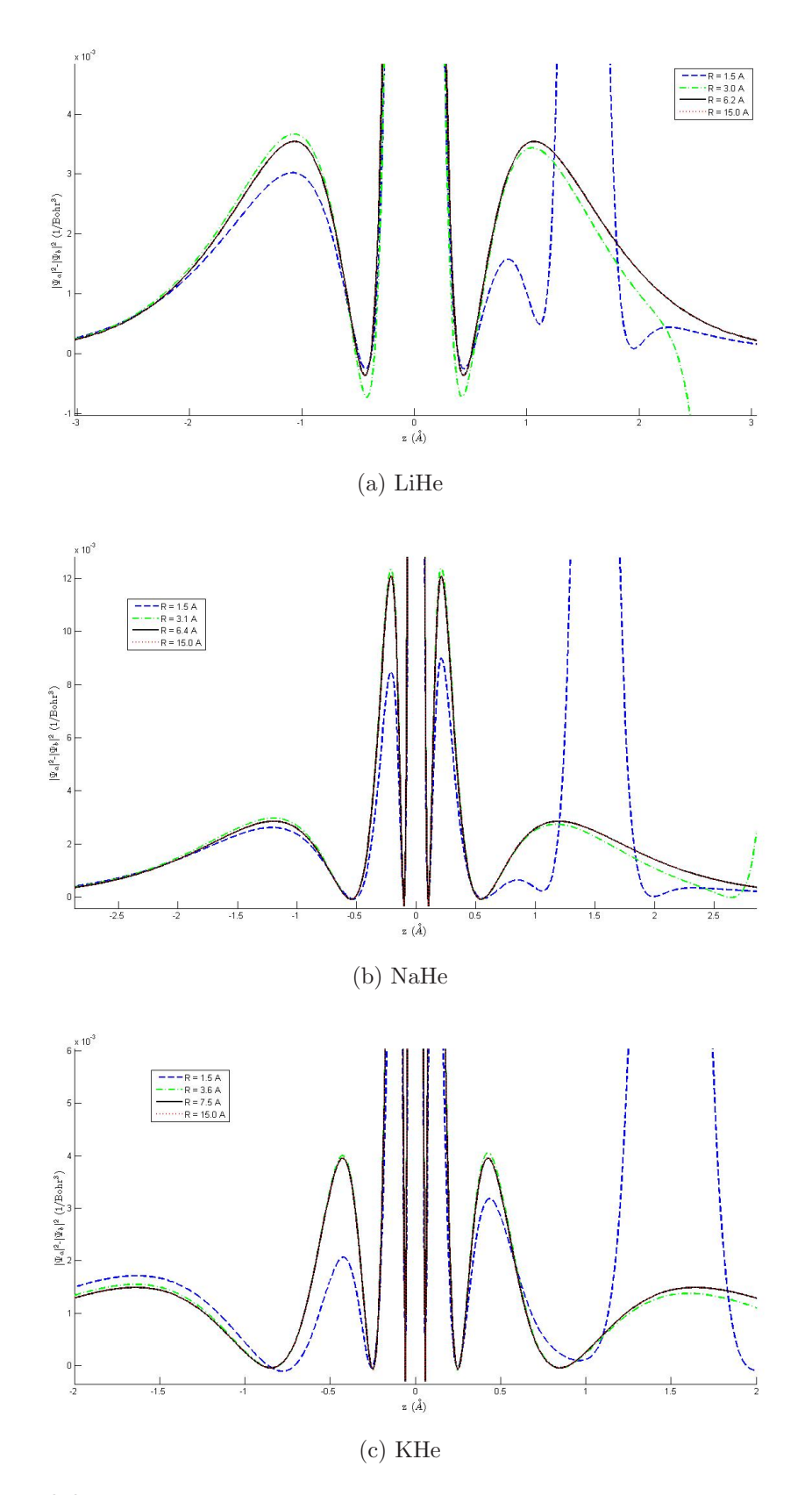

Abbildung 3.9: Verzerrung der radiadalsymmetrischen s-Orbitalspindichte in der Umgebung  $\,$ des zentralen Peaks bei unterschiedlichen Bindungsabständen.

# 3.3 Geometrieoptimierungen

### 3.3.1 Geometrieoptimierungen mit Molpro

Das Auffinden des globalen Minimums ist mit den verwendeten molekülorbitaltheo-retischen Ansätzen für Clustergrößen, wie sie in den Versuchen von M. Koch ([\[26\]](#page-96-5) und [\[25\]](#page-95-9)) vorkommen, praktisch unmöglich, und für Mikrocluster sehr zeitaufwendig. Als erster Schritt wurde dennoch versucht, die Geometrien der kleinstmöglichen Cluster ( $N_{He}$ =1-4) mit Hilfe dieser Methoden zu optimieren. Die Geometrieoptimierungen wurden mit dem Programmpaket Molpro durchgefuhrt. Die dabei ¨ verwendeten ab-initio Methoden sind RHF (Kap. [2.1\)](#page-24-2) und CCSD(T) (Kap. [2.2.2\)](#page-39-3) mit BSSE-Korrektur (Kap. [2.3\)](#page-42-0). Aufgrund der Ununterscheidbarkeit der Heliumatome sind die Geometrien der dotierten Cluster ( $N_{He}$ =1-4) hochsymmetrisch. Dieser Umstand erleichtert die Minimumssuche erheblich: Statt der zu erwartenden  $3N_{ges} - 3$  Freiheitsgrade müssen bis zur Clustergröße N $_{He}$ =4 nur maximal 3 Variablen optimiert werden (siehe Z-Matrizen in Kap. [3.3.3\)](#page-66-0). Erst dieser Umstand ermöglicht die Verwendung von molekülorbitaltheoretischen Methoden. Die hohe Symmetrie der Cluster geht jedoch schon bei  $N_{He}$ =5 verloren (siehe Abb. [3.10\)](#page-65-0); dadurch wird das Auffinden des globalen Minimums mit der zur Verfugung stehenden ¨ Rechenkapazität und den bisher verwendeten Methoden unmöglich.

Die Ergebnisse dieser Rechnungen werden im übernächsten Kapitel [3.3.3](#page-66-0) mit denen der Simulated-Annealing-Methode verglichen.

## <span id="page-63-0"></span>3.3.2 Geometrieoptimierung mit Hilfe der Simulated-Annealing-Methode

Geometrieoptimierungen mit den bisher verwendeten Methoden sind sehr zeitaufwendig. Dies liegt zum größten Teil an den verwendeten Basissätzen. Ein weiterer Faktor, der die Rechnung aus zweierlei Gründen verlangsamt, ist die Notwendigkeit einer BSSE-Korrektur. Erstens müssen in jedem Optimierungsschritt die Energien der Atome mit dem gesamten Basissatz zusätzlich zur Gesamtenergie des Moleküls berechnet werden, und zweitens führt die Ersetzung einzelner Atome durch Geisteratome (siehe Abschnitt [2.3\)](#page-42-0) im Allgemeinen zu einer Reduktion der Molekülsymmetrie, was den Rechenaufwand vervielfacht. Mit Hilfe dieser Symmetrieeigenschaften müssen viele Wechselwirkungen innerhalb des Moleküls nur einmal berechnet werden, da sie für mehrere Atome identisch sind.

Das große Ziel, Hyperfeinkonstanten und Bindungsenergien von kleinen Clustern (N zwischen 10 und 100) zu berechnen, scheint daher auf molekulorbitaltheoretischem Wege aussichtslos. Dennoch lässt sich dieser Ansatz etwas weiter treiben, indem man die Geometrieoptimierungen auf eine andere Methode auslagert, und anschließend nur noch an der optimierten Geometrie eine Single-Point-Rechnung zur Bestimmung der Spindichte durchführt:

Bei Helium handelt es sich um ein inertes Gas, das kaum mit seiner Umgebung wechselwirkt. Aus theoretischen Untersuchungen [\[8\]](#page-94-3) ist bekannt, dass in den schwach gebundenen Heliumclustern die 3-Körper-Wechselwirkung kaum eine Rolle spielt. Benutzt man nur die Paarpotentiale zur Geometrieoptimierung, so kann diese durch eine Fulle von einfach zu implementierenden, stochastischen Methoden ¨ erfolgen. Die elementarste dieser Methoden ist das Simulated Annealing Verfahren (siehe Kap. [2.4.3\)](#page-45-0), das hier in weiterer Folge zur Optimierung der Geometrien verwendet wird.

In unserem Fall stellt die zu minimierende Kostenfunktion die Summe über alle 2-Körper-Wechselwirkungen (Dimer-Potenziale) des Systems dar:

$$
f(x) = E = \frac{1}{2} \sum_{i \neq j} V_{ij}.
$$
 (3.2)

Die korrekte, analytische Beschreibung der Dimer-Potenziale stellt einen kritischen Punkt in diesem SA-Verfahren dar. Diese Funktionen müssen sehr oft neu ausgewertet werden; der Rechenaufwand, mit dem dies geschieht, stellt somit den entscheidenden Zeitfaktor für die Effektivität des Programms dar. Eine Beschreibung mit Hilfe von analytischen Lennard-Jones-Potenzialen ist aufgrund der verwendeten BSSE-Korrektur nicht möglich. Aus diesem Grund werden die Potenzialkurven in drei Teilbereiche zerlegt und unterschiedlich gefittet.

- 1. Für kleine Abstände ( $r < 1.5$  Å) wird der repulsive Teil durch einen exponentiellen Verlauf simuliert  $(E_{Pot} = a * exp(b * r)).$
- 2. Der attraktive Teil um das Minimum wird mit Hilfe von kubischen Splines gefittet.
- 3. Der asymptotische Verlauf ( $r > 14.7 \text{ Å}$ ) wird mit Hilfe eines Lennard-Jones-Term simuliert  $(E_{Pot} = c * r^{-6}).$

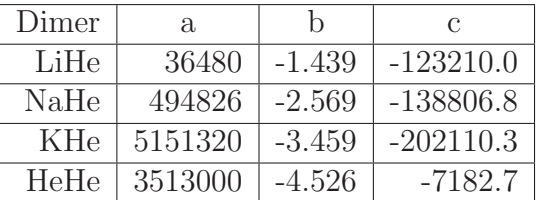

Als Abkühlverfahren wurde zunächst, wie in [\[7\]](#page-94-4) vorgeschlagen, eine lineare Abkühlrate

$$
T(k+1) = T(k) \cdot 0.92,\t(3.3)
$$

verwendet und anschließend auch das Standardabkühlverfahren (siehe Gl.[2.58\)](#page-48-0) getestet. Dabei stellte sich heraus, dass das Standardverfahren für diese Clustergrößen einerseits ein schnelleres Konvergenzverhalten bietet, und andererseits, vor allem bei steigender Clustergröße, seltener in lokalen Minima konvergiert. Die wichtigsten, frei wählbaren Parameter des Simulated-Annealing-Verfahrens sind: die Starttemperatur  $T$ , die Anzahl der Systemänderungen pro Temperaturschritte  $N$ , die Konstante im Abkuhlprozess und das Abbruchkriterium. Aufgrund der mit ¨ steigender Clustergröße zunehmenden Anzahl an lokalen Minima müssen die ersten drei Parameter einem langsameren Abkühlvorgang entsprechend, der mehr Vertauschungen pro Temperaturschritt vollführt, verändert werden. Als Abbruchkriterium dient in allen Optimierungen eine Unterschreitung der Energievarianz pro Temperaturschritt von 10<sup>−</sup><sup>12</sup> cm<sup>−</sup><sup>1</sup> .

Die weiteren Parameter der Rechnungen sind in Tab. [3.8](#page-66-1) zusammengefasst. Die Ergebnisse für Li sind in Abb. [3.10](#page-65-0) dargestellt.

Im Gegensatz zu den Ergebnissen der Monte-Carlo-Simulationen (siehe [1.2.3\)](#page-13-0) ist in Abb. [3.10](#page-65-0) g und h deutlich die Ausbildung einer Schalenstruktur zu erkennen. Diese entsteht selbst bei der näherungsweisen Betrachtung mit Hilfe der

<span id="page-65-0"></span>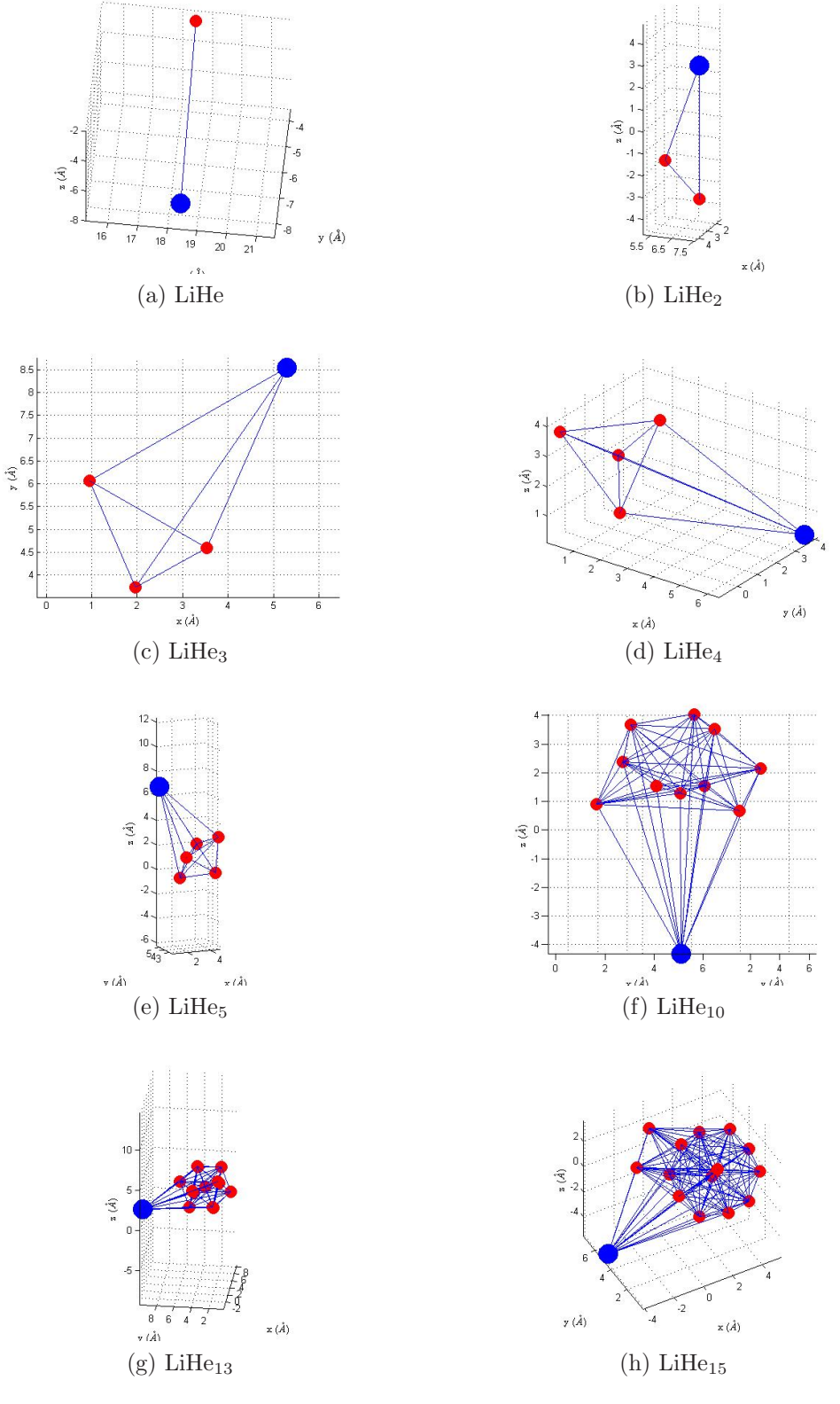

Abbildung 3.10: SA-Grundzustandsgeometrien

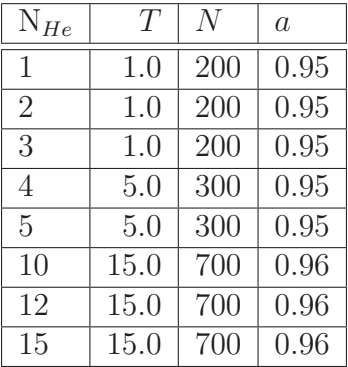

<span id="page-66-1"></span>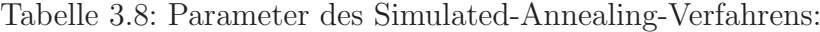

Dimer-Potenziale. Bei  $N_{He} = 13$  ist die erste Schale gefüllt; es kommt einerseits zur Ausbildung eines stärker gebundenen Zustandes des gesamten Clusters (sie-he Abb. [3.11\)](#page-69-0), und andererseits zu einer Erhöhung der Dissoziationsenergie des Alkaliatoms vom Cluster (siehe Abb. [3.12\)](#page-69-1). Des weiteren ist zu beobachten, dass das Helium stets bestrebt ist, sich in tetraedischen Strukturen anzuordnen. Dies wird dadurch erklärt, dass die Bindungsenergie von Alkali-Helium weitaus geringer ist, als die Bindungsenergie von Helium-Helium. Das System befindet sich also in einem energetisch günstigeren Zustand, wenn so viele Heliumatome wie möglich zueinander den optimalen Abstand der Dimer-Potenziale einnehmen. Ist dieser Zustand eingenommen, wird das Alkaliatom derart eingegliedert, dass es zu möglichst vielen Heliumatomen seinen optimalen Bindungsabstand einnimmt. Bis zu  $N_{He}$ 13 handelt es sich dabei stets um drei Heliumatome, welche die Grundfläche eines Tetraeders bilden. Bei größeren Clustern kommt es zur Ausbildung einer Delle (Dimple). Durch diese Delle wechselwirken mehr als drei Heliumatome sowohl mit dem restichen Helium als auch dem dotierten Alkalimetall optimal (sieh Abb. [3.10](#page-65-0) h).

#### <span id="page-66-0"></span>3.3.3 Vergleich der beiden Optimierungsverfahren

An dieser Stelle werden die beiden Verfahren anhand ihrer Energien und Bin-dungslängen miteinander verglichen. Zu jeder Problemstellung ist die Z-Matrix<sup>[9](#page-66-2)</sup> angegeben, mit deren Hilfe die Berechnung erfolgte. Die Variablen der Optimierung sind anschließend in den jeweiligen Tabellen aufgelistet. Um die Ergebnisse der SA-Rechnungen mit denen der molekulorbitaltheoretischen Optimierungen ver- ¨ gleichen zu können, wurden deren Bindungslängen in die dazu korrespondierenden Variablen der Z-Matrix umgerechnet.

Bei  $E_B$  handelt es sich um die gesamte Bindungsenergie aller Atome.  $E_D$  beschreibt die Dissoziationsenergie, welche das Alkaliatom aufbringen muss, um den He-Cluster zu verlassen. Diese Energien werden stets im relaxierten Zustand des

<span id="page-66-2"></span><sup>&</sup>lt;sup>9</sup>Bei einer Z-Matrix handelt es sich um eine weit verbreitete Darstellung von Molekülgeometrien. Die gewünschte Geometrie wird mit Hilfe der Bindungslängen, den Bindungswinkeln und den Raumwinkeln (Dihedral-Angle) zwischen den Atomen beschrieben. Anders als in einer koordinatenbasierenden Darstellung ist es mit Hilfe einer Z-Matrix sehr leicht möglich, einzelne Bindungslängen als Variablen oder Konstanten der Optimierung zu deklarieren. Dieser Umstand macht diese Art der Geometriebeschreibung bei Quantenchemikern sehr beliebt (siehe [\[16\]](#page-95-1) Appendix B, S. 287 und folgende).

Clusters bestimmt. Dies bedeutet, dass der Helium-Cluster mit der entsprechenden Anzahl an Heliumatomen auch ohne Dotierung optimiert wurde. Die Dissoziationsenergie wird dabei als Differenz zwischen dieser reinen Clusterenergie und der gesamten Energie des dotierten Clusters definiert.

X-He

ZMAT:

Li He,Li,R

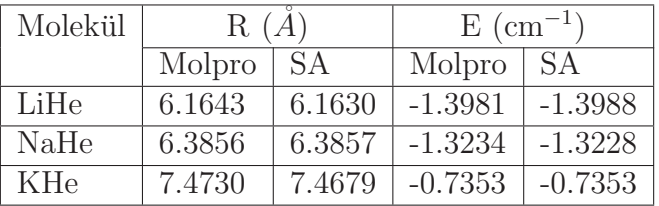

Die Ungenauigkeiten bei den Dimeren sind darauf zurückzuführen, dass die Potentialkurven der Dimere für die Verwendung im SA-Algorithmus mit einem kubischen Spline-Fit modelliert wurden (siehe Kap. [3.3.2\)](#page-63-0).

 $X-He<sub>2</sub>$ 

#### ZMAT:

Li q,Li,rx He1,q,rhex,Li,90.0 He2,q,rhex,Li,270.0,He1,0,0

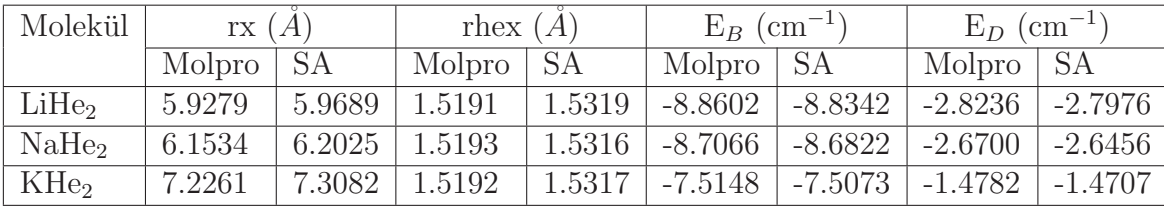

 $X-He<sub>3</sub>$ 

ZMAT:

q He1,q,hex He2,q,hex,He1,120 He3,q,hex,He2,120,He1,180,0 Li,q,rx,He1,90,He2,90,0

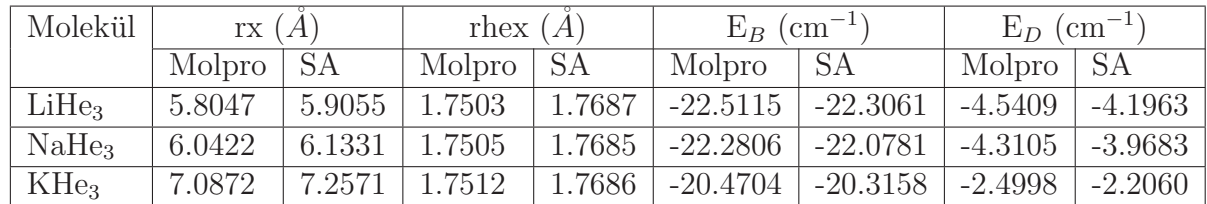

 $X$ -He<sub>4</sub>

ZMAT:

```
Li
He1,Li,rx
He2,He1,hehe,Li,alpha
He3,He1,hehe,Li,alpha,He2,120,0
He4,He1,hehe,Li,alpha,He3,120,0
```
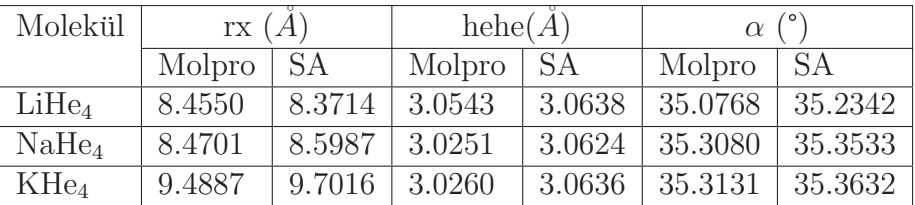

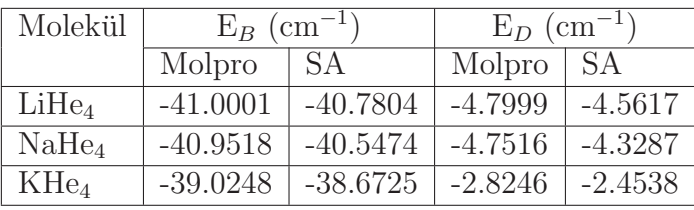

Ein bildlicher Vergleich dieser Ergebnisse findet sich in Abb. [3.12](#page-69-1) und Abb. [3.11.](#page-69-0) Wie man deutlich erkennen kann, ist der relative Fehler der beiden Methoden im Falle der gesamten Bindungsenergie vernachlässigbar klein ( $\Delta < 1\%$ ). Anders verhält es sich beim Vergleich der Dissoziationsenergien. Beide Methoden beschreiben zwar denselben Verlauf, die Werte unterscheiden sich jedoch deutlicher. Dieser Unterschied muss in der 3-Körper-WW des Alkaliatoms mit dem Cluster liegen, denn die 3-K¨orper-WW innerhalb des Clusters wird durch die Geometrieoptimierung des Clusters mit Molpro bereits berucksichtigt und von der gesamten Bindungsenergie ¨ abgezogen. Weiters ist zu beobachten, dass der absolute Fehler, beziehungsweise die Abweichungen der beiden Methoden, fur die gesamte Bindungsenergie kleiner ¨ ist als für die Dissoziationsenergie. So beträgt der absolute Fehler der gesamten Bindungsenergie für LiHe<sub>3</sub> nur 0.2054 cm<sup>-1</sup>, der absolute Fehler der Dissoziationenergie jedoch 0.3446 cm<sup>−1</sup>. Die Energie der 3-Körper-WW des gesamten Clusters ist also geringer als die 3-Körper-WW, welche bei der Alkali-Bindung am Cluster auftritt. Dies kann nur möglich sein, wenn die 3-Körper-WW im Cluster zu einer Erhöhung der Energie führt. Mit anderen Worten: Im Falle des SA-Verfahrens wird die He-Clusterenergie leicht überschätzt.

<span id="page-69-0"></span>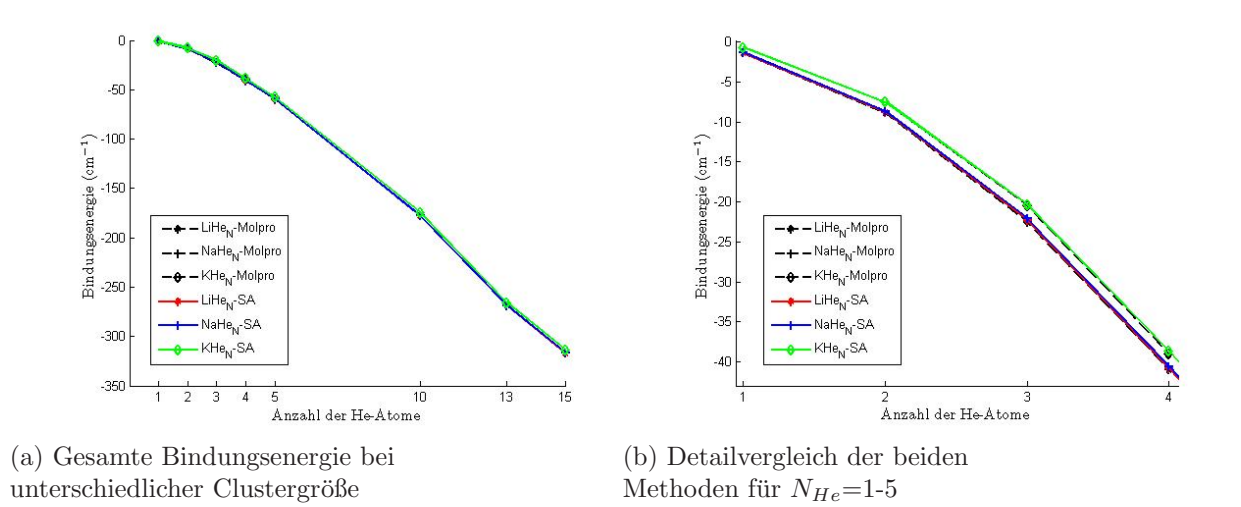

Abbildung 3.11: Vergleich der gesamten Cluster-Bindungsenergie

<span id="page-69-1"></span>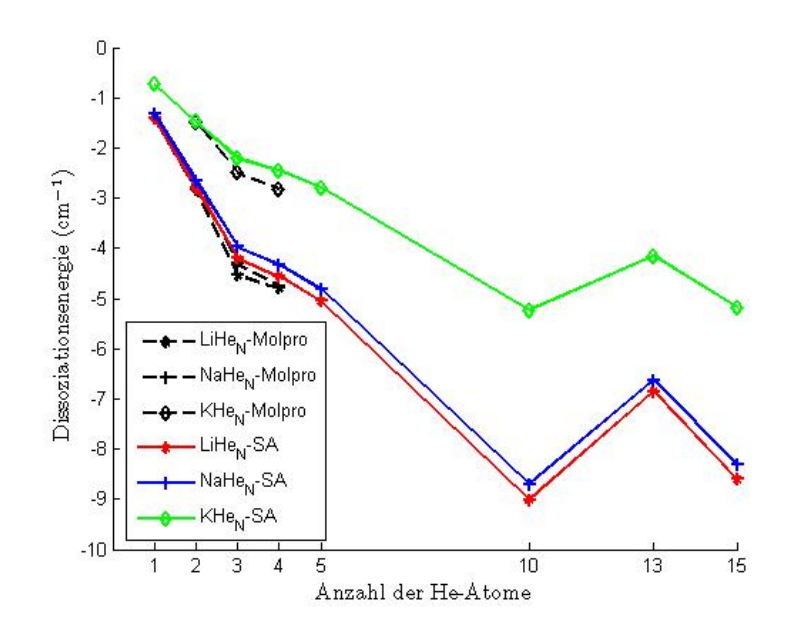

Abbildung 3.12: Dissoziationsenergie in Abhängigkeit der Clustergröße

## 3.4 Änderung der Hyperfeinkonstante

In seiner Arbeit Coherent spin manipulation and ESR on superfluid He nanodro-plets [\[26\]](#page-96-5) präsentiert M. Koch eine Änderung der Hyperfeinkonstante von  ${}^{39}$ K von ca. 320( $\pm 60$ ) ppm. Diese Werte wurden bei einer Düsentemperatur von 20 K gemessen, was einer Clustergröße von etwa 10000 He-Atomen entspricht. Aufgrund der beträchtlichen Größen der He-Cluster, wird der experimentelle Wert der Hyperfeinkonstante als asymptotischer Grenzwert fur diese Arbeit betrachtet. Um die ¨ Abh¨angigkeit der Hyperfeinkonstante von der Heliumanzahl auch bei Mikrocluster zu untersuchen, wurden an den SA-Geometrien Spindichteberechnungen mit Hilfe des Programms CFOUR durchgeführt. Sämtliche Berechnungen basieren auf einem RHF-Ansatz gefolgt von einer CCSD(T)-Rechnung. Die Ergebnisse dieser Berechnungen sind in Abb. [3.13](#page-71-0) dargestellt. Die SA-Geometrien wurden aus zwei Gründen zur Berechnung gewählt:

- 1. Die Geometrie- und Gesamtenergieunterschiede der beiden Verfahren sind sehr gering. Die He-He-Abstände beider Verfahren unterscheiden sich im hundertstel A˚-Bereich, die Gesamtenergien unterscheiden sich um weniger als 1 %. Die einzige "Schwachstelle" des SA-Verfahrens ist die Bindungslänge der Alkaliatome mit dem He-Cluster. Hier betragen die Unterschiede der beiden Verfahren bis zu 0.2 A. Jedoch sei an dieser Stelle noch einmal vermerkt, dass mit den hier verwendeten, starren Geometrien keinesfalls das reale, dynamische Verhalten von Molekulen wiedergegeben wird. Bei den hier verwendeten ¨ Geometrien handelt es sich um "eingefrorene", nicht schwingende Zustände  $(T = 0 K)$ . Weiters liegen die He-Tropfen in ihrem flüssigen Aggregatzustand vor, einem Zustand, in dem sich die Bindungslängen ohnehin unentwegt ändern. Wir beschreiben mit unseren Grundzustandsgeometrien also nur einen, wenn auch aufgrund seiner minimalen Energie sehr wahrscheinlichen Zustand des Systems. Unter Berücksichtigung dieser Gründe wird der geringe Unterschied in der Alkaliatom-Bindungslänge akzeptiert.
- 2. Für größere Cluster ist es nicht mehr möglich, die Geometrien mit Hilfe von molekülorbitaltheoretischen Methoden zu optimieren. Um die Konsistenz des Verfahrens zu wahren, werden die SA-Geometrien auch fur jene Cluster ¨ verwendet, die auch noch durch ab-initio Rechnungen zugänglich sind.

Wie in Abb. [3.13](#page-71-0) deutlich zu sehen ist, existiert eine Abhängigkeit der Hyperfeinkonstante von der He-Clustergröße. Die Anderungen liegen zwar in der Größenordnung der experimentellen Daten, jedoch kann von diesen Ergebnissen noch keine Aussage über das asymptotische Verhalten getroffen werden. Bis zu  $N_{He} = 13$ befinden sich alle He-Atome an der Clusteroberfläche. Das Alkaliatom interagiert aufgrund der Geometrie des Clusters primär mit jenen drei He-Atomen, zu denen es den optimalen Bindungsabstand einnimmt. Wie man in Abb. [3.13](#page-71-0) erkennen kann, ist diese erste Schicht primär für die Anderung der Hyperfeinkonstante verantwortlich. Dies geht deutlich aus der Anderung zwischen  $N_{He} = 3$  und  $N_{He} = 4$  hervor. Im ersten Fall ist die Geometrie des Heliumclusters planar, für  $N_{He} = 4$  wird der Cluster räumlich. Die Änderung, welche durch diese zweite Ebene verursacht wird, ist deutlich geringer als die Anderung bei der Hinzugabe eines Atoms der ersten Ebene. Dieser Unterschied in der Wechselwirkung mit verdeckten He-Atomen ist

<span id="page-71-0"></span>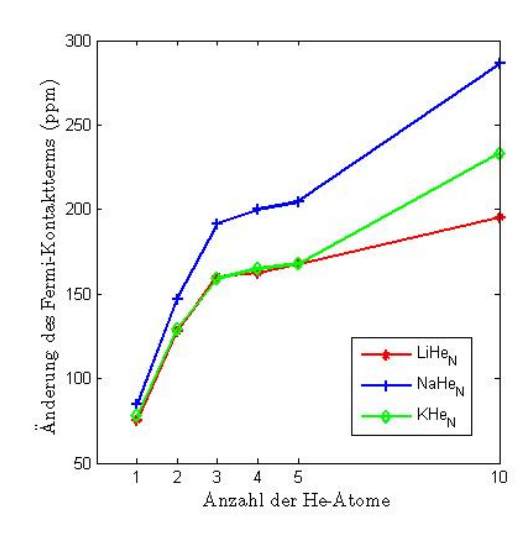

Abbildung 3.13: Änderung der Hyperfeinkonstante mit steigender Clustergröße

elementspezifisch. Je größer die Polarisierbarkeit des Atoms ( $K > Na > Li$ ) ist, desto größer ist die Wechselwirkung mit Atomen der zweiten He-Ebene. Mit zunehmender Clustergr¨oße kommt es zur Ausbildung einer Einbuchtung (Dimpel) am Heliumcluster. Durch diese wechselwirkt das Alkaliatom optimal mit mehreren Heliumatomen. Aus diesem Grund ist eine stärkere Anderung der Hyperfeinkonstante für  $N_{He} > 13$  zu erwarten.

<span id="page-71-1"></span>Vergleicht man die Änderungen der Hyperfeinkonstante der beiden Optimierungsverfahren, so stellt man eine sehr starke Abhängigkeit der Hyperfein-WW vom Alkali-Bindungsabstand fest (siehe Abb. [3.14\)](#page-71-1). Obwohl die Unterschiede der Alkali-Bindungslängen kleiner als  $0.2$  Å sind, und die Gesamtenergien sich um weniger als  $1\%$  unterscheiden, führt dieser Unterschied der Bindungslängen zu anderen Werten der Hyperfeinkonstanten. Das Verhalten beim Hinzukommen einer zweiten He-Ebene ist bei beiden Verfahren jedoch dasselbe.

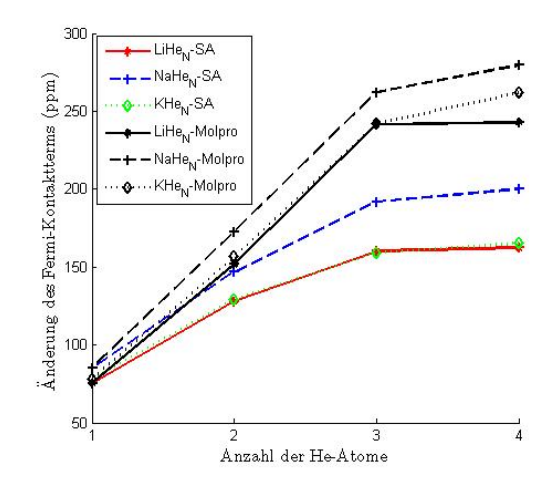

Abbildung 3.14: Auswirkungen des Geometrieoptimierungsverfahrens auf die Anderung der ¨ Hyperfeinkonstante

Dieses Verhalten deckt sich mit den bereits diskutierten Ergebnissen fur die ¨ Dimere. Auch diese weisen bei einem geänderten Gleichgewichtsabstand von
$\pm$  0.2 Å eine Änderung der Hyperfeinkonstante von  $\approx$  100 ppm auf.

### 3.5 Anderung der Ionisationsenergie

Kennt man die Grundzustandsgeometrien der Alkali-Heliumcluster, so ist es naheliegend, auch das Verhalten der Ionisationsenergie mit steigender Clustergröße zu untersuchen. Bei dieser einfachen Abschätzung wurde davon ausgegangen, dass sich das Elektron so schnell vom Atom löst, dass es in dieser kurzen Zeitspanne zu keiner Anderung der Geometrie kommt.

$$
E_{Ion} = E_{(Ges-Neutral)} - E_{(Ges-Ion)}
$$

Um die Konsistenz der Ergebnisse zu wahren wurden auch bei dieser Abschätzung für alle Cluster die Geometrien der SA-Simulationen verwendet. Die Güte dieser Näherung wird auch in diesem Fall maßgeblich von der Größe des Alkaliatoms bestimmt.

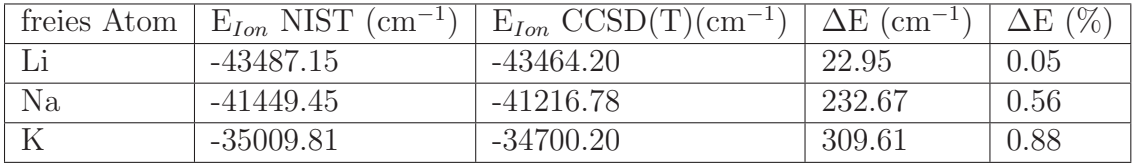

<span id="page-72-0"></span>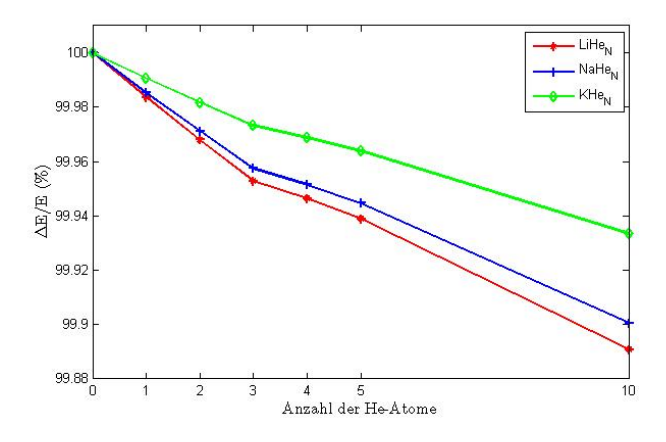

Abbildung 3.15: Relative Anderung der Ionisationenergie in Abhängigkeit von der He-Clustergröße

Wie man in Abb. [3.15](#page-72-0) erkennen kann, zeigt auch die Ionisationsenergie eine leichte Abhängigkeit von der Clustergröße. Die Abhängigkeit der Ionisationsenergie ist dabei jener der Dissoziationsenergie sehr ähnlich (siehe Abb. [3.12\)](#page-69-0).

Leider ist es auch im Falle der Ionisationsenergie nicht möglich von diesen Mikroclustern auf das asymptotische Verhalten zu schließen. Obwohl die relative Abhängigkeit der Ionisationsenergie von der Clustergröße sehr gering ist, kann dieser Effekt bei der experimentellen Auffindung der Ionisationsenergie von großer Bedeutung sein, da es zu einer absoluten Verschiebung der Ionisationsenergie von bis zu 100 cm<sup>−</sup><sup>1</sup> kommen kann.

## Kapitel 4

### Zusammenfassung

Das primäre Ziel dieser Arbeit war es, den von M. Koch experimentell festgestellten Shift der Hyperfeinstruktur von Alkalimetallen an der Oberfläche von Heliumtröpfchen in Abhängigkeit der Heliumclustergröße in einer theoretischen Rechnung nachzuweisen [\[26\]](#page-96-0).

Im ersten Teil dieser Arbeit wurden zunächst molekülorbitaltheoretische (RHF, CCSD) und stochastische Methoden (SA) vorgestellt, mit deren Hilfe die Grundzustandsgeometrien der dotierten Cluster und in weiterer Folge die Spindichte dieser Cluster berechnet wurden. Dabei wurden die Vor- und Nachteile der Methoden sowie deren systematische Fehler (endlicher BS, BSSE) diskutiert.

Für die Geometrieoptimierungen und Spindichteberechnungen im Hauptteil musste zuerst ein passender Basissatz gewählt werden. Hierfür wurden die Hyper $f\in$  feinkonstanten der freien Atome mit unterschiedlichen Basissätzen mittels  $CCSD(T)$ -Verfahrens berechnet und mit experimentellen Ergebnissen [\[14\]](#page-95-0) verglichen. Die beste Ubereinstimmung wurde mit folgenden Basissätzen erzielt: He→ aug-cc-pVTZ, Li→ aug-cc-pCQVZ, Na→ aug-cc-pCQVZ, K→ Def2-QZVP.

Aufgrund der großen Basissätze und der aufwendigen CCSD(T)-Methode beschreiben die Ergebnisse dieser Berechnungen die Hyperfeinstruktur der freien Atome genauer als Vergleichsrechnungen [\[14\]](#page-95-0) und [\[15\]](#page-95-1).

Nach der Wahl der Basissätze wurden die Potenzialkurven der Dimere untersucht. Dies geschah aus zwei Gründen: Zum einen wurden diese in weiterer Folge für das Simulated-Annealing-Verfahren benötigt, und zum anderen lässt die Gestalt der Potenzialkurve Rückschlüsse auf die Anwendbarkeit des Basissatzes und der Methode zu. Dabei stellte sich heraus, dass die Verwendung einer BSSE-Korrektur unerlässlich ist.

Im nächsten Schritt wurde die Abhängigkeit der Hyperfeinkonstante vom Bindungsabstand der Alkali-He-Dimere untersucht. Diese Untersuchung zeigte, dass die Hyperfeinstruktur des Alkaliatoms uber weite Teile des gebundenen Zustands ¨ nur eine geringfügige Abhängigkeit gegenüber dem Bindungsabstand aufweist. Für kleine Abstände (insbesondere für den repulsiven Teil der Potenzialkurve) ergab sich jedoch ein interessantes Verhalten: Zuerst kommt es zu einer signifikanten Erhöhung der Spindichte am Alkali-Kernort. Dieser Effekt konnte durch eine Kompression des s-Orbitals des Valenzelektrons erkl¨art werden, welche in weiterer Folge zu einer Erhöhung der Aufenthaltswahrscheinlichkeit des Valenzelektrons am Kernort führt. Bei noch stärkerer Annäherung des Heliumatoms kommt es jedoch wieder zu einer Abnahme der Aufenthaltswahrscheinlichkeit am Kernort, da durch Pauli-Abstoßung zwischen den Elektronen eine Verzerrung des s-Orbitals auftritt und somit Basisfunktionen mit höheren Drehimpulsquantenzahlen an Gewichtung zunehmen. Die Spindichten der Alkaliatome weisen starke, lokale Verzerrungen auf der Helium zugewandten Seite des Dimers auf. Weiters wird die Spindichte des Valenzelektrons bei kurzen Bindungsabständen zur Helium abgewandten Seite hin verschoben.

Aufgrund mehrerer Faktoren ist es mit der vorhandenen Rechenkapazität nicht möglich, die Geometrien für Cluster mit  $N_{He} > 4$  mit Hilfe von molekülorbitaltheoretischen Methoden zu berechnen:

- Die verwendeten Methoden sind sehr zeit- und rechenintensiv: RHF, CCSD(T) mit BSSE-Korrektur.
- Die Basissätze können nicht kleiner gewählt werden.
- $\bullet\,$ Es können keine effektiven Kernpotenziale verwendet werden.
- Da auch innere Elektronen entscheidend zur Korrelationsenergie beitragen, ist es nicht möglich, die CC-Rechnung durch die Wahl von "Frozen-Cores"-<br>Ontinum zu hardlaufiger Optionen zu beschleunigen.
- Mit zunehmender Clustergröße reduziert sich im Allgemeinen die Symmetrie.

Daher wurde zur Berechnung der Grundzustandsgeometrien auf die Berücksichtigung der 3-Körper-WW verzichtet, und auf das stochastische Simulated-Annealing-Verfahren gewechselt. Mit Hilfe dieses Verfahrens konnten die Grundzustandsgeometrien bis zu  $N_{He} = 15$  und anschließend mit CFOUR die Hyperfeinkonstante bis  $N_{He} = 10$  berechnet werden. Die Werte liegen zwar in der Größenordnung der experimentellen Ergebnisse für <sup>39</sup>K von M. Koch, jedoch weisen die Änderungen der Hyperfeinkonstante dieser Mikrocluster kein lineares Verhalten auf. Daher lässt sich von den errechneten Ergebnissen nur schwer auf das asymptotische Verhalten schließen. Weiters konnte eine vergleichsweise starke Abhängigkeit der Hyperfeinwechselwirkung von der Alkali-He-Bindungslänge nachgewiesen werden.

Abschließend wurde die Abhängigkeit der Ionisationsenergie von der Clustergröße untersucht. Die dabei verwendete Näherung erweist sich im Vergleich mit den Ionisationsenergien der freien Alkaliatome aus der NIST-Datenbank als sehr gut. Die dabei gefundene Abhängigkeit ähnelt stark der Abhängigkeit der Dissoziationsenergie von der Clustergröße.

# Kapitel 5

# Anhang

#### 5.1 Verwendete Basissätze

Alle Basissätze wurden in ihrer kontrahierten Form verwendet.

#### 5.1.1 Helium

Basisatz: aug-cc-pVTZ Basisfunktionen:  $(7s,3p,2d)$  ->  $[4s,3p,2d]$ Letzte  $\text{\AA}$ nderung: Mo, 26 Jan 2009 Quelle: https://bse.pnl.gov/bse/portal Veröffentlicht: D.E. Woon and T.H. Dunning, Jr. J. Chem. Phys. 100, 2975 (1994).

#### 5.1.2 Lithium

Basisatz: aug-cc-pCVQZ Basisfunktionen: (16s,10p,6d,4f,2g) -> [9s,8p,6d,4f,2g] Letzte Anderung: Mo,  $15$  Jan  $2007$ Quelle: https://bse.pnl.gov/bse/portal Veröffentlicht: T.H. Dunning, Jr. J. Chem. Phys. 90, 1007 (1989)

#### 5.1.3 Natrium

Basisatz: aug-cc-pCVQZ Basisfunktionen: (20s,13p,4d,3f,2g) -> [7s,6p,4d,3f,2g] Letzte  $\text{\AA}$ nderung: Mo, 15 Jan 2007 Quelle: https://bse.pnl.gov/bse/portal Veröffentlicht: D.E. Woon and T.H. Dunning, Jr. (to be published)

#### 5.1.4 Kalium

Basisatz: Def2-QZVP Basisfunktionen: (24s,18p,4d,1f) -> [11s,6p,4d,1f] Letzte Änderung: Di,  $06$  Jan 2009

Quelle: https://bse.pnl.gov/bse/portal

Veröffentlicht: F. Weigend and R. Ahlrichs, Phys. 7, 3297 (2005).

#### 5.2 Beispiele für Molpro Input-Files

#### 5.2.1 Dimer-Scan LiHe

\*\*\*,LiHe

```
!Potential curve of the LiHe molecule
!using aug-cc-pCVQZ for Alkali
! aug-cc-pVTZ for He
gprint,basis,orbitals;
gthresh,energy=1.d-13,oneint=1.d-15,twoint=1.d-15;
gthresh,prefac=1.d-15,zero=1.d-15;
r = 1.2 ang
dr = 0.3 ang
include,basisset.bas,1;
do i=1,45
rHeLi(i) = r + i*drgeometry = {Li;He,Li,rHeLi(i)}
\{rohf; wf,5,1,1;\}Ehf(i) = energy{rccsd(t)};
Erccsd(i) = energyenddo
table,rHeLi,Ehf,Erccsd
5.2.2 Geometrieoptimierung LiHe4
***LiHe4 groundstate calculation with bsse
!using aug-cc-pCVQZ for Alkali
! aug-cc-pVTZ for He
gthresh,energy=1.d-10,oneint=1.d-13,twoint=1.d-13;
gthresh,prefac=1.d-15,zero=1.d-13;
alpha = 35.264lihe = 8.3714
hehe=3.063
```

```
geometry={
nosym
ang
Li
He1,Li,lihe
He2,He1,hehe,Li,alpha
He3,He1,hehe,Li,alpha,He2,120,0
He4,He1,hehe,Li,alpha,He3,120,0
}
include,bs.bas,1;
label;
text, bsse calculation with Li,He1,He2,He3 as Dummy
dummy, Li, He1, He3, He4
{rhf;wf,2,1,0;maxit,120}
{rccsd(t);core,0;wf,2,1,0}
E_He_a = energytext, bsse calculation with He1,He2,He3,He4 as Dummy
dummy, He1, He2, He3, He4
{rhf;wf,3,1,1;maxit,120}
{rccsd(t)}; core,0; wf,3,1,1}E_Li = energy
text, bsse calculation with Li,He2,He3,He4 as Dummy
dummy, He2, He3, He4, Li
{rhf;wf,2,1,0;maxit,120}
{rccsd(t)}; core,0; wf,2,1,0}
E_H =energy
text, E calculation with rHF and rccsd
dummy; !reset to 'no dummies' (loop)
{rhf;wf,11,1,1;maxit,120}
{rccsd(t)}; core, 0; wf, 11, 1, 1}
ELiHe4 = energy
etot = ELiHe4 - E_Li - 3*E_He_a - E_He_ioptg,numerical,variable=etot,startcmd=label,GRADIENT=1.d-6,ENERGY=1.d-8;
```
### 5.3 Beispiele für CFOUR Input-Files

#### 5.3.1 Spindichte-Scan LiHe

Zur Durchfuhrung dieses Scans wurden mit Hilfe zweier Linux Bash-Skripten auto- ¨ matisch Single-Point-Input-Files an den gewünschten Molekülabständen generiert und gestartet.

1. Bash-Skript zum Generieren des Molekülabstandes, starten der einzelnen Rechnungen und speichern der In- und Output-Files:

```
#!/bin/bash
#
#Shellscript passing over cartesian coordinates to a routine
#piping output into an ACES input file, calling ACES,
#extracting Spin Density at the Nucleus and
#writing it into an output file.
clear
#variables
filename="cc"
output="cc.dat"
N="44"
Nunten="2"
Noben="22"
echo "++++++++++++++++++++ Scan over X-He Distanz ++++++++++++++++++++"
echo
echo
echo "filename: $filename"
echo "-------------------------------------------------"
printf "Time:"
uptime | cut -b1-9
echo "-------------------------------------------------"
echo "Starting scan ... "
echo "-------------------------------------------------"
i=1dR=0while [ $i -le $N ]
do
#create dR
if [ $i -le $Nunten ]
then
  dR=$(echo "scale=4; 1.0+$i/2" | bc -l)
```

```
elif [ $i -le $Noben ] && [ $i -gt $Nunten ]
then
  dR=$(echo "scale=4; 2+($i-2)/10" | bc -l)
elif [ $i -gt $Noben ]
then
  dR=$(echo "scale=4; 4+($i-22)/2" | bc -1)
fi
  #creating ACES inputfile:
  ./$filename "$dR" > $filename"_$i".inp
cp $filename"_$i".inp ZMAT
  #create directory and enter it:
mkdir WORKDIR
mv ZMAT ./WORKDIR
cp GENBAS ./WORKDIR
  #calling ACES:
cd WORKDIR
  xcfour > $filename"_$i".out
mv $filename"_$i".out ..
rm *
cd ..
rmdir WORKDIR
i = $(echo "scale=1; $i+1" | bc -1)
done
echo "Finished at:"
uptime | cut -b1-9
echo "-------------------------------------------------"
echo "Data written into file $output."
```
2. Bash-Skript das die ZMAT-Files (CFOUR Input-File) an den zuvor generierten Abständen erstellt:

```
#!/bin/bash
#
# CFOUR scan routine
#
echo "Li - He ESR"
echo "LI"
echo "HE 1 RLIHE"
echo
echo "RLIHE = $1"
echo
echo '*'"ACES2(REF=ROHF,BASIS=SPECIAL,GUESS=CORE,ABCDTYPE=AOBASIS"
echo "CALCLEVEL=CCSD(T),SCF_DAMPING=200,LINEQ_MAXCYC=200"
```

```
echo "OCCUPATION=3-0-0-0/2-0-0-0,MEM=900000000,XFORM_TOL=15"
echo "SCF_CONV=10,PROP=1)"
echo
echo "LI:aug-cc-pCVQZ"
echo "HE:aug-cc-pVTZ"
echo
echo
```
#### 5.3.2 Spindichteberechnung von LiHe<sup>4</sup>

LI - He4 ESR LI 6.0003 4.0725 0.1075 HE 2.5993 -0.7614 1.7718 HE 0.4255 -0.8691 3.9262 HE 2.8928 0.8998 4.3298 HE 0.7845 1.6626 2.2417

```
*ACES2(REF=ROHF,BASIS=SPECIAL,GUESS=CORE,ABCDTYPE=AOBASIS
CALCLEVEL=CCSD(T),SCF_DAMPING=200,LINEQ_MAXCYC=200
CHARGE=0,MULT=2,MEM=900000000,XFORM_TOL=15
SCF_CONV=10,PROP=1,COORD=CARTESIAN)
```

```
LI:aug-cc-pCVQZ
HE:aug-cc-pVTZ
HE:aug-cc-pVTZ
HE:aug-cc-pVTZ
HE:aug-cc-pVTZ
```
#### 5.4 Spindichteberechnung von LiHe mit Matlab<sup>[1](#page-81-0)</sup>

```
%Calculation of the Spindensity of s-Type Orbitals
of Li-He with the cfour coefficients of the
%molden-file
%Thomas Gruber 09/09
clear all
clc
close all
%def. of the calculation ranges:
rr = 1inspace(-30,30,2001);
zz = 1inspace(-30,30,2001);
dz = zz(2) - zz(1);%in Angstroem = [1.5, 3, 6.1643, 15];
%in Bohr
```
<span id="page-81-0"></span> $1\backslash\backslash$ kennzeichnet einen Zeilenumbruch und ist kein Bestandteil des Codes.

```
abstaende = [2.83458978,5.6691,11.6487,28.3458978];
c1 = zeros(length(rr));c2 = zeros(length(rr));c3 = zeros(length(rr));c4 = zeros(length(rr));c5 = zeros(length(rr));c6 = zeros(length(rr));c7 = zeros(length(rr));c8 = zeros(length(rr));c9 = zeros(length(rr));\text{clhe} = \text{zeros}(\text{length}(rr));c2he = zeros(length(rr));c3he = zeros(length(rr));c4he = zeros(length(rr));%Load the cfour calculated coefficients from the nat-orb file. The
%s-orbitals are represented by the the rows 2-10 (Li) and 141-144 (He)
%the occupation of the MO stands in the first row of every second column.
Aminr = load('minr.txt');
\text{Amaxr} = \text{load}('\text{maxr.txt}');AmaxPsi = load('maxPsi.txt');
AminE = load('minE.txt');for i = 1: length(rr)
        for j = 1: length (zz)abstand = 0;
       r = rr(i);
       z = zz(i);
       [c1(i,j),c2(i,j),c3(i,j),c4(i,j),c5(i,j),c6(i,j),c7(i,j),c8(i,j),c9(i,j)]//
       // = basisfktLi(r,z);[{\text{clhe}}(i,j),{\text{clhe}}(i,j),{\text{clhe}}(i,j),{\text{clhe}}(i,j)] = \text{basisfktHe}(r,z,\text{abstand});end
    end
    n1 = sqrt(1/(4*pi*sum(c1(length(zz)/2+0.5,length(zz)/2+0.5:length(zz))).<sup>2.*</sup>//
    //zz(length(zz)/2+0.5:length(zz)).^2.*dz)));
    n2 = sqrt(1/(4*pi*sum(c2(length(zz)/2+0.5,length(zz)/2+0.5:length(zz))).<sup>2.*</sup>//
    //zz(length(zz)/2+0.5:length(zz)).^2.*dz)));
    n1he = sqrt(1/(4*pi*sum(c1he(length(zz)/2+0.5,length(zz)/2+0.5:length(zz))))///.^2.*zz(length(zz)/2+0.5:length(zz)).^2.*dz)));
    %n2he = sqrt(1/(4*pi*sum(c2he(length(zz)/2+0.5,length(zz)/2+0.5:length(zz))))///.^2.*zz(length(zz)/2+0.5:length(zz)).^2.*dz)))
%calculation of the wavefunction coefficients:
for k = 1: length (abstaende)
```

```
for i = 1: length(rr)for j = 1: length (zz)
```

```
abstand = abstance(k);r = rr(i):
   z = zz(j);[c1(i,j),c2(i,j),c3(i,j),c4(i,j),c5(i,j),c6(i,j),c7(i,j),c8(i,j),c9(i,j)]//
   //=basisfktLi(r,z);
    [{\text{clhe}}(i,j),{\text{clhe}}(i,j),{\text{clhe}}(i,j),{\text{clhe}}(i,j)] = \text{basisfktHe}(r,z,\text{abstand});end
end
if k == 1orb1a = \text{Aminr}(2:end,2);orb2a = Amin(2:end, 4);orb3a = \text{Aminr}(2:end,6);orb1b = \text{Aminr}(2:end,8);orb2b = \text{Aminr}(2:end.10):
occ1a = \text{Aminr}(1,2);occ2a = \text{Aminr}(1, 4);occ3a = \text{Aminr}(1,6);occ1b = \text{Aminr}(1,8);occ2b = \text{Aminr}(1,10);
elseif k == 2orb1a = \text{AmaxPsi}(2:end,2);orb2a = AmaxPsi(2:end, 4);orb3a = AmaxPsi(2:end, 6);orb1b = \text{AmaxPsi}(2:end,8);orb2b = AmaxPsi(2:end,10);occ1a = \text{AmaxPsi}(1,2);occ2a = AmaxPsi(1,4);occ3a = \text{AmaxPsi}(1,6);occ1b = \text{AmaxPsi}(1,8);occ2b = \text{AmaxPsi}(1,10);elseif k == 3orb1a = \text{AminE}(2:end, 2);orb2a = AminE(2:end, 4);orb3a = \text{AminE}(2:end,6);orb1b = \text{AminE}(2:end, 8);orb2b = \text{AminE}(2:end,10);occ1a = \text{AminE}(1,2);occ2a = \text{AminE}(1,4);occ3a = \text{AminE}(1,6);
occ1b = \text{AminE}(1,8);occ2b = \text{AminE}(1,10);elseif k == 4orb1a = \text{Amaxr}(2:end,2);orb2a = Amaxr(2:end, 4);orb3a = Amaxr(2:end.6):
```

```
orb1b = \text{Amaxr}(2:end,8);orb2b = \text{Amaxr}(2:end,10);\text{occla} = \text{Amaxr}(1,2);occ2a = Amaxr(1,4);occ3a = Amaxr(1,6);
occ1b = \text{Amaxr}(1,8);\text{occ2b} = \text{Amaxr}(1,10):
end
%calculation of the MO with "ORBITAL =
%wavefunction*norm*coefficient(cfour)"
orbital1a = orb1a(1)*n1*c1 + orb1a(2)*n2*c2 + orb1a(3)*c3 + orb1a(4)*c4 +/-//orb1a(5)*c5...+ orb1a(6)*c6 + orb1a(7)*c7 + orb1a(8)*c8 + orb1a(9)*c9 ...
    + orb1a(140)*n1he*c1he + orb1a(141)*c2he + orb1a(142)*c3he + //
    //orb1a(143)*c4he;orbital2a = orb2a(1)*n1*c1 + orb2a(2)*n2*c2 + orb2a(3)*c3 + orb2a(4)*c4 + ////orb2a(5)*c5...+ orb2a(6)*c6 + orb2a(7)*c7 + orb2a(8)*c8 + orb2a(9)*c9 ...
    + orb2a(140)*n1he*c1he + orb2a(141)*c2he + orb2a(142)*c3he +//
    //orb2a(143)*c4he:
orbital3a = orb3a(1)*n1*c1 + orb3a(2)*n2*c2 + orb3a(3)*c3 + orb3a(4)*c4 + //
//orb3a(5)*c5...+ orb3a(6)*c6 + orb3a(7)*c7 + orb3a(8)*c8 + orb3a(9)*c9 ...
    + orb3a(140)*n1he*c1he + orb3a(141)*c2he + orb3a(142)*c3he +//
    //orb3a(143)*c4he;orbital1b = orb1b(1)*n1*c1 + orb1b(2)*n2*c2 + orb1b(3)*c3 + orb1b(4)*c4 + //\frac{1}{\sqrt{2}} (5) *c5...
    + orb1b(6)*c6 + orb1b(7)*c7 + orb1b(8)*c8 + orb1b(9)*c9 ...
    + orb1b(140)*n1he*c1he + orb1b(141)*c2he + orb1b(142)*c3he +//
    //orb1b(143)*c4he;orbital2b = orb2b(1)*n1*c1 + orb2b(2)*n2*c2 + orb2b(3)*c3 + orb2b(4)*c4 + //1/orb2b(5)*c5...+ orb2b(6)*c6 + orb2b(7)*c7 + orb2b(8)*c8 + orb2b(9)*c9 ...
    + orb2b(140)*n1he*c1he + orb2b(141)*c2he + orb2b(142)*c3he +//
    //orb2b(143)*c4he;
%calculation of the spindensity "Spindens = Sum(Occupation*OrbitalUP^2)
%- Sum(Occupation*OrbitalDOWN^2)
Spindens = oca.*orbitala.^2 + occ2a.*orbital2a.^2 + occ3a.*orbital3a.^2//-occb.*orbital1b.^2 - occ2b.*orbital2b.^2;if k == 1
```

```
Spindensminr = Spindens;
save spindensminr.txt Spindensminr -ascii -double -tabs;
elseif k == 2SpindensmaxPsi = Spindens;
save spindensmaxPsi.txt SpindensmaxPsi -ascii -double -tabs;
elseif k == 3SpindensminE = Spindens;
save spindensminE.txt SpindensminE -ascii -double -tabs;
elseif k == 4Spindensmaxr = Spindens;
save spindensmaxr.txt Spindensmaxr -ascii -double -tabs;
end
```

```
end
```

```
v = [-0.01,-0.001,-0.0001,-0.00001,-0.000001,0.0001,0.001,0.01,0.1,0.2];
Bild = figure(1)subplot(2,1,1)[C1,h] =contour(rr,zz,Spindensminr,v(1:5),'r','LineWidth',1.5);
hold on;
[C1,h] =contour(rr,zz,Spindensminr,v(6:10),'b','LineWidth',1.5);
%set(h,'ShowText','on','TextList',v);
xlabel('z ($\mathring{A}$)','interpreter','latex','FontSize',12);
ylabel('x ($\mathbb{A})','interpreter','latex','FontSize',12);
xlim([-5 16]);
ylim([-5 5]);
%title('Contourplot of the s-orbital spindensity of Li-He at r=1.5 Angstroem')
subplot(2,1,2)plot(zz,Spindensminr(length(zz)/2+0.5,:),'LineWidth',1.5)
xlabel('z ($\mathring{A})$','interpreter','latex');
ylabel('$|\Psi_a|^2$-$|\Psi_b|^2$ (1/Bohr$^3$)','interpreter','latex',//
//'FontSize',12);
xlim([-5 16]);
ylim([-0.05 0.27]);
%title('Cross-section through the s-orbital spindenstiy of Li-He at //
//r=1.5 Angstroem')
hold off;
saveas(Bild,['Li-minR.fig']);
saveas(Bild,['Li-minR.jpeg']);
Bild = figure(2)%hold on;
subplot(2,1,1)[C1,g] = \text{contour}(rr,zz,SpindensmaxPsi,v(1:5), 'r', 'LineWidth', 1.5);hold on;
[C1, g] = \text{contour}(rr, zz, SpindensmaxPsi, v(6:10), 'b', 'LineWidth', 1.5);xlabel('z ($\mathring{A}$)','interpreter','latex','FontSize',12);
```

```
ylabel('x ($\mathring{A}$)','interpreter','latex','FontSize',12);
xlim([-5 16]);
ylim([-5 5]);
%title('Contourplot of the s-orbital spindensity of Li-He at r=3.0
%%Angstroem'
subplot(2,1,2)plot(zz,SpindensmaxPsi(length(zz)/2+0.5,:),'LineWidth',1.5)
xlabel('z ($\mathring{A}$)','interpreter','latex','FontSize',12);
ylabel('$|\Psi_a|^2$-$|\Psi_b|^2$ (1/Bohr$^3$)','interpreter','latex',//
//'FontSize',12);
xlim([-5 16]);
ylim([-0.05 0.27]);
%title('Cross-section through the s-orbital spindenstiy of Li-He at //
//r=3.0 Angstroem')
%hold off;
saveas(Bild,['Li-maxPsi.fig']);
saveas(Bild,['Li-maxPsi.jpeg']);
Bild = figure(3)subplot(2,1,1)[C3,h] = \text{contour}(rr,zz,SpindensminE, v(1:5), 'r', 'LineWidth', 1.5);hold on;
[C3,h] =contour(rr,zz,SpindensminE,v(6:10),'b','LineWidth',1.5);
%set(h,'ShowText','on','TextList',v);
xlabel('z ($\mathring{A}$)','interpreter','latex','FontSize',12);
ylabel('x ($\mathring{A}$)','interpreter','latex','FontSize',12);
xlim([-5 16]);
ylim([-5 5]);
%title('Contourplot of the s-orbital spindensity of Li-He at //
//r=6.2 Angstroem')
subplot(2,1,2)plot(zz,SpindensminE(length(zz)/2+0.5,:),'LineWidth',1.5)
xlabel('z ($\mathring{A}$)','interpreter','latex','FontSize',12);
ylabel('$|\Psi_a|^2$-$|\Psi_b|^2$ (1/Bohr$^3$)','interpreter',//
//'latex','FontSize',12);
xlim([-5 16]);
ylim([-0.05 0.27]);
%title('Cross-section through the s-orbital spindenstiy of Li-He//
// at r=6.2 Angstroem')
hold off;
saveas(Bild,['Li-minE.fig']);
saveas(Bild,['Li-minE.jpeg']);
Bild = figure(4)hold on;
subplot(2,1,1)[C4,h] =contour(rr,zz,Spindensmaxr,v(1:5),'r','LineWidth',1.5);
```

```
[C4,h] =contour(rr,zz,Spindensmaxr,v(6:10),'b','LineWidth',1.5);
%set(h,'ShowText','on','TextList',v);
xlabel('z ($\mathring{A}$)','interpreter','latex','FontSize',12);
ylabel('x (\frac{\max\{A\}}{\min\{A\}}')','interpreter','latex','FontSize',12);
xlim([-5 16]);
ylim([-5 5]);
%title('Contourplot of the s-orbital spindensity of Li-He at//
// r=15.0 Angstroem')
subplot(2,1,2)plot(zz,Spindensmaxr(length(zz)/2+0.5,:),'LineWidth',1.5)
xlabel('z ($\mathring{A}$)','interpreter','latex','FontSize',12);
ylabel('$|\Psi_a|^2$-$|\Psi_b|^2$ (1/Bohr$^3$)','interpreter',//
//'latex','FontSize',12);
xlim([-5 16]);
ylim([-0.05 0.27]);
%title('Cross-section through the s-orbital spindenstiy of Li-He //
//at r=15.0 Angstroem')
hold off;
saveas(Bild,['Li-maxR.fig']);
saveas(Bild,['Li-maxR.jpeg']);
Bild = figure(5)hold on;
plot(zz,Spindensminr(length(zz)/2+0.5,:),'b--',zz,SpindensmaxPsi//
//(length(zz)/2+0.5,:),'g-.',zz,SpindensminE(length(zz)/2+0.5,:),//
//'k-',zz,Spindensmaxr(length(zz/2+0.5,:)
\frac{1}{3},'r:','LineWidth', 1.5);
xlim([-0.5 0.5]);ylim([0.0 0.25]);
xlabel('z ($\mathring{A}$)','interpreter','latex','FontSize',12);
ylabel('$|\Psi_a|^2$-$|\Psi_b|^2$ (1/Bohr$^3$)','interpreter',//
//'latex','FontSize',12);
legend('R = 1.5 A','R = 3.0 A','R = 6.2 A','R = 15.0 A');
hold on;
saveas(Bild,['Li-Peak.fig']);
```

```
saveas(Bild,['Li-Peak.jpeg']);
```
#### 5.5 Das Simulated-Annealing-Programm

#### 1. Hauptprogramm

%simulated annealing programm to calculate the groundstate geometry of % a Alkali doped Helium Cluster of size N

%autor: Thomas Gruber date: 15.05.2010 clear all;

```
close all;
clc;
%Basic settings
N=4;
x1 = rand(N,3).*5;schritte = 200;
E=zeros(schritte,1);
abkueh1 = 0.95;
abbruch2 = 0;
%loading of potentialcurves from Molpro
A = load('HeHe.txt');rHe = A(:, 1);EHe = A(:,4)*219474.628628;B = load('Life.txt');rLi = B(:,1);ELi = B(:,4)*219474.628628;ppLi = spline(rLi,ELi);
ppHe = spline(rHe,EHe);
%Calculation of starting energy and distances
d1 = distance(x1,N);[Epot1,AlkaliBindung1] = energies(N,d1,ppLi,ppHe);
j = 1;while ~abbruch2
    abbruch = 0;
    k = 1;ME=0; ME2=0; varE=0; C=0;
    accept = [0];
    T = [0];T(1) = 3.0;
while ~abbruch
 %simulated annealing
    for n=0:schritte-1
        a = \text{ceil}(\text{N*rand}(1));b = \text{ceil}(3 \cdot \text{rand}(1));x2 = x1;
        x2(a,b) = \text{random('norm', } x2(a,b), 0.2);d2 = distance(x2,N);[Epot2,AlkaliBindung2] = energies(N,d2,ppLi,ppHe);
```

```
Ediff=Epot2-Epot1;
        if Ediff < 0
            x1=x2;
            d1 = d2;
            Epot1 = Epot2;AlkaliBindung1 = AlkaliBindung2;
            E(n+1) = Epot2;accept(k) = accept(k) + 1;else
            q = T(k)/(T(k)^2 + Ediff^2);r=rand(1);if q > rx1=x2;
                 d1 = d2:
                 Epot1 = Epot2;E(n+1) = Epot2;AlkaliBindung1 = AlkaliBindung2;
                 accept(k) = accept(k) + 1;else
                 E(n+1) = Epot1;end
        end
    end
% if mod(k, 5) == 0% figure(1)
% plot3(x1(1,1),x1(1,2),x1(1,3),'bo',x1(2:end,1),x1(2:end,2),x1(2:end,3),//
//'ro','linewidth',8)
% legend(['T = ', num2str(T(k))],['T-Schritte = ', num2str(k)]);
% title(['Durchgang = ',num2str(j)]);
% grid on
% end;
 %middlevalue of the energy:
   ME(k)=1/schritic*sum(E);ME2(k)=1/schritte*sum(E.^2);varE(k) = ME2(k) - ME(k).<sup>2</sup>;
   C(k) = \text{varE}(k)/T(k)^2;%breaking
    if \text{varE}(k) < 10^{\text{-}-12}abbruch = 1;
       if j == 1Distanzmatrix = d1;
        Positionen = x1;
        PotentielleEnergie = Epot1;
        Durchgang = j;
        BindungsEnergie = AlkaliBindung1;
```

```
Temperatur = T(k);
        Temperaturschritt = k;
       else
          if PotentielleEnergie >= Epot1
          Distanzmatrix = d1;
          Positionen = x1;
          PotentielleEnergie = Epot1;
          Durchgang = i;
          BindungsEnergie = AlkaliBindung1;
          Temperatur = T(k);
          Temperaturschritt = k;
          end;
       end
       j = j+1;if i == 4abbruch2 = 1;
           break;
       end
       break;
    end
 %classic cooling rate
 T(k+1)=T(1)*abkueh1^k;\sqrt[6]{T(k+1)} = T(k)*0.93;k = k+1;accept(k) = 0;end
end
%ploting
%close(1);Bild = figure('name',['Grundzustandsgeometrie von LiHe',num2str(N-1)],//
//'NumberTitle','off');
xplot = Positionen;
xplot(end+1,:) = xplot(1,:);hold on;
plot3(Positionen(1,1),Positionen(1,2),Positionen(1,3),'bo',//
//Positionen(2:end,1),Positionen(2:end,2),Positionen(2:end,3),//
//'ro','linewidth',8)
for m=1:N
    for n=m:N
        if m \tilde{} = nline([xplot(m,1) xplot(n,1)],[xplot(m,2) xplot(n,2)],//
        // [xplot(m,3) xplot(n,3)];
        end
    end
end
\text{Negend}([\text{'}T = ',num2str(Temperator)], [\text{'}T-Schritte = ', //
```

```
num2str(Temperaturschritt)]);
axis equal
grid on
xlabel('x ($\mathring{A}$)','interpreter','latex');
ylabel('y ($\mathring{A}$)','interpreter','latex');
zlabel('z (\mathcal{A} \','interpreter','latex');
%title(['Grundzustandsgeometrie von LiHe',num2str(N-1)],//
'interpreter','latex');
hold off;
%save of important variables
[fid] = fopen(['line',num2str(N-1),'.txt'],'w');fprintf(fid,'Distanzmatrix (Angstroem): \r\n \r\n');
dlmwrite(['lihe',num2str(N-1),'.txt'],Distanzmatrix,'precision',//
//'%.4f','delimiter','\t','newline','pc','-append','roffset',0);
fclose(fid);
[fid2] = fopen(['line',num2str(N-1),'.txt'], 'a');fprintf(fid2,'\r\nKoordinaten der Atome (Angstroem): \r\n \r\n');
dlmwrite(['lihe',num2str(N-1),'.txt'],Positionen,'precision','%.4f',//
'delimiter','\t','newline','pc','-append','roffset',0);
fclose(fid2);
[fid2,m] = fopen(['line',num2str(N-1),'.txt'], 'a');fprintf(fid2,['\r\nPotentielle Energie: \t\t',//
//num2str(PotentielleEnergie),' cm^-1']);
fprintf(fid2,['\r\nAlkali-Bindungsenergie: \t',//
//num2str(BindungsEnergie),' cm^-1']);
fprintf(fid2,['\r\nSimulated Annealing Durchgang://
// \t ',num2str(Durchgang)]);
fprintf(fid2,['\r\nTemperatur: \t\t\t ',num2str(Temperatur)]);
fprintf(fid2,['\r\nTemperaturschritt: \t\t ',num2str(Temperaturschritt)]);
fprintf(fid2,[\cdot \r\cdot \tt \to \t',num2str(T(1))]);
fprintf(fid2,['\r\nSchritte pro Temp.: \t\t ',num2str(schritte)]);
fprintf(fid2,['\r\nAbkühlverfahren.: \t\t T(k+1)=T(1)*',//
\gamma/num2str(abkuehl),'<sup>^</sup>k;']);
fclose(fid2);
%save (['lihe',num2str(N-1),'.dat'],'Distanzmatrix','Positionen',//
//'PotentielleEnergie','Durchgang','BindungsEnergie','-ascii');
%saving of the picture
saveas(Bild,['lihe',num2str(N-1),'.fig'])
```
2. Funktion zur Berechnung der Abstände

```
%Weg berrechnung
function[d]=distance(koordvec,N)
d = zeros(N,N);for l=1:N
           for k=l:N
              if k == 1d(1,k) = \text{nan};else
              d(1,k) = sqrt((koordvec(k,1)-koordvec(1,1))^2+1/\frac{1}{(k\text{oordvec}(k,2)-k\text{oordvec}(1,2))^2+(k\text{oordvec}(k,3)-k\text{oordvec}(1,3))^2};end
            end
         end
```
3. Funktion zur Berechnung der Bindungsenergie

```
% He-He potential
```
function[Epot,AlkaliBindung]=energies(N,d,ppLi,ppHe)

```
Epot=0;
AlkaliBindung = 0;
for l=1:Nfor k=l:N
  EPotential = 0;
      if l == kEpot = Epot;elseif l == 1 || k == 1 %LiHe
          if d(1,k) < 1.5EPotential = 494826.6131293841*exp(-2.5693050853*d(1,k));Epot = Epot + EPotential;AlkaliBindung = AlkaliBindung + EPotential;
          elseif d(1,k) >=14.7
          EPotential = -138806.8986433210*d(1,k)^{-6};
          Epot = Epot + EPotential;
          AlkaliBindung = AlkaliBindung + EPotential;
          else
          EPotential = ppval(ppLi,d(1,k));
          Epot = Epot + EPotential;AlkaliBindung = AlkaliBindung + EPotential;
          end;
      else %HEHE
```
if  $d(1,k) < 1.5$ Epot = Epot + 3513000\*exp(-4.526\*d(1,k)); elseif d(l,k) > 14.7 Epot = Epot -  $7182.7*d(1,k)^{-6}$ ; else  $\texttt{Epot = Epot + } \texttt{ppval(ppHe,d(l,k))};$ end;

end end end

## Literaturverzeichnis

- [1] CFOUR, Coupled-Cluster techniques for Computational Chemistry (2009). – by J.F. Stanton, J. Gauss, M.E. Harding, P.G. Szalay with contributions from A.A. Auer, R.J. Bartlett, U. Benedikt, C. Berger, D.E. Bernholdt, Y.J. Bomble, O. Christiansen, M. Heckert, O. Heun, C. Huber, T.-C. Jagau, D. Jonsson, J. Jusélius, K. Klein, W.J. Lauderdale, D.A. Matthews, T. Metzroth, D.P. O'Neill, D.R. Price, E. Prochnow, K. Ruud, F. Schiffmann, S. Stopkowicz, J. Vázquez, F. Wang, J.D. Watts and the integral packages MOLECULE (J. Almlöf and P.R. Taylor), PROPS (P.R. Taylor), ABACUS (T. Helgaker, H.J. Aa. Jensen, P. Jørgensen, and J. Olsen), and ECP routines by A. V. Mitin and C. van Wüllen. For the current version, see http://www.cfour.de.
- [2] Allen, J. F. ; Misener, A. D.: Flow of liquid helium II. In: Nature 141 (1938), Jan., S. 75–75
- [3] Anderson, J. B.: Quantum Monte Carlo. Oxford University Press, 2007. 198 S.
- [4] ANNETT, J. F.: Superconductivity, Superfluids and Condensates. Oxford University Press, 2004. – ISBN 0198507569
- [5] Arimondo, E. ; Inguscio, M. ; Violino, P. : Experimental determinations of the hyperfine structure in the alkali atoms. In: Rev. Mod. Phys. 49 (1977), S. 31–71
- [6] AUBOCK, G. : Spectroscopy of Alkali-Metal Atoms and their High-Spin Oligomers on Helium Nanodroplets in External Magnetic Fields, TU-Graz, Diss., 2008
- [7] Bacelo, D. E. ; Binning, R. C. ; Ishikawa, Y. : Ab Initio Monte Carlo Simulated Annealing Study of HCl(H2O)n ( $n = 3, 4$ ) Clusters. In: The Journal of Physical Chemistry A 103 (1999), Jun., Nr. 24, S. 4631–4640. – ISSN 1089– 5639
- [8] Bhattacharya, A. ; Anderson, J. B.: The interaction potential of a symmetric helium trimer. In: J. Chem. Phys. 100 (12) (1994), S. 8999–9001
- [9] BOYS, S. F.; BERNARDI, F.: Calculation of Small Molecular Interactions By Differences of Separate Total Energies - Some Procedures With Reduced Errors. In: Molecular Physics 19 (1970), Nr. 4, S. 553–&
- [10] Callegari, C. ; Ernst, W. E. ; Quack, M. (Hrsg.) ; Merkt, F. (Hrsg.): Helium Droplets as Nanocryostats for Molecular Spectroscopy - from the Vacuum Ultraviolet to the Microwave Regime. Wiley, 2010 (Handbook of High-Resolution Spectroscopy)
- $[11]$  DEMTRÖDER, W. : Experimentalphysik III Atome, Moleküle und Festkörper. Bd. 3. Berlin-Heidelberg : Springer Verlag, 2005
- [12] Evertz, H. G.: Computer Simulations. 2009. Institut fur Theoretische ¨ Physik - Computational Physics, TU-Graz
- [13] FELLER, D. : The Role of Databases in Support of Computational Chemistry Calculations. In: J. Comp. Chem. 17(13) (1996), S. 1571–1586
- <span id="page-95-0"></span>[14] Filatov, M. ; Cremer, D. : Relativistically corrected hyperfine structure constants claculated with the regular approximation applied to correlation corrected ab initio theory. In: *J. Chem. Phys.*  $121(12)$   $(2004)$ , S.  $5618-5622$
- <span id="page-95-1"></span>[15] Fitzpatrick, J. A. J. ; Manby, F. R. ; ; Western, C. M.: The interpretation of molecular magnetic hyperfine interactions. In: J. Chem. Phys. 122 (2005), Nr. 084312
- [16] Foresman, J. B. ; Frisch, A. : Exploring Chemestry with Electronic Structure Methods. Bd. 2. Gaussian, Inc, 1993
- [17] Geman, S. ; Geman, D. : Stochastic Relaxation, Gibbs Distributions, and the Bayesian Restoration of Images. In: Pattern Analysis and Machine Intelligence, IEEE Transactions on PAMI-6 (1984), nov., Nr. 6, S. 721 –741. – ISSN 0162–8828
- [18] HAKEN, H. ; WOLF, C. : Atom und Quantenpyhsik: Einführung in die experimentellen und theoretischen Grundlagen. Heidelberg : Springer, 1993
- [19] Hauser, A. W.: Ab Initio Calculations on Potassium Trimers, TU-Graz, Diplomarbeit, 2005
- [20] Hawaii, P. ; Tilley, J. : Linear Irreversible Thermodynamics and the Phenomenological Theory of Liquid Helium-ii. In: Journal of Physics C-solid State Physics 15 (1982), Nr. 19, S. 4075–4089
- [21] Hurley, A. : Introduction to the Electron Theory of Small Molecules. 24/28 Oval Road Landon NW1 : Academic Press Inc. (London) LTD., 1976
- [22] Jensen, F. : Introduction to Computational Chemistry. West Sussex : John Wiley & Sons Ltd, 2007
- [23] KAPITZA, P. : Viscosity of liquid helium below the lambda-point. In: Comptes Rendus De L Academie Des Sciences De L Urss 18 (1938), S. 21–23
- [24] Kirkpatrick, S. ; C. D. Gelatt, J. ; Vecchi, M. P.: Optimization by Simulated Annealing. In: Science 220 (1983), Nr. 4598, S. 671–681
- [25] KOCH, M. : Magnetic Resonance Spectroscopy of Single Alkali-Metal Atoms Isolated in Superfluid Helium Nanodroplets, TU-Graz, Diss., 2009
- <span id="page-96-0"></span>[26] KOCH, M. ; AUBÖCK, G. ; CALLEGARI, C. ; ERNST, W. E.: Coherent Spin Manipulation and ESR on Superfluid Helium Nanodroplets. In: Phys. Rev. Lett. 103 (2009), Jul, Nr. 3, S. 035302
- [27] KOCH, M.; LANZERSDORFER, J.; CALLEGARI, C.; MUENTER, J. S.; ERNST, W. E.: Molecular beam magnetic resonance in doped helium nanodroplets. A setup for optically detected ESR/NMR in the presence of unresolved Zeeman splittings. In: Phys. Chem. 113(47) (2009), S. 13347
- [28] Nagl, J. : Aufbau und Test einer Dusenstrahlapparatur zur Spektroskopie an ¨ alkalimetalldotierten Edelgasclustern, TU-Graz, Diplomarbeit, 2004
- [29] Nagl, J. : Spectroscopic investigations of homo- and heteronuclear molecules of K and Rb on the surface of argon and helium clusters, TU-Graz, Diss., 2008
- [30] Press, W. H.: Numerical Recipes. New York : Cambridge University Press, 2005
- [31] Quadbeck-Seeger, H.-J. : Die Welt der Elemente. Weinheim : WILEY-VCH Verlag GmbH & Co, 2007
- [32] RÖSCH, N. : Counterpoise Correction. [http://qcl.theochem.tu-muenchen.](http://qcl.theochem.tu-muenchen.de/qcl/help/counterpoise_e.html) [de/qcl/help/counterpoise\\_e.html](http://qcl.theochem.tu-muenchen.de/qcl/help/counterpoise_e.html). Version: Jan 2009
- [33] SCHUCHARDT, K.; DIDIER, B.; ELSETHAGEN, T.; SUN, L.; GURUMOORTHI, V. ; Chase, J. ; Li, J. ; Windus, T. : Basis Set Exchange: A Community Database for Computational Sciences. In: *J. Chem. Inf. Model.* 47(3) (2007), S. 1045–1052
- [34] SUN, J.-Q. ; RUEDENBERG, K. : Quadratic steepest descent on potential energy surfaces. I. Basic formalism and quantitative assessment. In: J. Chem. Phys. 99 (1983), Nr. 7
- [35] SZABO, A.; OSTLUND, N. S.: Modern Quantum Chemistry: Introduction to Advanced Electronic Structure Theory. New York : Courier Dover Publications, 1996
- [36] Toennies, J. P.: Die faszinierenden Quanteneigenschaften von Helium und ihre Anwendung. In: Physik Journal (2002), Nr. 7/8, S. 49
- [37] WERNER, H.-J. : *Quantenmechanik der Moleküle Teil 1*. Stuttgart : Universität Stuttgart, 2001
- $[38]$  WERNER, H.-J.; KNOWLES, P. J.; LINDH, R.; MANBY, F. R.; SCHÜTZ, M. ; Celani, P. ; Korona, T. ; Rauhut, G. ; Amos, R. D. ; Bernhardsson, A. ; Berning, A. ; Cooper, D. L. ; Deegan, M. J. O. ; Dobbyn, A. J. ; Eckert, F. ; Hampel, C. ; Hetzer, G. ; Lloyd, A. W. ; McNicholas, S. J. ; Meyer, W. ; Mura, M. E. ; Nicklass, A. ; Palmieri, P. ; Pitzer, R. ; SCHUMANN, U.; STOLL, H.; STONE, A. J.; TARRONI, R.; THORSTEINSSON, T. : MOLPRO, version 2006.1, a package of ab initio programs. Cardiff, UK, 2006. – see http://www.molpro.net
- [39] Young, D. : Computational Chemistry: A Practical Guide for Applying Technics to Real World Problems. New York : John Wiley and Sons, 2001
- [40] ZILLICH, R. E. ; PAESANI, F. ; KWON, Y. ; WHALEY, K. B.: Path integral methods for rotating molecules in superfluids. In: The Journal of Chemical Physics 123 (2005), Nr. 11, S. 114301
- [41] ZILLICH, R. E. ; WHALEY, K. B.: Rotational spectra of methane and deuterated methane in helium. In: Journal of Chemical Physics 132 (2010), S. 174501–174501